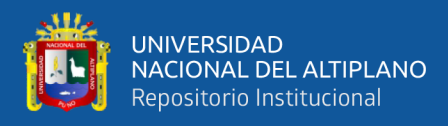

# **UNIVERSIDAD NACIONAL DEL ALTIPLANO FACULTAD DE CIENCIAS AGRARIAS ESCUELA PROFESIONAL DE INGENIERÍA TOPOGRÁFICA Y AGRIMENSURA**

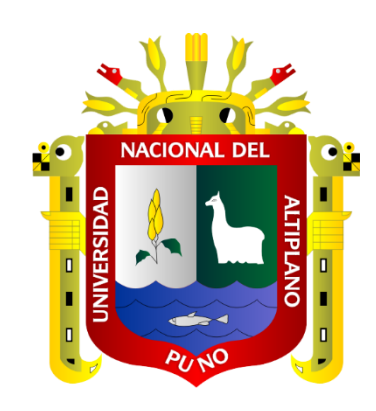

# **MODELO ONDULATORIO LOCAL APLICANDO MODELOS MATEMÁTICOS CON REDES NEURONALES ARTIFICIALES, REGRESIÓN LINEAL MÚLTIPLE EN LA URBANIZACIÓN TOTORANI PUNO**

**TESIS**

# **PRESENTADA POR:**

# **Bach. JOEL NEXON VILCA ATENCIO Bach. JHON WALTER CCOPA GUTIERREZ**

# **PARA OPTAR EL TÍTULO PROFESIONAL DE:**

**INGENIERO TOPÓGRAFO Y AGRIMENSOR**

**PUNO – PERÚ**

**2022**

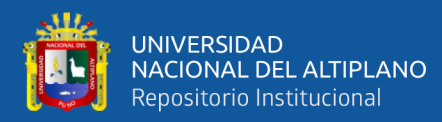

# **DEDICATORIA**

<span id="page-1-0"></span>*Dedico este trabajo de investigación a quienes me apoyaron y dieron aliento para completar el sueño de culminar mi carrera universitaria a pesar de las dificultades que se presentaron en el camino, con cariño y respeto a mis padres Walter Ccopa M. y Magdalena Gutiérrez C.*

*Jhon Walter.*

*A mis padres Leandro Vilca y Rosa Atencio; por ser mi fuerza, motivo, razón de mi vida quienes han sabido formarme con buenos valores para ser un profesional de excelencia.* 

*A mi hermana Mary Luz Vilca por ser mi ejemplo, mi soporte y mi compañera de infancia quien siempre me apoya y me motiva para poder alcanzar mis metas*

*Joel Nexon.*

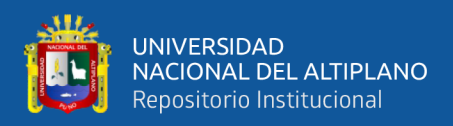

# **AGRADECIMIENTOS**

<span id="page-2-0"></span>A la Universidad Nacional del Altiplano – Puno, Facultad de Ciencias Agrarias, Escuela Profesional de Ingeniería Topográfica y Agrimensura, por darnos la oportunidad de formarnos académicamente.

Un agradecimiento especial a todos los docentes de la Escuela Profesional de Ingeniería Topográfica y Agrimensura por sus experiencias y enseñanzas compartidas en las aulas.

A nuestro director/asesor de tesis, D.Sc. Nestor Quispe Condori, por sus sabios consejos y valiosas recomendaciones en la presente investigación.

*Jhon & Joel.*

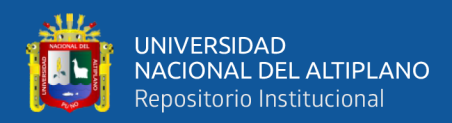

# ÍNDICE GENERAL

## <span id="page-3-0"></span>**DEDICATORIA**

**AGRADECIMIENTOS** 

## ÍNDICE GENERAL

ÍNDICE DE FIGURAS

## ÍNDICE DE TABLAS

# ÍNDICE DE ACRÓNIMOS

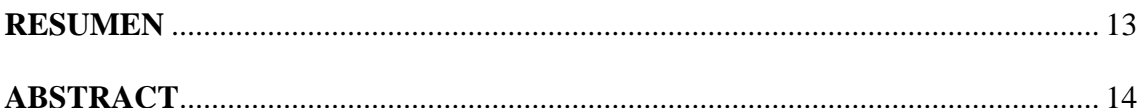

# **CAPÍTULO I**

# **INTRODUCCIÓN**

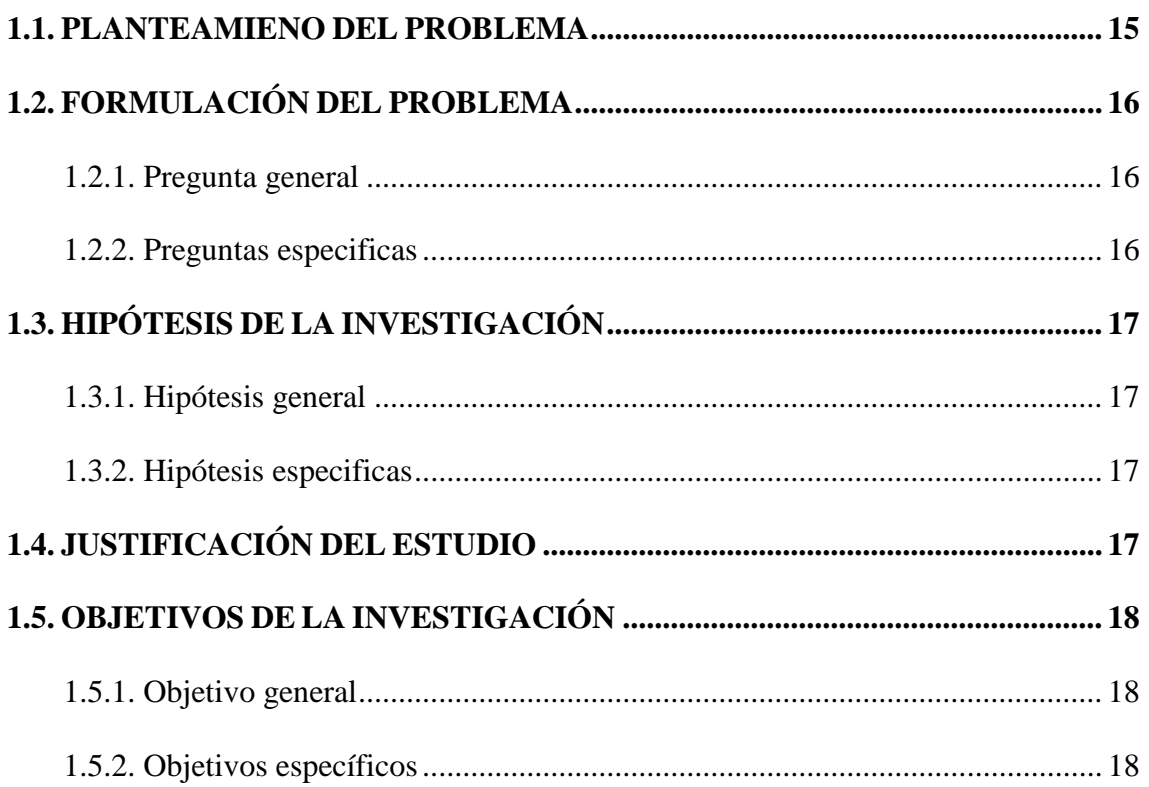

# **CAPÍTULO II**

## REVISIÓN DE LITERATURA

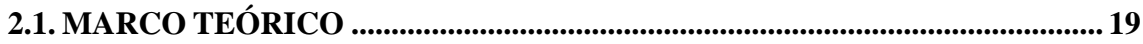

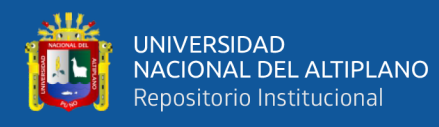

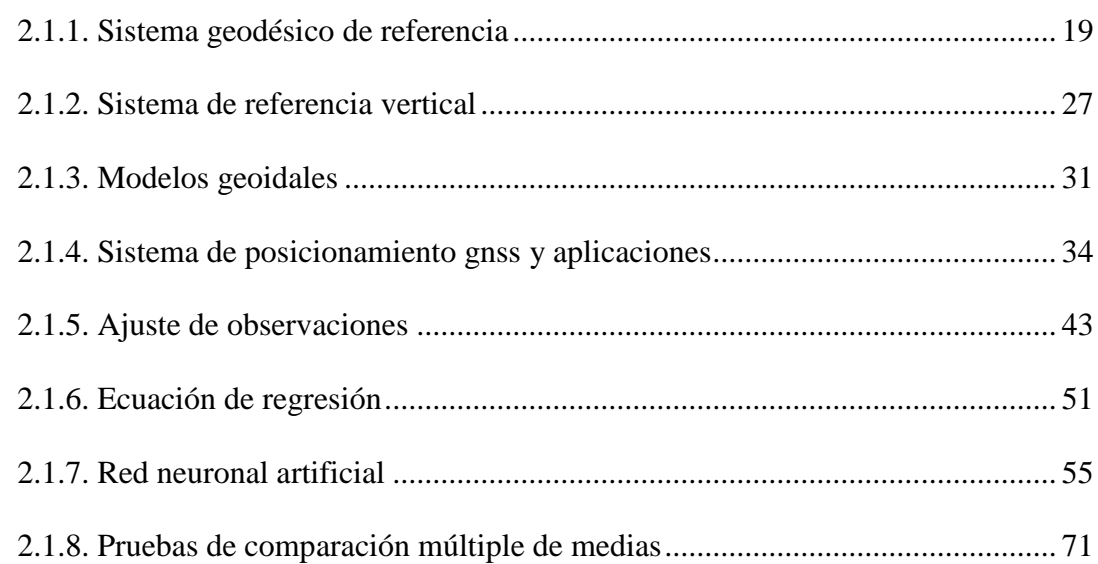

# **CAPÍTULO III**

# **MATERIALES Y MÉTODOS**

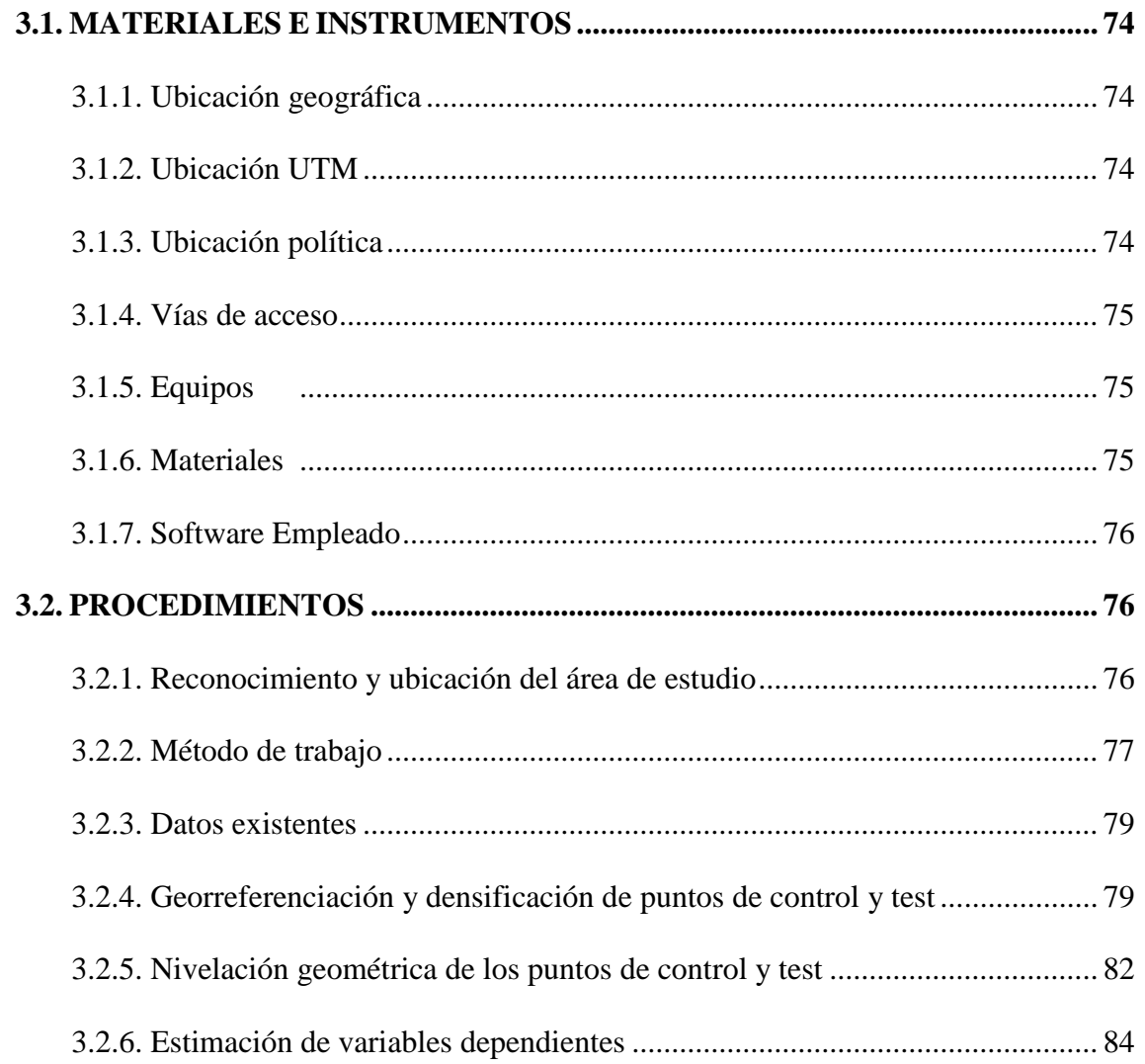

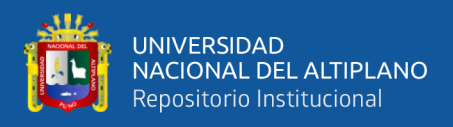

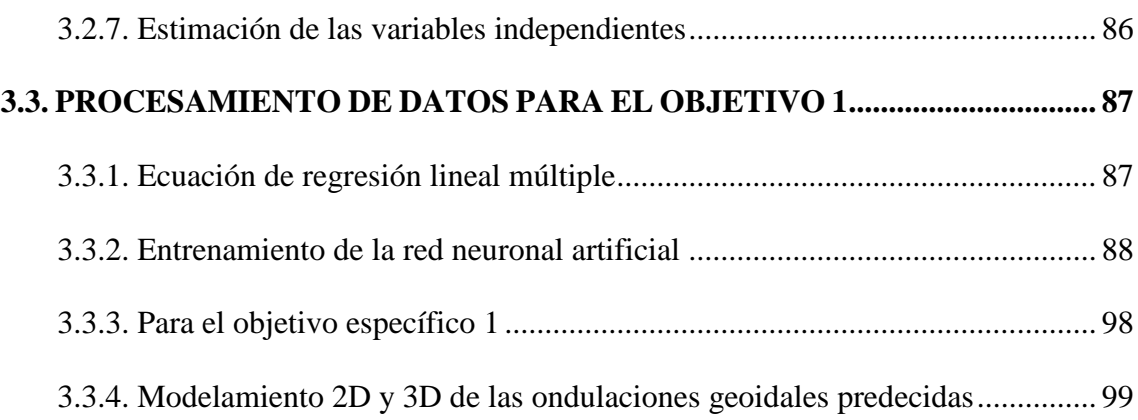

# **[CAPÍTULO IV](#page-101-0)**

# **[RESULTADOS Y DISCUSIÓN](#page-101-1)**

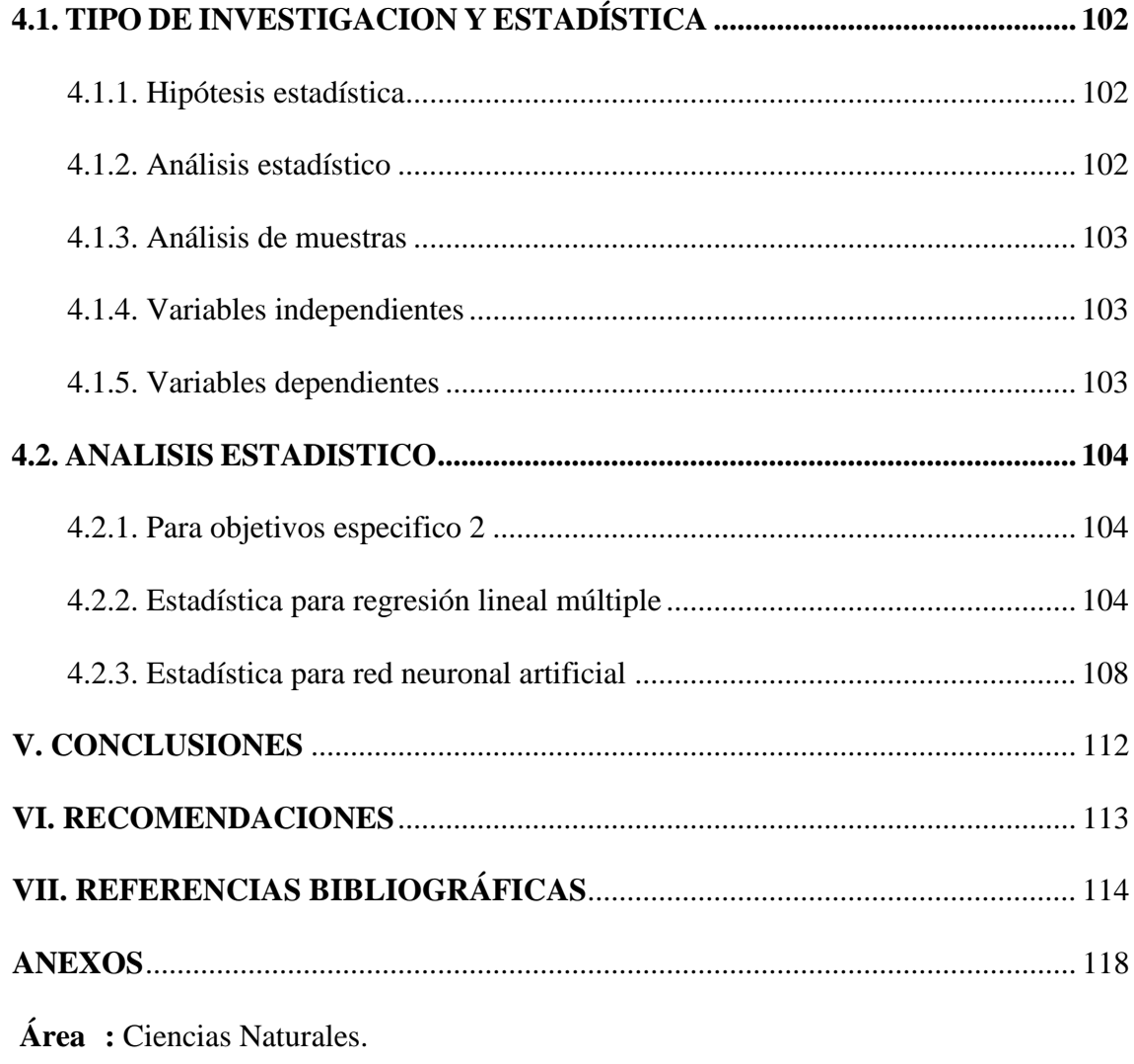

**Tema :** Topografía, geodesia, cartografía y catastro.

**Fecha de sustentación:** 09 de febrero del 2022.

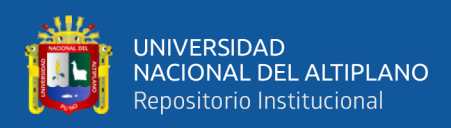

# **ÍNDICE DE FIGURAS**

<span id="page-6-0"></span>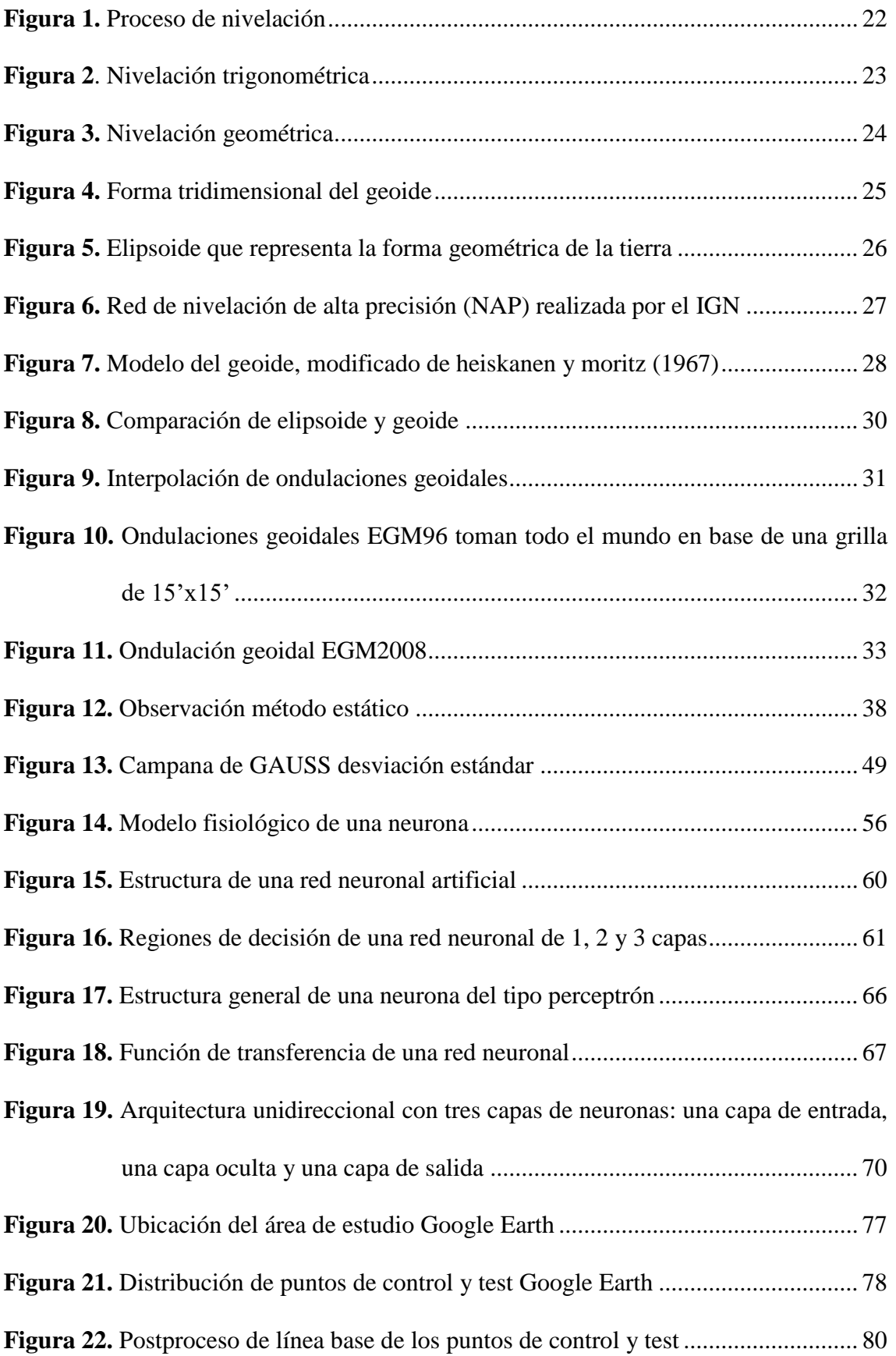

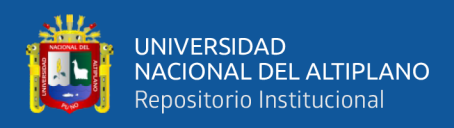

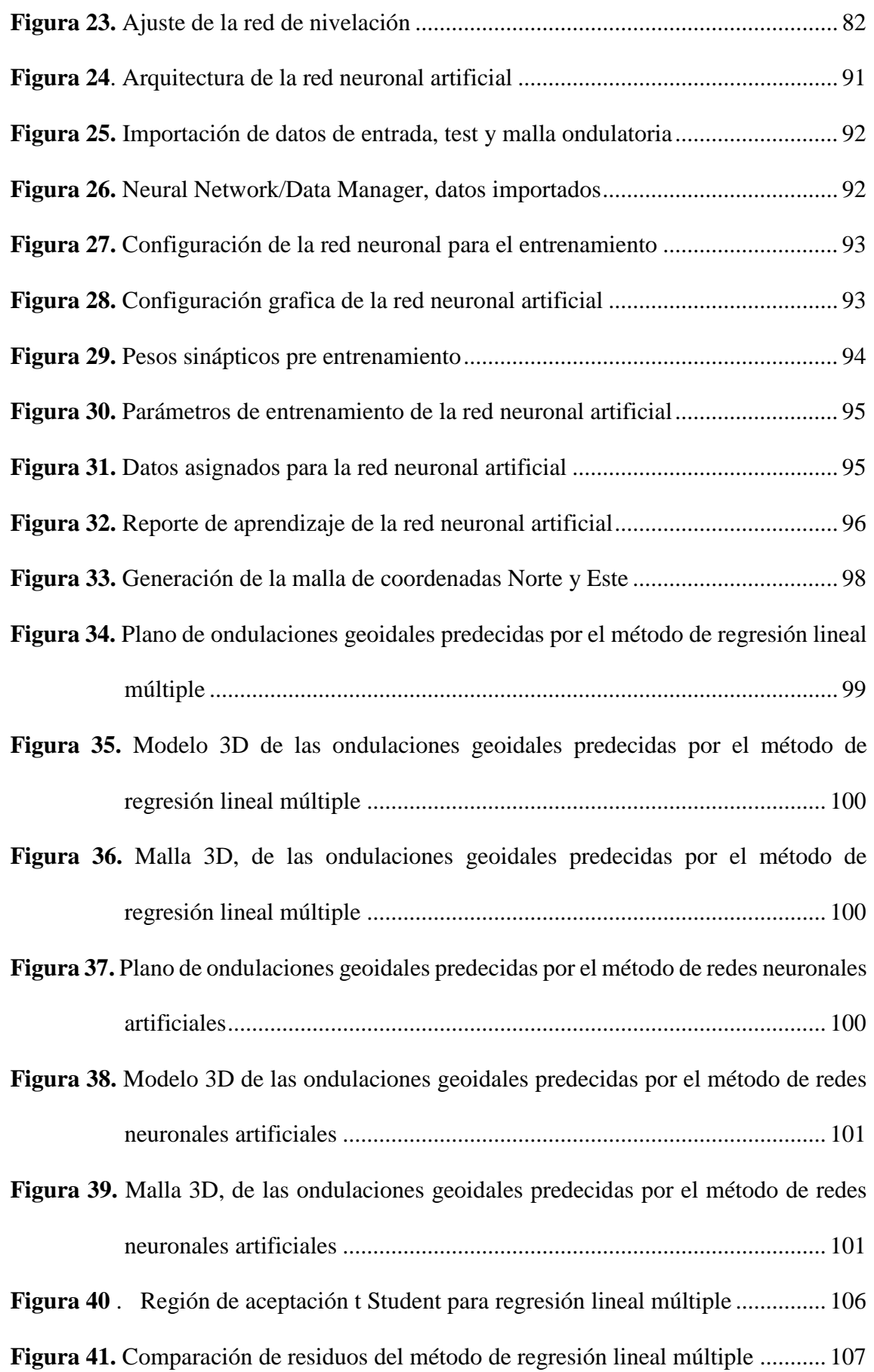

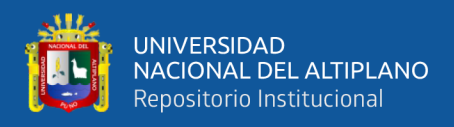

**Figura 42.** [Región de aceptación t Student paran la red neuronal artificial.................](#page-109-0) 110

**Figura 43.** [Comparación de residuos del método de redes neuronales artificiales......](#page-110-0) 111

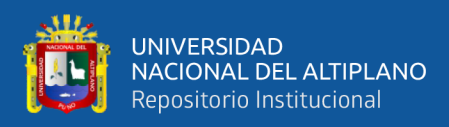

# <span id="page-9-0"></span>**ÍNDICE DE TABLAS**

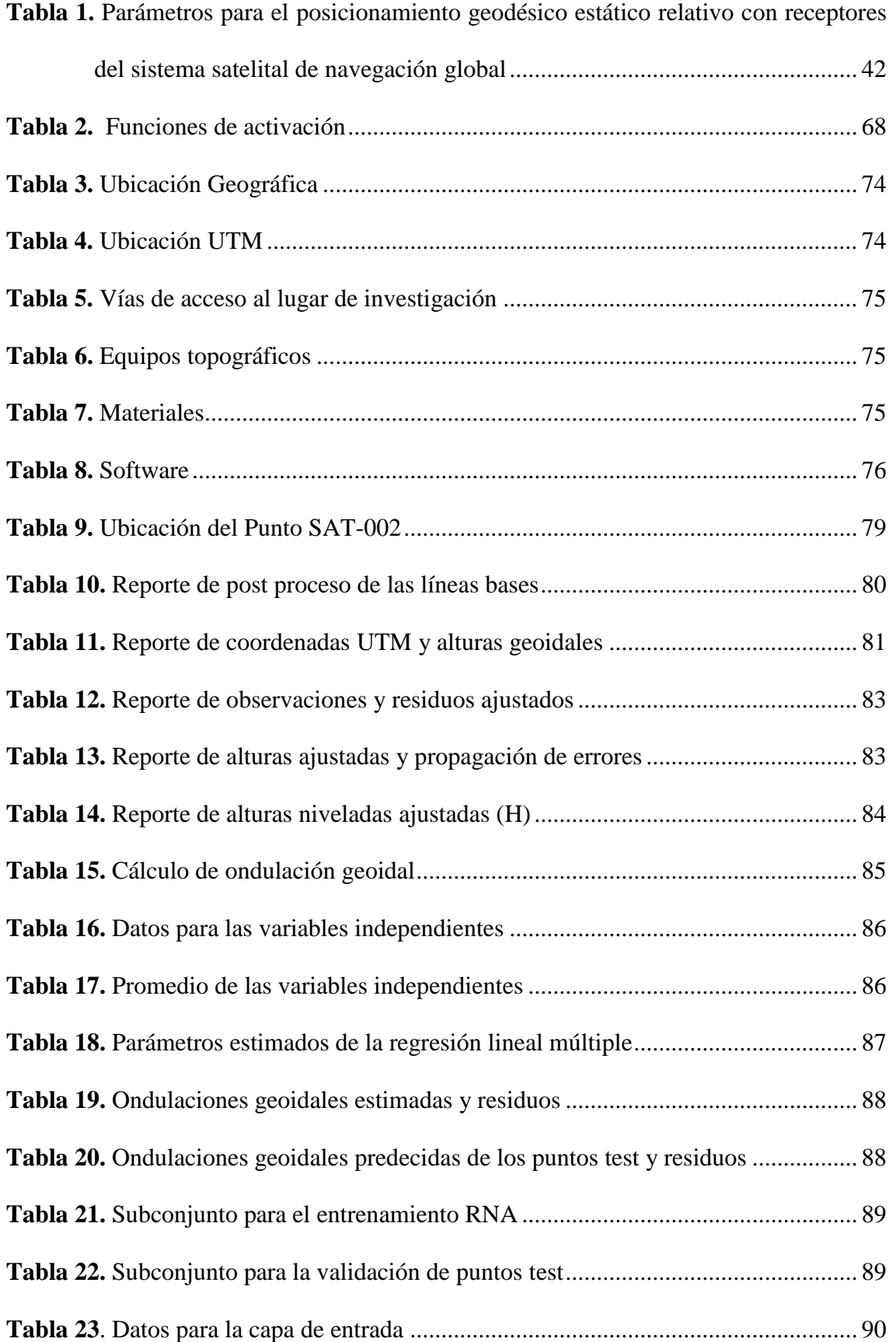

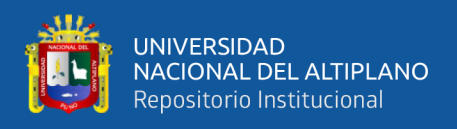

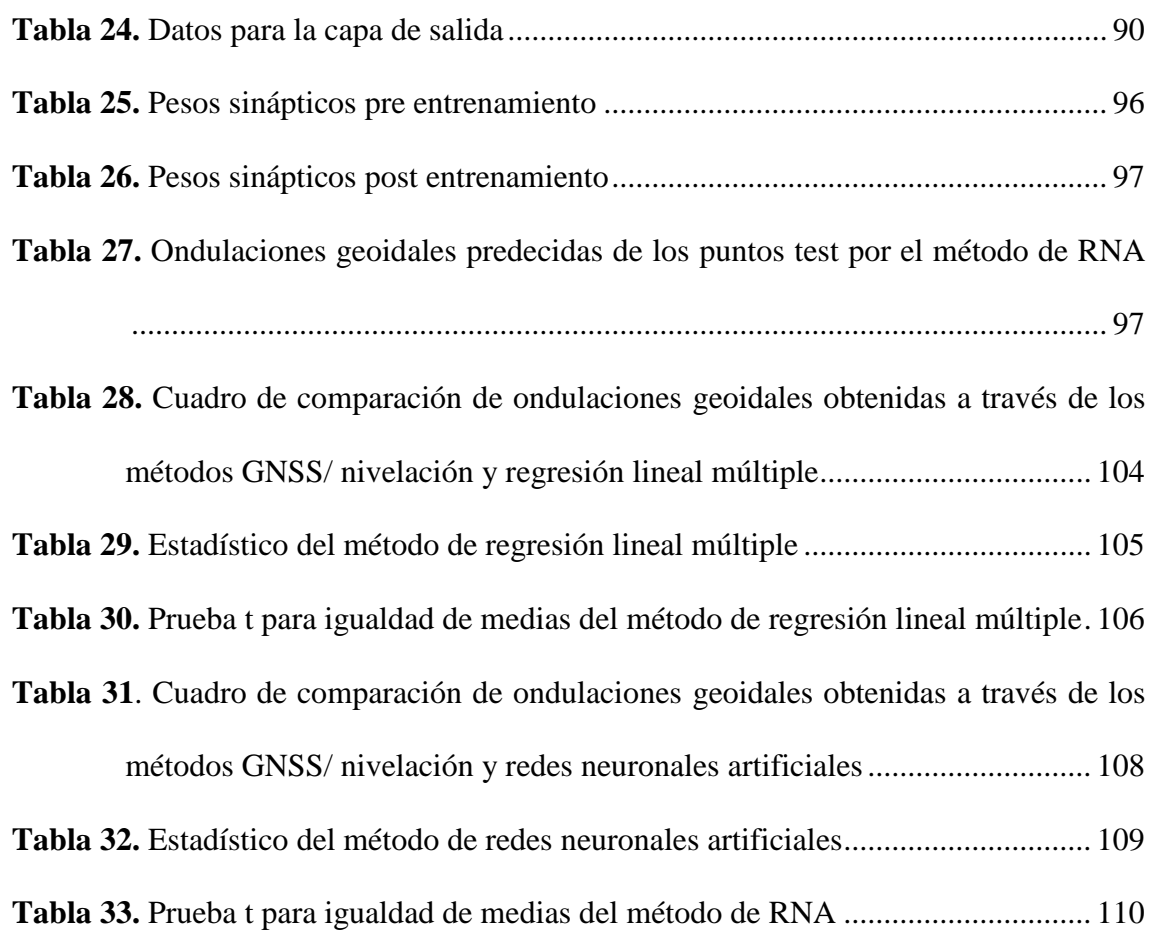

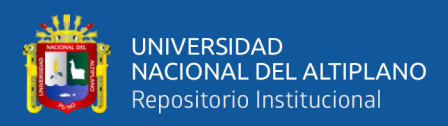

# **ÍNDICE DE ACRÓNIMOS**

- <span id="page-11-0"></span>**DOT** : Dynamic Ocean Topography (Topografía oceánica dinámica).
- **EGM 2008 :** Earth Gravitational Model 2008 (Modelo gravitacional de la Tierra 2008).
- **GNSS :** Global Navigation Satellite System (Sistema Satelital de Navegación Global).
- **GPS :** Navigation System with Time and Ranking (Sistema de Posicionamiento global).
- **GLONASS :** Global'naya Navigatsionnaya Sputnikovaya (Satélite de navegación global).
- **IGN :** Instituto geográfico Nacional.
- **NAP :** Red de Nivelación de Alta Precisión.
- **NASA :** National Aeronautics and Space Administration (Administración Nacional de Aeronáutica y el Espacio).
- **PPK :** Post Processed Kinematics (Cinemático Post Procesado).
- **RTK :** Real Time Kinematic (Cinemático en Tiempo Real).
- **RNA :** Red Neuronal Artificial.
- **UTM :** Universal Transverse Mercator (sistema de coordenadas universal transversal de Mercator)
- **WGS-84 :** Sistema Geodésico Mundial de 1984.

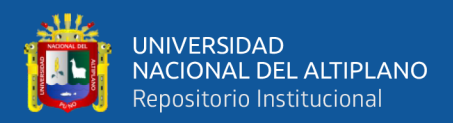

# **RESUMEN**

<span id="page-12-0"></span>La presente investigación titulada "Modelo ondulatorio local aplicando modelos matemáticos con redes neuronales artificiales, regresión lineal múltiple en la Urbanización Totorani Puno", Distrito, Provincia y Departamento de Puno. El objetivo general fue, determinar el modelo geoidal local aplicando modelos matemáticos con redes neuronales artificiales, regresión lineal múltiple (GNSS/nivelación) y los objetivos específicos fueron: determinar la malla ondulatoria mediante los modelos matemáticos y comparar las aproximaciones ondulatorias obtenidas mediante los mismos con respecto a las altitudes conocidas respectivamente. El método utilizado para generar la malla ondulatoria es a través de las predicciones empleando coordenadas Este y Norte. El tratamiento estadístico de la presente investigación fue t Student, el resultado de la prueba estadística para la regresión lineal múltiple, se obtuvo un valor de  $t = -0.428$ , quedando menor al valor critico  $t_{0.05} = 2.31$ , por lo que se acepta la hipótesis nula, de igual forma para las redes neuronales artificiales, se obtuvo un valor de  $t = -0.267$ , quedando menor al valor critico  $t_{0.05} = 2.31$ , por lo que acepta la hipótesis nula. En conclusión, del análisis comparativo estadístico, concluye que el modelo matemático de regresión lineal múltiple es el más próximo a las alturas obtenidas por método GNNS/nivelación, que alcanza una precisión de 0.012m y las redes neuronales artificiales llega a una precisión de 0.020m.

**Palabras Clave:** GNSS, modelo geoidal, nivelación, red neuronal artificial, regresión.

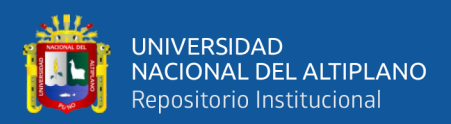

# **ABSTRACT**

<span id="page-13-0"></span>The present investigation entitled "Local wave model applying mathematical models with artificial neural networks, multiple linear regression in the Totorani Puno Urbanization", District, Province and Department of Puno. The general objective is to determine the local geoid model by applying mathematical models with artificial neural networks, multiple linear regression (GNSS/levelling) and the specific objectives: to determine the wave mesh through mathematical models and compare the wave approximations obtained through them with respect to at known altitudes respectively. The method used to generate the wave mesh is through predictions using East and North coordinates. The statistical treatment of the present investigation was t Student, The result of the statistical test for multiple linear regression, a value of  $t=0.428$  was obtained, being less than the critical value  $t_{0.05} = 2.31$ , for which the hypothesis is accepted null, in the same way for artificial neural networks, a value of t=0.267 was obtained, being less than the critical value  $t_{0.05} = 2.31$ , for which the null hypothesis is accepted. In conclusion, from the statistical comparative analysis, it is concluded that the multiple linear regression mathematical model is the closest to the heights obtained by the GNNS/levelling method, which reaches a precision of 0.012m and the artificial neural networks reach a precision of 0.020m.

**Keywords:** GNSS, geoid model, leveling, artificial neural network, regression.

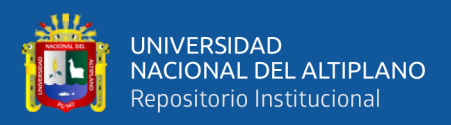

# **CAPÍTULO I**

# **INTRODUCCIÓN**

#### <span id="page-14-2"></span><span id="page-14-1"></span><span id="page-14-0"></span>**1.1. PLANTEAMIENO DEL PROBLEMA**

Dentro del estudio de las ciencias de la tierra, la determinación de una superficie de referencia para las alturas ha sido siempre un tema de gran interés, en ese contexto se ha desarrollado múltiples técnicas y metodologías para establecer dichas superficies de referencia sobre la cual es posible plasmar las mediciones de altura a nivel local.

De forma tradicional las alturas y desniveles, se ha medido considerando como superficie de referencia el nivel medio del mar (nmm), es así que cada país se ha valido de los registros de uno o varios mareógrafos localizados en sus costas para la determinación de referencia altitudinal con valor "cero" o punto de partida de la red de nivelación.

La realización de la red de nivelación demanda gran esfuerzo, debido a las características metodológicas para su establecimiento y su uso en la práctica, además presenta ciertos inconvenientes entre los cuales se puede señalar que proporciona únicamente información discreta de variación de altura con respecto al nivel medio del mar. Se puede advertir que no existe compatibilidad entre dos o más redes de nivelación que hayan sido generados partiendo de distintos mareógrafos.

Por los motivos expuestos, las limitaciones de las redes de nivelación clásica, en la actualidad son superadas por las investigaciones que están dirigidas a obtener una superficie de referencia de alturas que tengan características globales, es decir, que la información que proporciona las diferentes redes altimétricas, pueda ser usada en forma

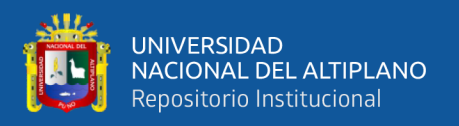

conjunta, con el objetivo de realizar estudios y trabajos a nivel local, regional y nacional, sin que exista discrepancia entre los datos recabados.

Por tanto, es necesario generar modelos matemáticos de redes neuronales artificiales, regresión lineal múltiple, en base a la información obtenida in situ, de una red altimétrica (GNSS/nivelación).

## <span id="page-15-0"></span>**1.2. FORMULACIÓN DEL PROBLEMA**

## <span id="page-15-1"></span>**1.2.1. Pregunta general**

¿Se puede determinar el modelo ondulatorio local aplicando modelos matemáticos de redes neuronales artificiales, regresión lineal múltiple (GNSS/nivelación) en la Urbanización Totorani Puno?

## <span id="page-15-2"></span>**1.2.2. Preguntas especificas**

- ¿Al realizar los cálculos matemáticos de redes neuronales artificiales, regresión lineal múltiple será posible determinar la malla ondulatoria geoidal local?
- ¿Las altitudes conocidas se aproximan a las ondulaciones obtenidas mediante cálculos matemáticos de redes neuronales artificiales, regresión lineal múltiple?

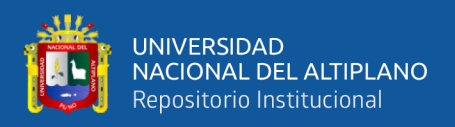

## <span id="page-16-0"></span>**1.3. HIPÓTESIS DE LA INVESTIGACIÓN**

### <span id="page-16-1"></span>**1.3.1. Hipótesis general**

Sera posible obtener el modelo ondulatorio local aplicando modelos matemáticos de redes neuronales artificiales, regresión lineal múltiple (GNSS/nivelación) en la Urbanización Totorani Puno.

#### <span id="page-16-2"></span>**1.3.2. Hipótesis especificas**

- Es posible realizar los cálculos matemáticos de redes neuronales artificiales, regresión lineal múltiple para obtener la malla ondulatoria geoidal local.
- Existe diferencias al realizar los cálculos mediante los modelos matemáticos de redes neuronales artificiales, regresión lineal múltiple respecto a las alturas conocidas.

### <span id="page-16-3"></span>**1.4. JUSTIFICACIÓN DEL ESTUDIO**

Los proyectos de ingeniería contemporánea requieren para su elaboración y ejecución, controles básicos de planimetría y altimetría, y estos datos se obtienen empleando equipos satelitales GNSS.

Los reglamentos y normas técnicas actuales exigen precisiones según la magnitud del proyecto, en las diferentes especialidades de la ingeniería, como saneamiento básico, obras lineales, catastro, minería y otros.

Existe en la actualidad el modelo geoidal global EGM-2008, desarrollado por la Administración Nacional de Aeronáutica y el Espacio (NASA), el cual difiere de la precisión en los trabajos de ingeniería, debido a que fue desarrollado su aplicación a nivel global, mediante el método geopotencial, es decir, mediante las nivelaciones

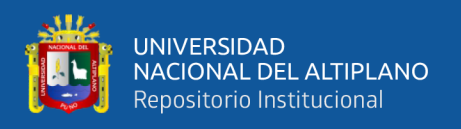

gravimétricas que aproximadamente están separadas a 1.8km, dentro de esta distancia o separación existen accidentes geográficos, que modifican los resultados geoidales, es decir que no fue desarrollado con particularidad para el territorio Peruano.

Por lo fundamentado, se presenta la investigación titulado "MODELO ONDULATORIO LOCAL APLICANDO MODELOS MATEMÁTICOS CON REDES NEURONALES ARTIFICIALES, REGRESIÓN LINEAL MÚLTIPLE EN LA URBANIZACIÓN TOTORANI PUNO", que tiene importancia dentro del campo de ingeniería, en instituciones públicas y privadas, porque se ha obtenido el grado de precisión del nuevo modelo geoidal local, con tolerancias permitidas, además se ajusta a la orografía de la zona de estudio, que previamente se realizó la toma de datos in situ con un receptor GNSS y nivelación geométrica.

## <span id="page-17-0"></span>**1.5. OBJETIVOS DE LA INVESTIGACIÓN**

### <span id="page-17-1"></span>**1.5.1. Objetivo general**

Determinar el modelo ondulatorio local aplicando modelos matemáticos con redes neuronales artificiales, regresión lineal múltiple (GNSS/nivelación) en la urbanización Totorani Puno.

### <span id="page-17-2"></span>**1.5.2. Objetivos específicos**

- Determinar la malla ondulatoria mediante los modelos matemáticos redes neuronales artificiales, regresión lineal múltiple.
- Comparar las aproximaciones ondulatorias obtenidas mediante los modelos matemáticos con respecto a las alturas conocidas.

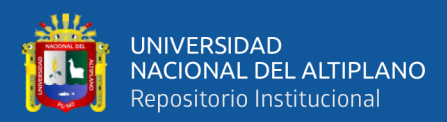

# **CAPÍTULO II**

# **REVISIÓN DE LITERATURA**

## <span id="page-18-2"></span><span id="page-18-1"></span><span id="page-18-0"></span>**2.1. MARCO TEÓRICO**

#### <span id="page-18-3"></span>**2.1.1. Sistema geodésico de referencia**

#### **2.1.1.1. Forma de la tierra**

La figura "natural" de la Tierra, excluyendo la topografía o forma externa, se asemeja a la definición de geoide, definida como una superficie de nivel equipotencial del campo gravitatorio terrestre.

Esta superficie equipotencial o de nivel materializado por los océanos cuando se prescinde del efecto perturbador de las mareas (casi la superficie del nivel medio de los mares) es la superficie de referencia para la altitud (IGN., 2016).

#### **2.1.1.2. Geodesia**

La Geodesia es la ciencia que estudia la forma y dimensiones de la Tierra. Esto incluye la determinación del campo gravitatorio externo de la tierra y la superficie del fondo oceánico. Dentro de esta definición, se incluye también la orientación y posición de la tierra en el espacio.

Una parte fundamental de la geodesia es la determinación de la posición de puntos sobre la superficie terrestre mediante coordenadas (latitud, longitud, altura). La materialización de estos puntos sobre el terreno constituye las redes geodésicas, conformadas por una serie de puntos (vértices geodésicos o también señales de

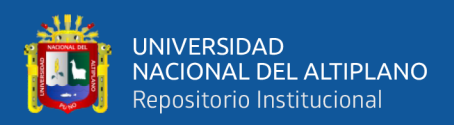

nivelación), con coordenadas que configuran la base de la cartografía de un país, por lo que también se dice que es "la infraestructura de las infraestructuras".

Los fundamentos físicos y matemáticos necesarios para su obtención, sitúan a la geodesia como una ciencia básica para otras disciplinas, como la topografía, fotogrametría, cartografía, ingeniería civil, navegación, sistemas de información geográfica, sin olvidar otros tipos de fines como los militares (IGN., 2016).

Con el desarrollo tecnológico, la geodesia ha experimentado grandes avances gracias a las innovaciones en tecnología espacial, particularmente en el desarrollo satelital, como es el caso de la aparición de los Sistemas de Navegación Global por Satélites (GNSS) y el Sistema de Posicionamiento Global (GPS), lo que permite determinar la posición de cualquier punto sobre la superficie terrestre.

Nuevos campos de acción pasaran a formar parte del objeto de la Geodesia, pudiéndose citar entre otros: la determinación de los parámetros definidores de los camp os de gravedad, así mismo como las variaciones temporales de las grandes medidas, visto que considerando la rigidez del planeta las deformaciones provenientes de la atracción de fuerzas externas hacen las coordenadas de un punto variables con el tiempo.

Innovaciones como estas, representan importantes avances para los sistemas de referencia geodésicos en la obtención de posiciones planimétricas y altimétricas de gran precisión (Kapquequi, 2012).

#### **2.1.1.2.1. Clasificación de la geodesia**

Desde el punto de vista del objetivo de estudio, se puede establecer una división de la geodesia en diferentes especialidades, aunque cualquier trabajo geodésico requiere la intervención de varias de estas subdivisiones (IGN., 2016):

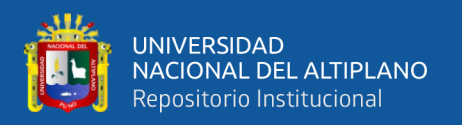

**Geodesia Geométrica**. Es aquella rama de la Geodesia en la que los datos de observación están constituidos por las medidas de ángulos y distancias en la superficie terrestre. Estos datos son referidos a un elipsoide de referencia para construir las triangulaciones en el caso de la Geodesia clásica bidimensional o bien estudiados en coordenadas cartesianas en el caso de la Geodesia tridimensional.

También son necesarias las determinaciones de altitudes de puntos sobre una superficie de cota cero. El conocimiento de la geometría del elipsoide de revolución es fundamental (Kapquequi, 2012).

**Geodesia Astronómica.** Es aquella parte de la Geodesia que con métodos y observaciones astronómicas trata fundamentalmente de obtener la dirección de la vertical; determina pues, coordenadas astronómicas, latitud, longitud (o el tiempo) y acimuts astronómicos. Con los datos obtenidos trata de determinar el geoide como figura de la Tierra por el método de nivelación astro-geodésica, y efectuar la reorientación de redes geodésicas en la compensación con puntos Laplace. Las determinaciones astronómicas, tanto su teoría como sus métodos son a veces incluidas dentro de la astronomía de posición.

Los métodos de pasos meridianos y de alturas iguales son los más comúnmente empleados (Kapquequi, 2012).

**Geodesia Satelital.** Esta nueva rama de la Geodesia, trata principalmente con satélites artificiales cuya observación resulta más cómoda y precisa que la tradicional. Aplica técnicas tridimensionales y resuelve todos los problemas de la Geodesia tanto geométricos como dinámicos. En los cálculos emplea frecuentemente técnicas de colocación por mínimos cuadrados (Kapquequi, 2012).

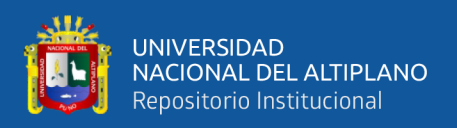

## **2.1.1.3. Nivelación**

Como se muestra en la Figura 1, la nivelación es el proceso a través de métodos u operaciones de medición de elevaciones o altitudes de los diversos puntos del terreno referidos sobre una superficie de la tierra considerada como referencia considerada como cero y corresponde al nivel medio del mar. En varios puntos del territorio se establecen puntos de elevación referidas a dicha superficie con aproximación hasta el milímetro, y la determinación y localización de cada una de las elevaciones están a cargo del Instituto Geográfico Nacional.

Los trabajos altimétricos, o nivelaciones de terrenos, tienen por objeto determinar la altura de sus puntos sobre una superficie de nivel, que se toma como superficie de comparación y se denominan cotas. La cota de un punto está referida al nivel del mar (altitud), denominado el Marco de Referencia Vertical. En todo trabajo ha de partirse de un punto de origen de altitud conocida o de una cota arbitraria (IGN, 2016).

<span id="page-21-0"></span>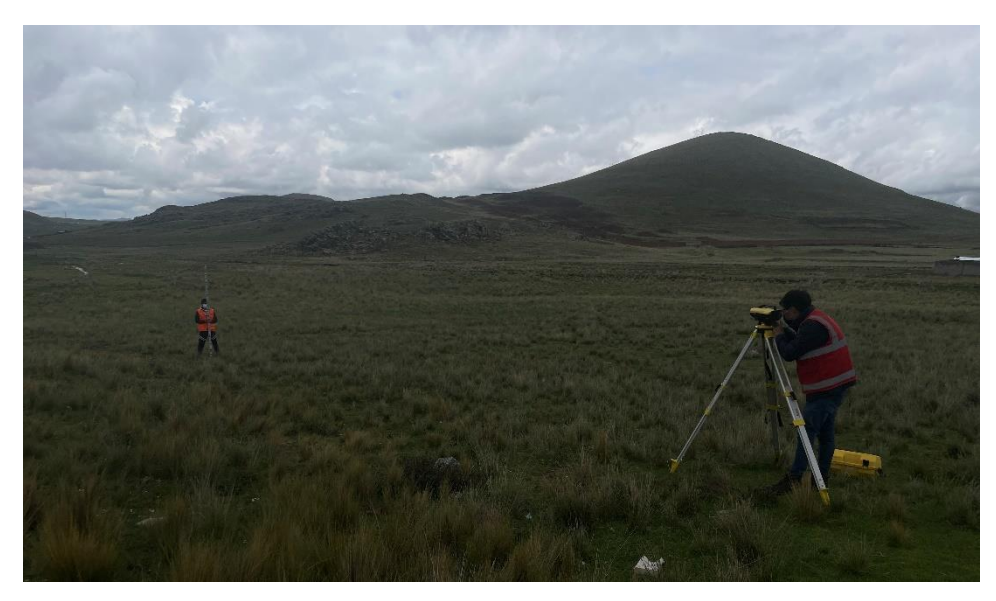

*Figura 1.* Proceso de nivelación Fuente: Elaboración propia.

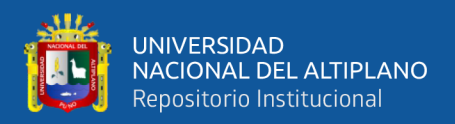

#### **2.1.1.3.1. Métodos para determinar diferencias de elevación**

(Kapquequi, 2012) menciona, la determinación de las diferencias de nivel se las puede realizar por tres métodos diferentes, dando origen respectivamente a tres tipos de nivelación:

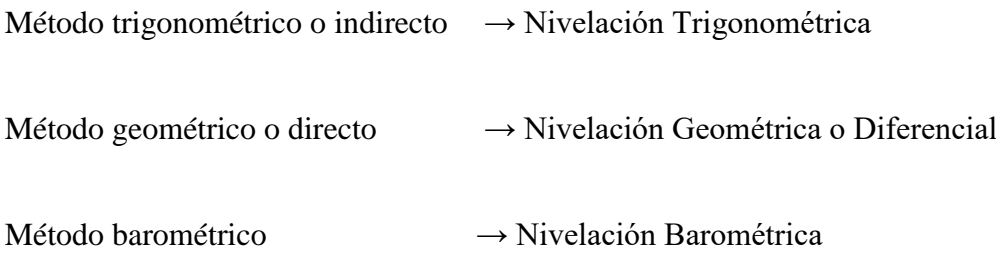

**Nivelación Trigonométrica.** Mediante este sistema se determinan los desniveles a través de la medición de ángulos verticales y las distancias entre los puntos a nivelar. Se puede determinar con una estación total y un bastón con prisma, como se aprecia en la Figura 2.

Este tipo de nivelación se utiliza principalmente en terrenos con pendientes muy pronunciadas (IGN, 2016).

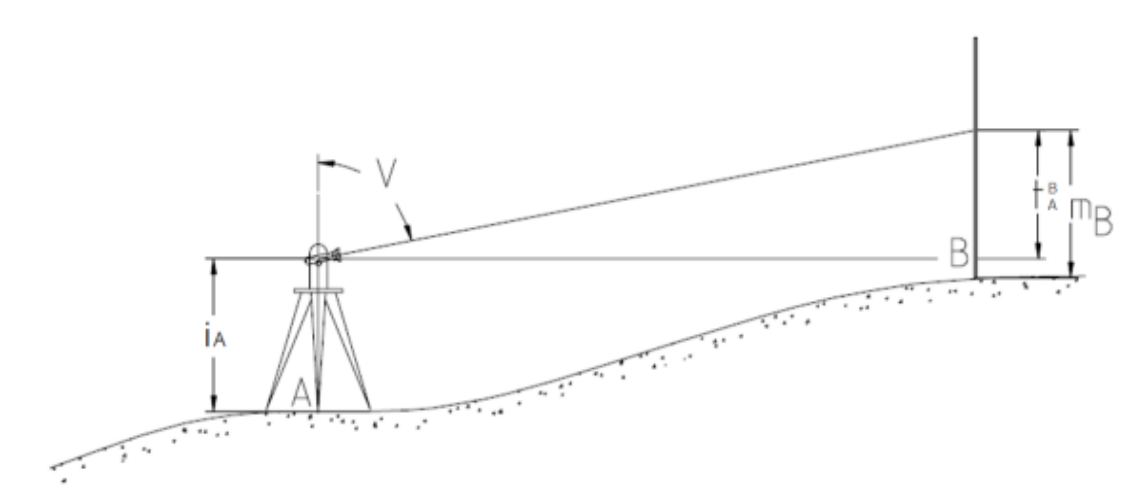

<span id="page-22-0"></span>*Figura 2.* Nivelación trigonométrica Fuente: (Kapquequi, 2012).

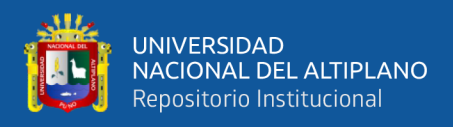

Del gráfico se puede deducir fácilmente la expresión por la que se podrá obtener el desnivel, y que será igual a:

$$
\Delta H_A^B = t_A^B + i_A - m_B
$$

**Nivelación Geométrica.** La nivelación geométrica consiste en medir diferencias de altitud entre dos puntos separados unos pocos metros por medio de la diferencia de lecturas directas hechas sobre dos reglas graduadas (miras) situadas en ellos, con un instrumento perfectamente horizontal situado en el punto medio (IGN, 2016).

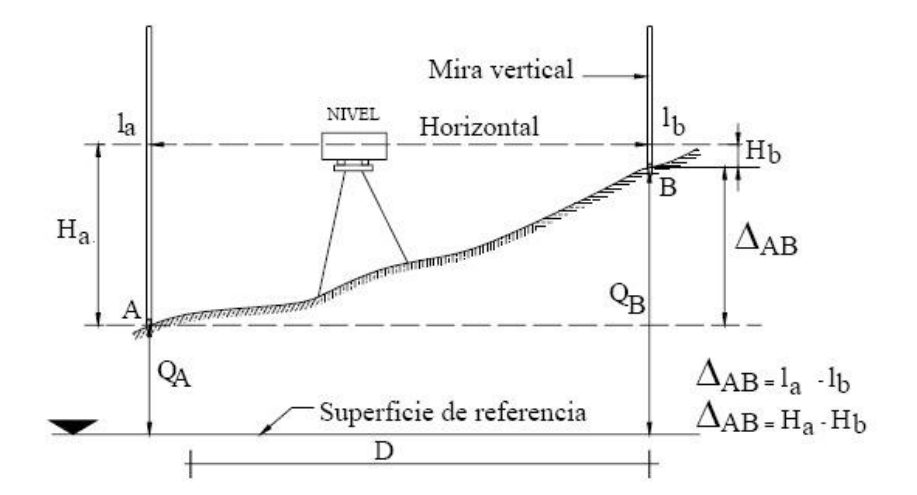

*Figura 3.* Nivelación geométrica Fuente: (Sergio, 2015).

<span id="page-23-0"></span>En la Figura 3. Se puede observar una nivelación geométrica simple, el desnivel entre los dos puntos se puede estimar con una sola estación, es decir, sin desplazar el nivel óptico de su lugar, mediante una diferencia de cota.

$$
\Delta_{AB} = l_a - l_b = H_a - H_b
$$

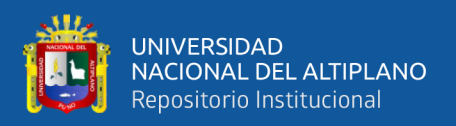

## **2.1.1.4. Geoide**

El Geoide es un modelo físico que busca representar la verdadera forma de la tierra calculándola como una superficie de potencial de gravedad constante, es irregular debido a los efectos de variación en la densidad y distribución de masas de la Tierra como se aprecia en la Figura 4, obedece de manera directa a los cambios en el campo de gravedad. Esta superficie irregular se utiliza convenientemente como la referencia para determinar la altura o elevación del terreno. La distancia vertical entre un punto cualquiera sobre el terreno y el geoide se denomina altura ortométrica y puede ser entendida como altura sobre el nivel medio del mar (H) en este sentido el geoide es parte fundamental de sistema de alturas (IGN, 2016).

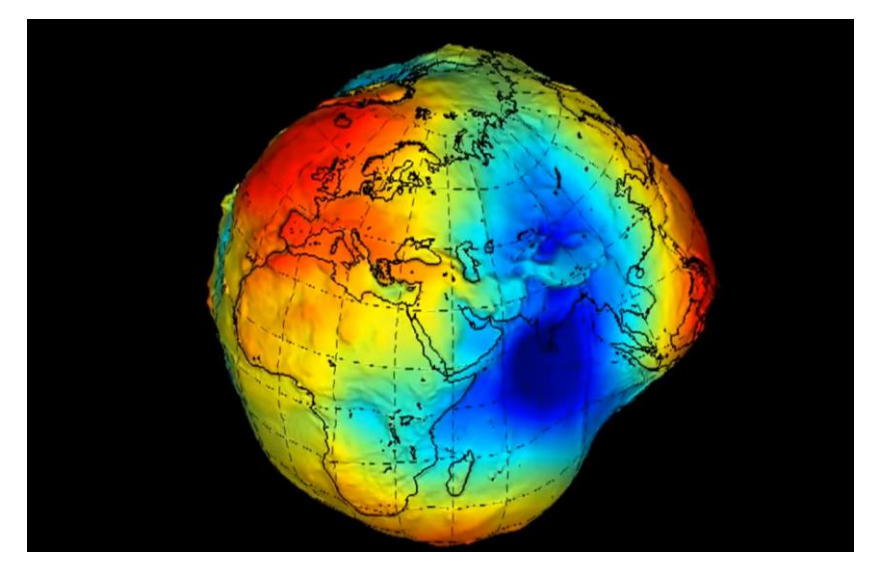

*Figura 4.* Forma tridimensional del geoide Fuente: (Vicente, 2018).

<span id="page-24-0"></span>El geoide es representado mediante la separación que mantiene el mismo con respecto a un elipsoide de referencia, esta separación se conoce con el nombre de ondulación geoidal, la cual puede tomar valores positivos o negativos. Sus magnitudes varían entre -2 m y +2 m a nivel global (IGN, 2016).

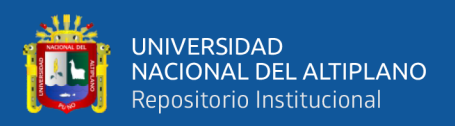

## **2.1.1.5. Elipsoide de revolución**

 (IGN, 2016) menciona que, la forma de la tierra se asemeja a un globo esférico comprimido en el eje polar y ligeramente abultado en el ecuador, a este cuerpo se le conoce como elipsoide achatado o elipsoide de revolución como se presenta en la Figura 5, el cual es muy empleado en los cálculos matemáticos que se aplican en Geodesia.

Un elipsoide de revolución está definido por los parámetros siguientes:

- Semi Eje Mayor (a)
- Semi Eje Menor (b)
- Achatamiento (f)
- Excentricidad (E)

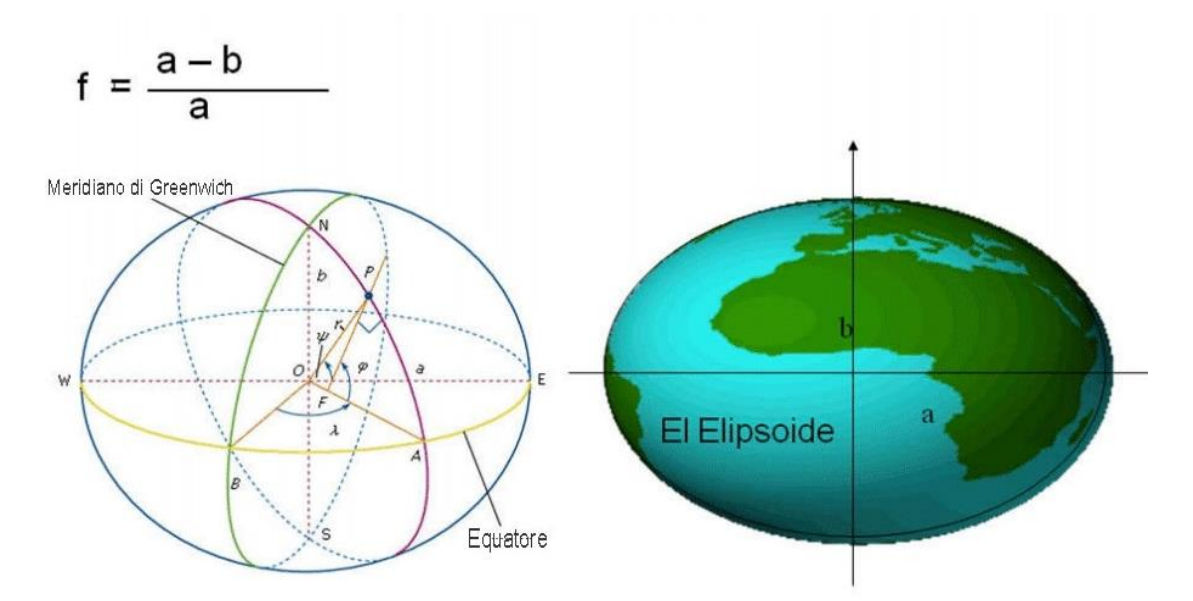

<span id="page-25-0"></span>*Figura 5.* Elipsoide que representa la forma geométrica de la tierra Fuente: (IGN, Norma Técnica Geodésica, 2016).

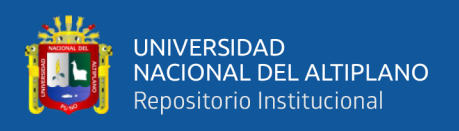

### <span id="page-26-0"></span>**2.1.2. Sistema de referencia vertical**

#### **2.1.2.1. Alturas geométricas**

Estas son obtenidas a través de nivelación geométrica, las diferencias de nivel varían según el campo de gravedad del recorrido de la nivelación. Debido a la forma elipsoidal de la tierra y su distribución irregular de las masas en su interior, las superficies equipotenciales en puntos diferentes no son iguales debido a la distribución de masas en el interior de la Tierra, lo que explica densidades diferentes, generando diferentes campos de gravedad (Garafulic, 2017).

El Perú tiene una red de nivelación de alta presión como se muestra en la Figura 6, realizada en distintas campañas por el Instituto Geográfico Nacional.

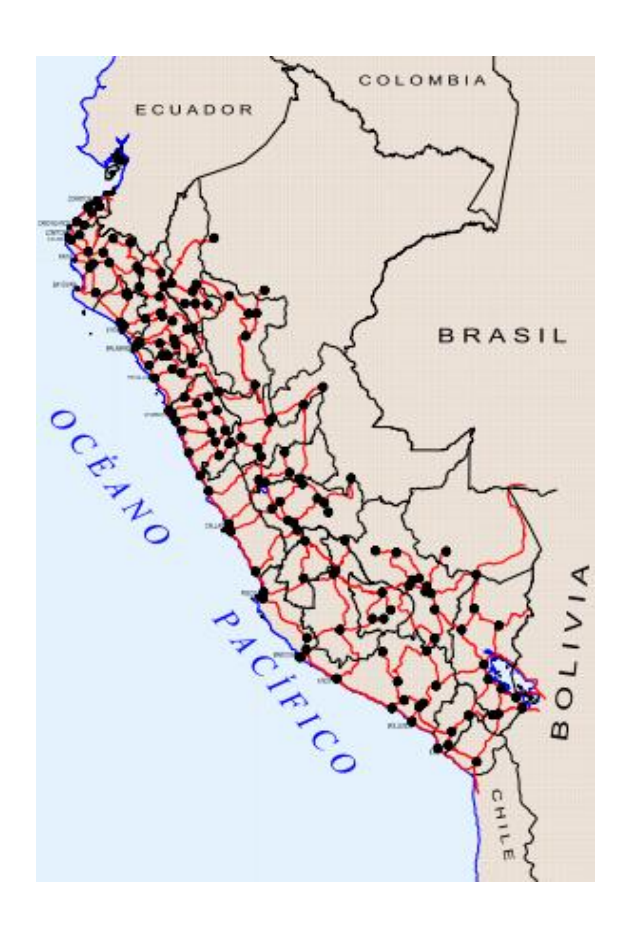

<span id="page-26-1"></span>*Figura 6.* Red de nivelación de alta precisión (NAP) realizada por el IGN Fuente: (IGN, Norma Técnica Geodésica, 2016).

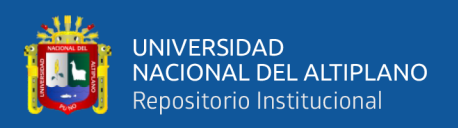

#### **2.1.2.2. Alturas elipsoidales**

Las alturas elipsoidales (h) se muestra en la Figura 7, representan la separación entre la superficie topográfica terrestre y el elipsoide. Dicha separación se calcula sobre la línea perpendicular a este último. Las alturas elipsoidales son obtenidas a partir de las coordenadas geocéntricas cartesianas (X, Y, Z) definidas sobre un elipsoide de referencia (por ejemplo el modelo Geodetic Reference System 1980, GRS80, o el World Geodetic System 1984, WGS84, los cuales, en la práctica, son iguales), y determinadas a partir del posicionamiento satelital de los puntos de interés (IGN, 2016).

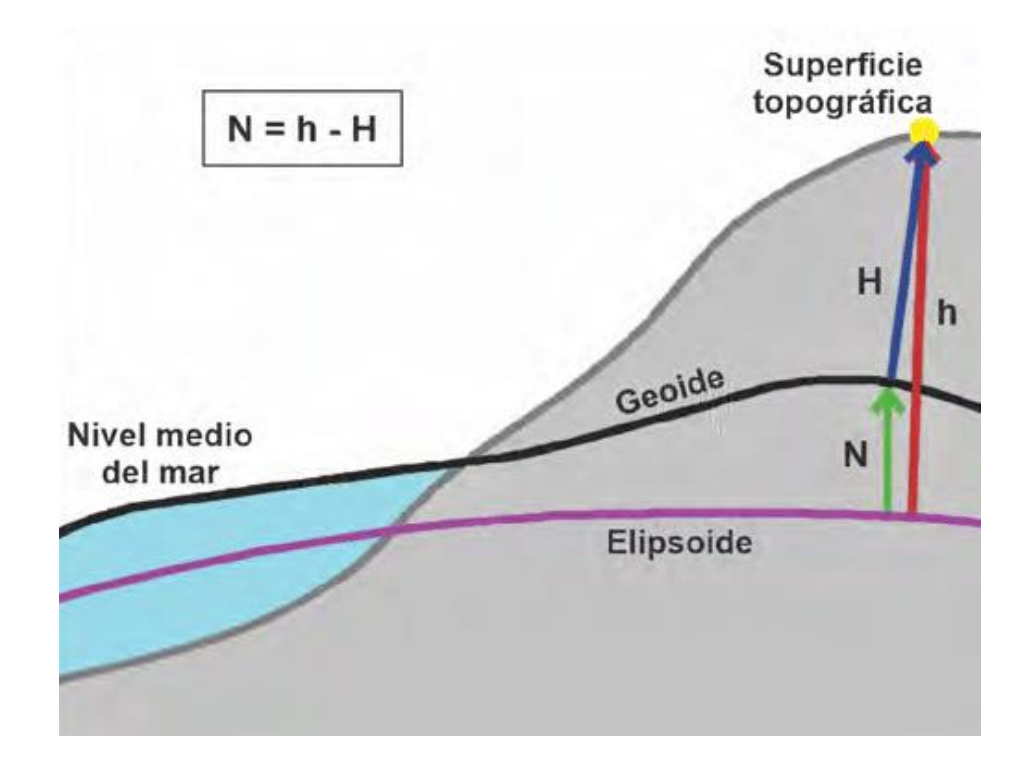

<span id="page-27-0"></span>*Figura 7.* Modelo del geoide, modificado de heiskanen y moritz (1967) Fuente: (Cappellotto, Acosta, Pérez, Orgenia, & Gomez, 2020).

### **2.1.2.3. Altura ortométrica**

Esta es la altura que existe entre la superficie topográfica y el geoide siendo perpendicular a este último se designa con la letra H, como se muestra en la Figura 7.

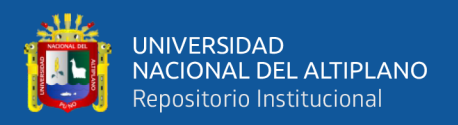

Pero lo que será necesario conocer la gravedad verdadera entre el punto evaluado y el geoide.

La gravedad medida en la superficie topográfica es la gravedad real y la verdadera se encuentra referida al geoide, es aquí donde surge el inconveniente de cómo medirla siguiendo la vertical en el punto observado. Existen algunos modelos de cómo poder calcularla a través de modelos geofísicos y aplicar reducciones para trasladar la gravedad al geoide (Garafulic, 2017).

Las alturas ortométricas se pueden calcular a partir de las elipsoidales:

 $H = h - N$ 

Donde:

 $H =$  Altura ortométrica.

 $h =$  Alturas elipsoidal.

 $N =$ Ondulaciones geoidal.

#### **2.1.2.4. Ondulación geoidal**

La diferencia que existe entre el geoide y el elipsoide se conoce como ondulación del geoide (N), representado en la Figura 8. Gracias a esta variante se puede describir el irregular comportamiento del geoide. Conociendo la ondulación geoidal se puede calcular la altura ortometrica o altura sobre el (nmm) de algún punto de observación en particular todo esto a partir del valor de la altura sobre el elipsoide referida por un equipo GPS, esta situación se expresa mediante la siguiente fórmula (Garafulic, 2017).

$$
\Delta H = \Delta h - \Delta N
$$

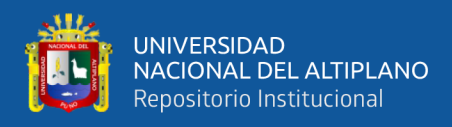

Donde:

- ΔH = Desnivel ortométrico.
- $\Delta h =$ Diferencia de alturas elipsoidales.
- $\Delta N$  = Diferencia de ondulaciones geoidales.

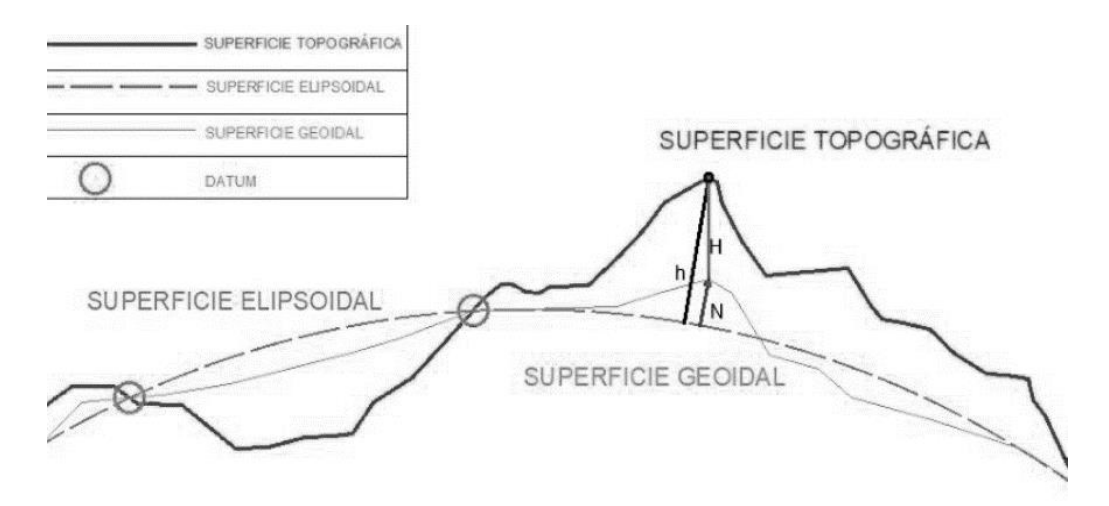

<span id="page-29-0"></span>*Figura 8.* Comparación de elipsoide y geoide Fuente: (Acero & Serruto, 2018).

#### **2.1.2.4.1. Interpolación de un modelo geoidal**

El planteamiento del trabajo es el siguiente, se conocen las ondulaciones geoidales de un sector y puntos tomados con GPS con sus coordenadas respectivas, y se desea interpolar distintas alturas para conocer en un determinado kilometraje la ondulación correspondiente, esto se logra a través de una función polinomial de mínimo tercer grado que para este caso se utiliza un polinomio de cuarto grado como se muestra en la Figura 9, todo esto en función de y, el modelo empleado es el método de ecuación de observaciones indirectas, por el sistema no iterativo (Garafulic, 2017).

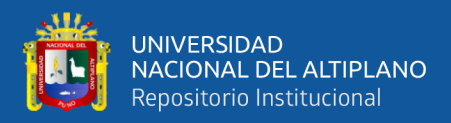

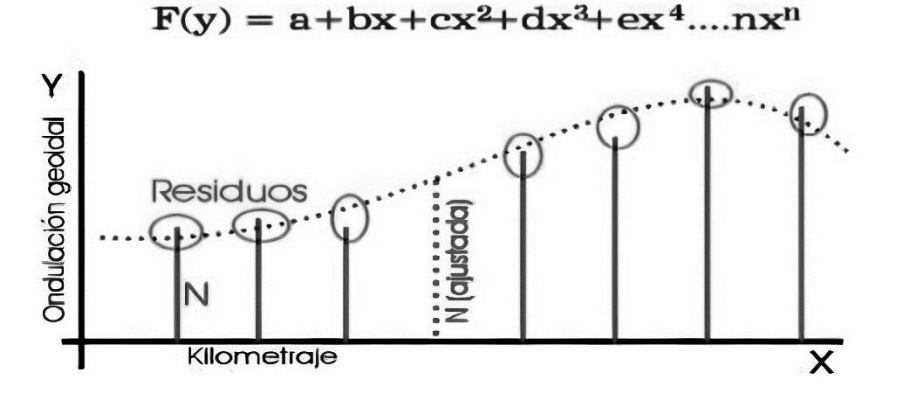

<span id="page-30-1"></span>*Figura 9.* Interpolación de ondulaciones geoidales Fuente: (Garafulic, 2017).

#### <span id="page-30-0"></span>**2.1.3. Modelos geoidales**

Hasta el momento, los valores más precisos de ondulación geoidal "N", pueden obtenerse con el procedimiento geométrico mediante el cálculo de la diferencia entre la altura elipsoidal "h" y ortométrica "H" de un mismo punto a través de la sencilla ecuación de diferencia, esta afirmación sólo es válida si las dos magnitudes que intervienen en el cálculo (h y H) fueron determinadas con suficiente precisión.

Otra posibilidad de obtención de modelos de geoide se basa en el cálculo de N a partir del desarrollo en serie de funciones armónicas esféricas del potencial gravitacional. En el cómputo de los coeficientes de dicho desarrollo, que constituyen los llamados modelos de geopotencial, interviene muy variada información integrada de un modo coherente en un único marco de referencia. El marco de referencia para los valores de N que se obtengan de la aplicación de algoritmos de cálculo sobre un modelo de geopotencial quedará en consecuencia establecido por el marco de referencia del modelo adoptado (Kapquequi, 2012).

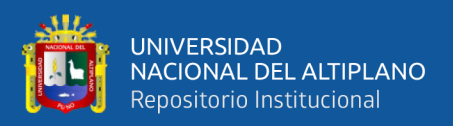

### **2.1.3.1. EGM 96**

En la Figura 10 se muestra un modelo geopotencial de la superficie terrestre constituido de la suma de armónicos esféricos de hasta 360 en orden y grado desarrollado mediante la colaboración de distintos centros de investigación, fundamentalmente la NASA, (acrónimo de National Aeronautics and Space Administration) a través del Centro de vuelo espacial Goddard (GSFC), sumando esfuerzos con la Agencia Nacional de Mapeo e Imágenes (NIMA por sus siglas en inglés hoy llamado NGA National Geospatial Intelligence Agency), la Universidad del Estado de Ohio en Estados Unidos (OSU), y la Universidad de Texas at Austin. Para su elaboración se obtuvo datos de gravedad de diferentes partes del mundo continental y oceánica; y de datos de diferentes misiones

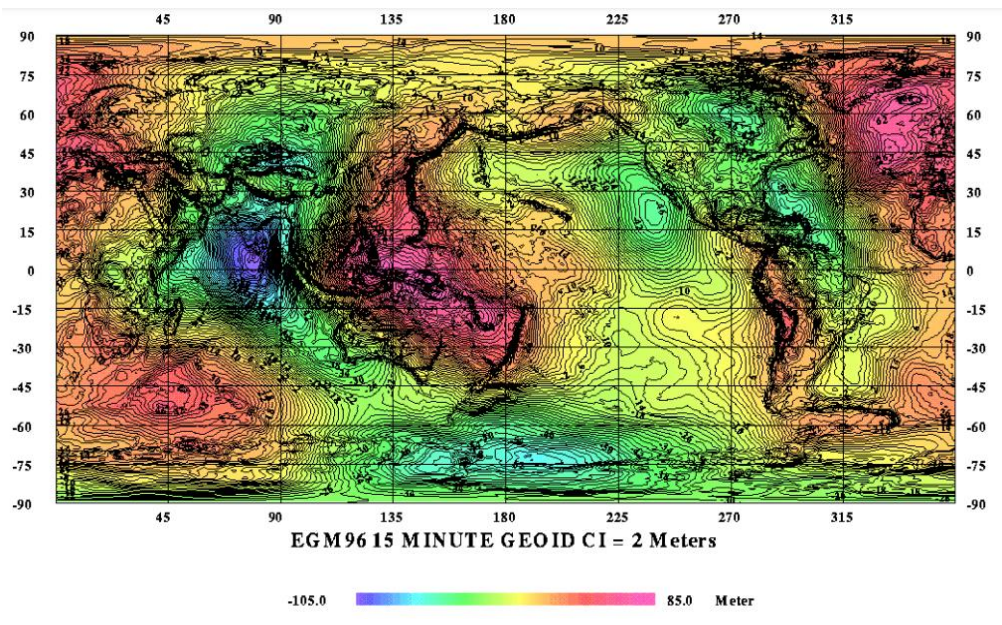

satelitales (Tierra, 2009).

<span id="page-31-0"></span>*Figura 10.* Ondulaciones geoidales EGM96 toman todo el mundo en base de una grilla de 15'x15' Fuente: (Yañez, 2018).

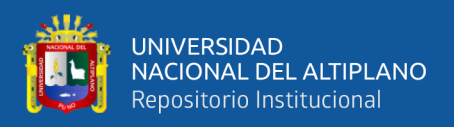

### **2.1.3.2. EGM 2008**

En la Figura 11 se muestra el modelo geoidal, que agrupa a las ondulaciones geoidales para tener un solo compendio de datos de distintos puntos, dentro de una misma zona, es así que el Earth Gravitational Model 2008 (EGM08) contiene esféricos armónicos al grado y orden 2159, además de contener también coeficientes adicionales extendidos al grado 2190 y orden 2159. El EGM 08 incorpora también anomalías de la gravedad, obtenidas cada 5' x 5' (9.26 x 9.26 km. aproximadamente), empleando algoritmos que calculan anomalías de gravedad por área media, esto minimiza efectos aleatorios durante el proceso de análisis armónico, haciendo también un énfasis especial en la calibración del error en cuanto a la estimación del modelo. Incluye también como modelo de referencia al Dynamic Ocean Topography (DOT), que toma en cuenta elevaciones y depresiones oceánicas (Tierra, 2009).

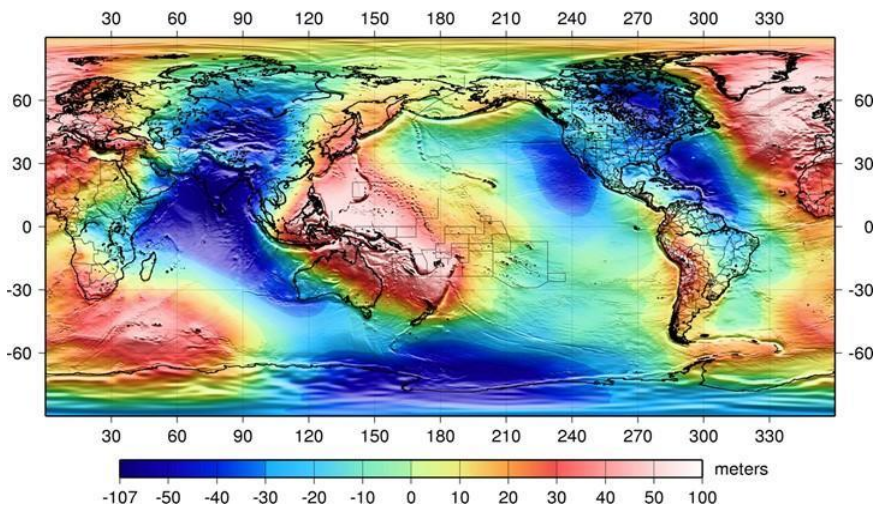

<span id="page-32-0"></span>*Figura 11.* Ondulación geoidal EGM2008 Fuente: (Friederich, 2009).

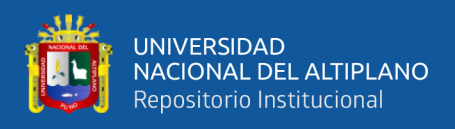

#### <span id="page-33-0"></span>**2.1.4. Sistema de posicionamiento gnss y aplicaciones**

#### **2.1.4.1. Posicionamiento satelital**

### **2.1.4.1.1. Constelación GPS U NAVSTAR**

La constelación de satélites NAVSTAR (GPS). Actualmente está compuesto por 32 satélites (30 activos y 2 de reserva), cada uno de ellos gira en torno a la Tierra con una frecuencia de 2 veces por día y una velocidad aproximada de 13,300 km/h.

Estos satélites se encuentran distribuidos en seis orbitas elípticas casi circulares y diferentes. Estos seis planos están igualmente espaciados entre sí en 60°.

La posición que ocupan los satélites en sus respectivas orbitas facilita que el receptor GPS reciba, de forma constante y simultánea las señales de por lo menos 6 u 8 de ellos independientemente del sitio donde nos encontremos situados.

El sistema está a cargo del Departamento de Defensa de los Estados Unidos de Norteamérica (Mendoza, 2020).

### **2.1.4.1.2. Constelación GLONASS U RUSA**

El GLONASS (Global'naya Navigatsionnaya Sputnikovaya Sistema) es el sistema de navegación por satélites artificiales del gobierno de la confederación rusa.

En nuestros días, el sistema de posicionamiento global GLONASS está conformado por 21 satélites artificiales activos y tres satélites artificiales de reserva. Al igual que el sistema NAVSTAR-GPS, el objetivo principal del GLONASS es ubicar cualquier objeto en el planeta, con una precisión de datos en planos (2D, 3D, 4D y 5D); también su uso es infinito pues se puede emplear en la navegación, la investigación, la

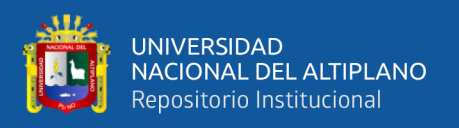

meteorología, la educación, la milicia, la geomática, entre otras disciplinas (UNED, 2016).

#### **2.1.4.1.3. Constelación GALILEO**

La constelación de satélites GALILEO (UNIÓN EUROPEA). Actualmente está compuesto por 18 satélites, y se proyectan a 30 (24 activos y 6 de reserva) para el año 2020, cada uno de ellos gira en torno a la Tierra con un período de 14 horas y una velocidad aproximada de 13,200 km/h.

El sistema está a cargo de la Unión Europea y la Agencia espacial Europea; a diferencia de las dos constelaciones anteriores, los cuales están monitoreados por instituciones militares, la constelación Galileo está a cargo de instituciones civiles (Mendoza, 2020).

#### **2.1.4.1.4. Constelación BEIDOU**

Bideou es un sistema de navegación chino, que consta de dos etapas: La primera generación, BeiDou-1, la cual funcionó desde el 2000, con una constelación de 3 satélites en órbita geoestacionaria y es un sistema de posicionamiento por satélite local dando servicio a China y a sus países vecinos, actualmente ya no se encuentra operativo.

La segunda generación, BeiDou-2 (Compass), actualmente en construcción, su inicio data del año 2000 y empezó a operar el año 2012 con cobertura local (china y las regiones vecinas) se prevé que para el año 2020, deberá contar con 35 satélites, de los cuales 27 se encontrarán en una órbita media (MEO), cinco en órbita geoestacionaria (GEO) y tres en órbita geosincrónica inclinada (IGSO). Una vez completado, el proyecto se convertiría en un equivalente del Sistema estadounidense de Posicionamiento Global

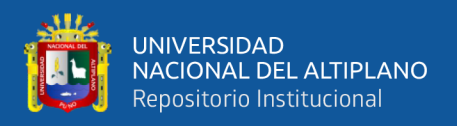

(GPS), el ruso Glonass y el europeo Galileo, con cobertura total para nuestro planeta (Mendoza, 2020).

#### **2.1.4.2. Observaciones GNSS**

#### **2.1.4.2.1. Posicionamiento absoluto**

Se realiza con un único receptor, y consiste en la solución de una intersección directa de todas las distancias receptor-satélite sobre el lugar de estación en un período de observación dado. La medida y la solución sor por lo tanto directas.

Para llevar a cabo el posicionamiento, el receptor recibe las señales de los satélites y determina su posición en coordenadas absolutas y en el sistema de referencia al que están referidos los satélites.

Para resolver un posicionamiento absoluto es necesario recibir la información de al menos cuatro satélites, ya que cada uno de ello proporciona una ecuación al sistema y nuestras incógnitas son cuatro (X, Y, Z y estado del reloj del receptor) (Capdevila, 2020).

#### **2.1.4.2.2. Posicionamiento diferencial**

Es el que se realiza cuando las precisiones requeridas son mayores. Será mejor o peor en función del instrumental utilizado y la técnica de posicionamiento diferencial a la que se recurra.

El posicionamiento diferencial consiste en hallar la posición absoluta de un punto (móvil, objetivo, etc.) mediante las observaciones realizadas desde ese punto a unos determinados satélites, sumadas a las realizadas en ese mismo instante desde otro punto (referencia) a esos mismos satélites. Por lo tanto, aquí aparece el concepto de línea base, que es la línea recta que une el punto de referencia y el punto objetivo.
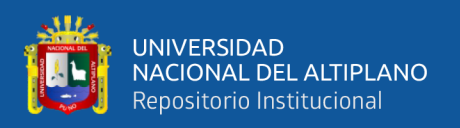

Esta línea base, no es medida de forma directa, ya que las observaciones son sobre los satélites y no entre los puntos. Por lo tanto, la obtención de la línea base se produce de forma indirecta. Es por esto que las incógnitas no son los incrementos de coordenadas entre los dos puntos, sino que son los diferenciales (dx, dy, dz) que hay que añadir a las coordenadas aproximadas absolutas (Xo, Yo, Zo) de cada punto. Si se conocen de partida las coordenadas del punto de referencia, las incógnitas se reducen a las del punto objetivo, que una vez halladas, unidas a las del punto de referencia, darán las componentes y valores de la línea base que los une.

Ya sea que el tipo de medición sea absoluto o relativo, se consideran dos tipos de modalidad en la manera de toma y procesamiento de las mediciones. Estas modalidades son denominadas Estática y Cinemática (Capdevila, 2020).

#### **2.1.4.2.2.1. Observación método estático**

Este método se utiliza para distancias largas (por lo general mayores de 20 Km.) y la más alta precisión. Es la medición clásica de líneas bases. Consiste en estacionar dos receptores o más receptores en los puntos los cuales queremos conocer sus coordenadas, almacenar datos y calcular las coordenadas en tiempo diferido (Peñafiel & Zayas, 2001).

**Estático.** En este tipo de posicionamiento se obtienen soluciones tan redundantes como deseemos, tan solo deberemos prolongar la observación. Es la medición clásica de líneas bases.

Consiste en estacionar dos receptores o más receptores en los puntos los cuales queremos conocer sus coordenadas, almacenar datos y calcular las coordenadas en tiempo diferido. En este tipo de posicionamiento se obtienen soluciones tan redundantes como

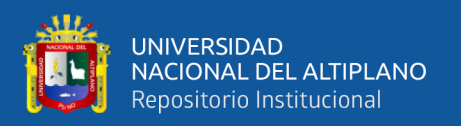

deseemos, tan solo deberemos prolongar la observación (Acero Velo & Serruto Flores, 2018).

**Estático Rápido.** Las distancias máximas que pueden existir entre la referencia y el móvil son de 20 Km. La máscara de elevación que se introduce es, como se ha comentado anteriormente, de 15º de elevación y las épocas de 15 segundos (intervalo de registro de datos, varia de 1 segundo hasta 60 segundos.

Los tiempos breves de observación posibilitan una precisión de 5 a 10mm.  $\pm$  1 ppm, los tiempos de observación son de 5 a 10 minutos para distancias inferiores a 5 Km (Peñafiel & Zayas, 2001).

En la Figura 12, se puede observar el método estático rápido, el recetor "A" permanece fijo en una estación de referencia con coordenadas conocidas y el receptor "B" se instala en el punto que se desea.

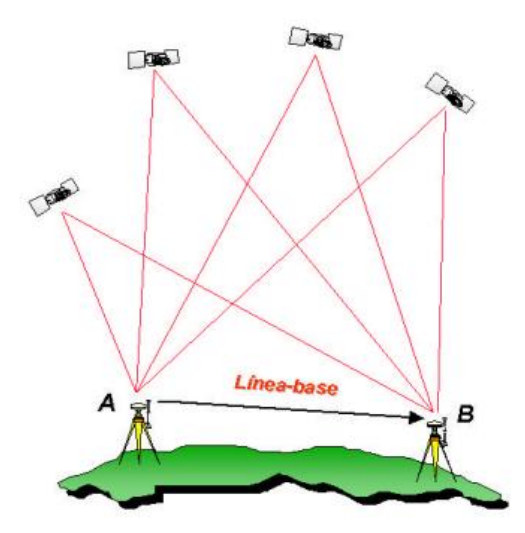

*Figura 12*. Observación método estático Fuente: (Peñafiel & Zayas, 2001).

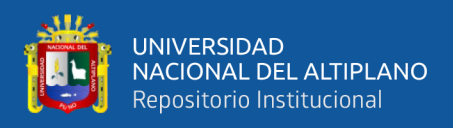

## **2.1.4.2.2.2. Observación método cinemático**

**Cinemático Post Procesado (PPK).** (PPK, Post Processed Kinematics) realiza mediciones de diferencias de fase de dos o más receptores que simultáneamente rastrean varios satélites comunes, uno de los receptores recibe datos desde una posición conocida, en nuestro caso, y los otros se sitúan en los puntos cuyas coordenadas se necesitan conocer. Las diferencias de mediciones de fase de las señales satelitales minimizan los errores, obteniendo estimaciones de gran precisión. El posicionamiento PPK es el más fiable de todos los métodos de levantamiento, con este se puede llegar a obtener una precisión de pocos milímetros.

La información recibida es almacenada en la memoria interna de los receptores y ajustada usando correcciones provenientes de una estación base de referencia, más cercana, tras la toma de datos, si es que no nos hemos ubicado en una base de coordenadas conocidas (Dintén, 2020).

**Cinemático en Tiempo Real (RTK).** (Real Time Kinematic) es una técnica de posicionamiento que se realiza para estimar coordenadas de receptores estáticos o cinemáticos aplicando correcciones a partir de las observaciones de fase. Los sistemas RTK utilizan un receptor como estación base y un número determinado de unidades móviles. La estación base retransmite la fase del portador que hace mediciones, y las unidades móviles comparan sus propias medidas de fase con las que está recibiendo la estación base. Hay varias maneras de transmitir una señal corregida de la estación base a la estación móvil. La manera más popular de alcanzar una transmisión de señales en tiempo real y de bajo coste es utilizar un módem de radio, típicamente en la banda frecuencia ultra alta (UHF). En la mayoría de los países, ciertas frecuencias se asignan específicamente para uso de RTK. Gran parte del equipo topográfico terrestre tiene un

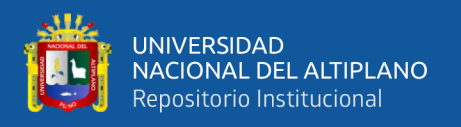

módem de banda UHF integrado como opción estándar. Hoy en día es muy popular el uso de comunicación GPRS (vía internet a través del teléfono móvil) entre la base y el rover, o bien del rover con respecto a una estación de referencia (Dintén, 2020).

## **2.1.4.3. Especificaciones técnicas para el posicionamiento geodésico estático**

El acelerado desarrollo de la tecnología de la información permite en la actualidad la administración digital de datos, entre los que se destaca la información espacial, cuyo almacenamiento, consulta, administración y presentación son una parte esencial de la revolución informática que se adelanta en el ámbito global (IGN, Norma Técnica Geodésica, 2015).

Hoy por hoy, los diferentes proyectos en la planeación y desarrollo de las actividades humanas requieren de su ubicación espacial, la cual está dada por la localización geográfica. Dicha localización se expresa mediante coordenadas geográficas (latitud, longitud) o planas (Norte, Este), las cuales son la base de todos los sistemas de información geográfica (IGN, Norma Técnica Geodésica, 2015).

## **2.1.4.3.1. Clasificación de los puntos geodésicos**

Con el objeto de unificar un marco de referencia geodésico, todos los trabajos de georreferenciación estarán referidos a la Red Geodésica Geocéntrica Nacional (REGGEN). Los puntos geodésicos en el territorio nacional se clasifican de la siguiente manera:

## **2.1.4.3.1.1. Punto geodésico orden "0"**

Este orden es considerado a nivel continental, y están destinados para estudios sobre deformación regional y global de la corteza terrestre, de sus efectos geodinámicos

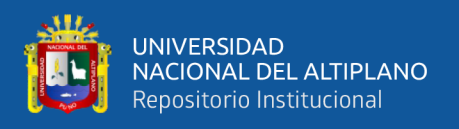

y trabajos en los que se requiera una precisión a un nivel máximo de 4.00 mm; estos puntos servirán para la densificación de la Red Geodésica Nacional (IGN, Norma Técnica Geodésica, 2015).

# **2.1.4.3.1.2. Punto geodésico orden "A"**

Este orden debe aplicarse para aquellos trabajos encaminados a establecer el sistema geodésico de referencia continental básico, a levantamientos sobre estudios de deformación local de la corteza terrestre y trabajos que se requiera una precisión a un nivel máximo de 6.00 mm (IGN, Norma Técnica Geodésica, 2015).

# **2.1.4.3.1.3. Punto geodésico orden "B"**

Este orden se destina a levantamientos de densificación del sistema geodésico de referencia nacional, conectados necesariamente a la red básica; trabajos de ingeniería de alta precisión, así como de geodinámica y trabajos que se requiera una precisión a un nivel máximo de 8.00 mm. Los trabajos que se hagan dentro de esta clasificación deben integrarse a la red geodésica básica nacional y ajustarse junto con ella (IGN, Norma Técnica Geodésica, 2015).

## **2.1.4.3.1.4. Punto geodésico orden "C"**

Este orden debe destinarse al establecimiento de control suplementario en áreas urbanas y rurales, al apoyo para el desarrollo de proyectos básicos de ingeniería y de desarrollo urbano-rural, así como a trabajos que se requiera una precisión a un nivel máximo de 10.00 mm (IGN, Norma Técnica Geodésica, 2015).

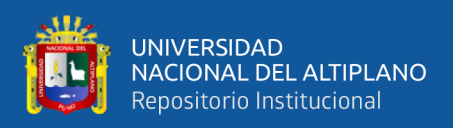

# **2.1.4.3.1.5. Punto geodésico orden "PFCH"**

Estos son puntos geodésicos característicos de los puntos geodésicos de orden "C", no son monumentados y se destinarán a los puntos de fotocontrol de trabajos básicos de ingeniería en áreas urbanas, rurales y de desarrollo urbano – rural, el nivel de precisión de estos puntos no será mayores a 10.00 mm (IGN, Norma Técnica Geodésica, 2015).

Para los puntos geodésicos de orden "0", "A" o "B", la correlación se establecerá realizando observaciones dentro de una figura geométrica circunscrita (en lo posible), con un mínimo de ocho lados para el orden "0" y un mínimo de tres lados para los de orden "A" y "B"; para los puntos geodésicos de orden "C" y los puntos de apoyo, la correlación será a través de una línea base; siguiendo los siguientes parámetros: (IGN, Norma Técnica Geodésica, 2015).

Tabla 1.

*Parámetros para el posicionamiento geodésico estático relativo con receptores del sistema satelital de navegación global*

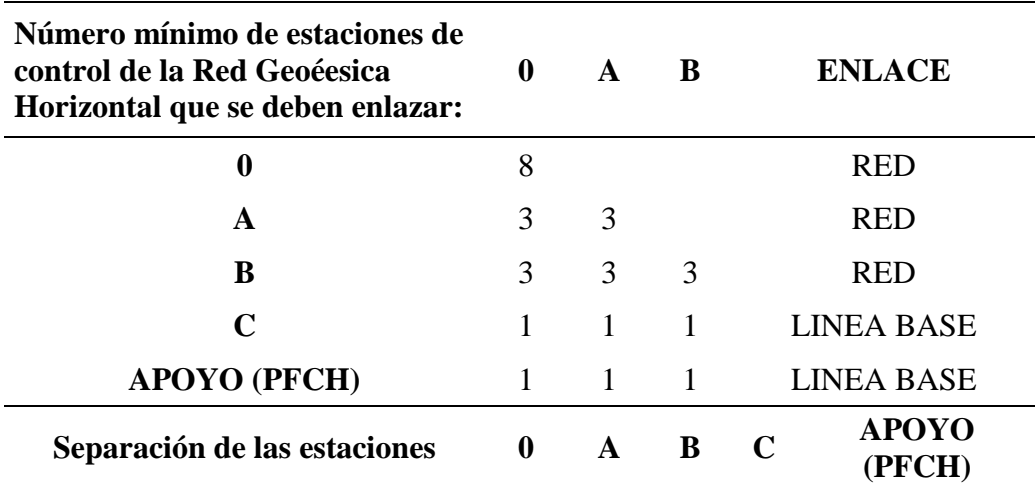

Separación máxima (km) entre

estaciones bases dentro del área del 4000 1000 500proyecto.

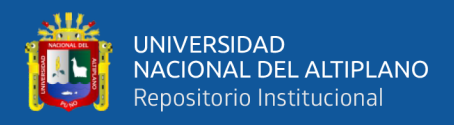

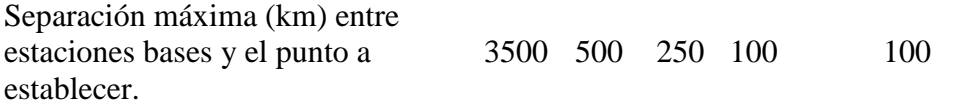

Fuente: (IGN, Norma Técnica Geodésica, 2015).

## **2.1.5. Ajuste de observaciones**

### **2.1.5.1. Ecuación matemática del modelo lineal**

En este modelo matemático corresponde a las observaciones ajustadas,  $f(x_a)$  es la función relativa de los parámetros y  $x_a$  son los ajustados. Por otra parte, observaciones ajustadas ( $l_a$ ) pueden definirse como (Acero Velo & Serruto Flores, 2018).

> $a_{11}x_1 + a_{12}x_2 + \cdots + a_{1n}x_n = L_1$  $a_{21}x_1 + a_{22}x_2 + \cdots + a_{2n}x_n = L_2$ … … … … … … … … … … … … … … ….  $a_{i1}x_1 + a_{i2}x_2 + \cdots + a_{in}x_n = L_a$  $f(X_a) = l_a$

$$
l_a = l_b + v
$$

Donde:

 $v =$  vector de residuos

 $l_a$  = vector de observaciones

La expresión de la corrección de parámetros esta expresada por:

$$
X_a=X_0+X
$$

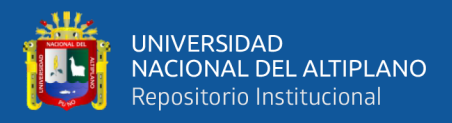

Siendo X el vector corrección de parámetro y vector observado vector corregido de parámetro

Teniendo la forma matricial.

$$
AX=L
$$

L no es una combinación lineal de la matriz A, por tanto

$$
AX \neq L
$$

Entonces debemos sumar a L un vector V, vector corrección tal que L+V pertenezca a la matriz A, quedando de la forma siguiente (Acero Velo & Serruto Flores, 2018).

$$
AX=L+V
$$

Denotamos en forma matricial las ecuaciones lineales

$$
\begin{bmatrix}\n\frac{\partial f_1}{\partial x_{a1}} & \frac{\partial f_1}{\partial x_{a2}} & \frac{\partial f_1}{\partial x_{a3}} & \cdots & \frac{\partial f_1}{\partial x_{au}} \\
\frac{\partial f_2}{\partial x_{a1}} & \frac{\partial f_2}{\partial x_{a2}} & \frac{\partial f_2}{\partial x_{a3}} & \cdots & \frac{\partial f_2}{\partial x_{au}} \\
\frac{\partial f_3}{\partial x_{a1}} & \frac{\partial f_3}{\partial x_{a2}} & \frac{\partial f_3}{\partial x_{a3}} & \cdots & \frac{\partial f_3}{\partial x_{au}} \\
\frac{\partial f_3}{\partial x_{a1}} & \frac{\partial f_3}{\partial x_{a2}} & \frac{\partial f_3}{\partial x_{a3}} & \cdots & \frac{\partial f_3}{\partial x_{au}} \\
\vdots & \vdots & \vdots & \vdots & \vdots \\
\frac{\partial f_n}{\partial x_{a1}} & \frac{\partial f_n}{\partial x_{a2}} & \frac{\partial f_n}{\partial x_{a3}} & \cdots & \frac{\partial f_n}{\partial x_{au}}\n\end{bmatrix}\n\begin{bmatrix}\nx_1 \\
x_2 \\
x_3\n\end{bmatrix}\n=\n\begin{bmatrix}\n l_{b_1} - l_{0_1} \\
 l_{b_1} - l_{0_1} \\
 l_{b_1} - l_{0_1} \\
 l_{b_1} - l_{0_1}\n\end{bmatrix} +\n\begin{bmatrix}\nv_1 \\
v_1 \\
v_1 \\
 v_1 \\
 v_1\n\end{bmatrix}
$$

Siendo la ecuación 1 la matriz A aplicando la derivada parcial a cada valor quedando entre valores -1 y 1 de los vectores que contiene la ecuación, el cual hace que sea una función lineal.

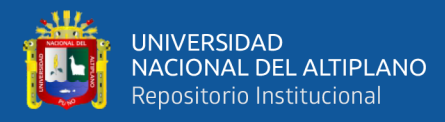

# $AX = L + V$

Despejando el residuo de las observaciones queda de la siguiente manera

$$
V=AX-L
$$

Para resolver el sistema de ecuaciones de las observaciones lineales del modelo para ajustar recurrimos al principio de mínimo (Mínimos cuadrados) si las observaciones son de distintas precisiones de acuerdo a la varianza priori (Acero Velo & Serruto Flores, 2018).

$$
\sum_{i=1}^n P_i V_i^2
$$

Para expresar vectorialmente denotamos matricialmente:

$$
V^T P V = [V_1, \ldots, V_n]\begin{bmatrix} P_1 & & \\ & \ddots & \\ & & P_n \end{bmatrix}\begin{bmatrix} V_1 \\ \vdots \\ V_n \end{bmatrix} = \sum_{i=1}^n P_i\,V_i^2
$$

Caso 1:  $\hat{\sigma}_h^2$  = Error estándar o precisión de una medición

$$
\hat{\sigma}_h^2 = \hat{\sigma}_{h_2}^2 = \hat{\sigma}_{h_3}^2 = \hat{\sigma}_{h_4}^2 = \hat{\sigma}_{h_5}^2
$$

$$
\mathbf{P} = \begin{bmatrix} \frac{1}{\hat{\sigma}_h^2} & & \\ & \ddots & \\ & & \frac{1}{\hat{\sigma}_h^2} \end{bmatrix} = \begin{bmatrix} \mathbf{P}_1 & & \\ & \ddots & \\ & & \mathbf{P}_n \end{bmatrix}
$$

Caso 2: distancia el peso será

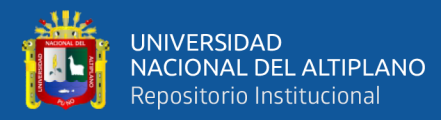

$$
P = \begin{bmatrix} \frac{1}{d} & & \\ & \ddots & \\ & & \frac{1}{d_n} \end{bmatrix} = \begin{bmatrix} P_1 & & \\ & \ddots & \\ & & P_n \end{bmatrix}
$$

Caso 3: Si las observaciones son de una misma condición de observación entonces la matriz de pesos será la identidad y si son de distintas condiciones una observación puede ser observada más de una vez y otras menos se le considera el número de observaciones (Acero Velo & Serruto Flores, 2018).

$$
P=\begin{bmatrix} P_1 & & \\ & \ddots & \\ & & P_n \end{bmatrix}
$$

Caso 4: nivelación " $\widehat{\sigma_h}$  y L"  $\widehat{\sigma_h} = \frac{X^{mm}}{\sqrt{1km}} \sqrt{L(km)}$ , el peso queda de la siguiente

manera.

$$
P=\frac{1}{(\frac{\widehat{\sigma_h}}{1000})^2}
$$

Nota: el peso se considera de acuerdo al tipo de observación que se realiza "tener en cuenta según el trabajo".

Reemplazando el modelo funcional (9) en (11) de la denotación vectorial del mínimo en:

$$
V = (AX - L) \text{ en } V^T P V
$$

$$
(AX - L)^T P (AX - L) = \text{minimo}
$$

$$
(AX - L)^T (PAX - PL) = \text{minimo}
$$

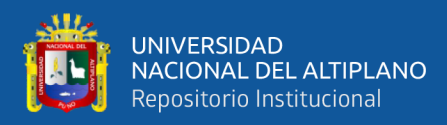

$$
(XTAT - LT)(PAX - PL) = minimo
$$

Multiplicando.

$$
XT AT P A X - XT AT P L - LT P A X + LT P L = minimo
$$

El 2º y 3º término es igual por propiedad de matrices.

$$
f(X) = X^T A^T P A X - 2X^T A^T P L + L^T P L = 0
$$

La condición de mínimo es la derivada parcial  $F'(x)=0$ 

$$
\frac{\partial f(x)}{\partial x} = X^T A^T P A X - 2X^T A^T P L + L^T P L = 0
$$
  

$$
2A^T P A X - 2A^T P L = 0
$$
  

$$
A^T P A X = A^T P L
$$

Finalmente, en vector corrección de los parámetros está determinado por la siguiente fórmula matemática para n ecuaciones de condición.

$$
X = (A^T P A)^{-1} A^T P L
$$

La matriz normal es

$$
N = A^T P A
$$

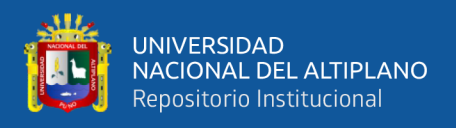

# **2.1.5.2. Teoría de probabilidades**

# **2.1.5.2.1. Observación de igual precisión**

Se considera que las observaciones son tomadas en idénticas condiciones, vale decir con los mismos instrumentos, la misma brigada, las mismas condiciones climatológicas, etc. (Mendoza, 2020).

# **2.1.5.2.2. Media**

Es el valor que tiene a situarse en el centro del conjunto de datos ordenados según magnitud (Mendoza, 2020).

$$
\overline{X} = \frac{X_1 + X_2 + X_3 + \dots + X_n}{n}
$$

Donde:

̅**:** Media

**:** Mediciones

**:** Numero de mediciones

# **2.1.5.2.3. Desviación**

Se le llama también error aparente de una medición, es la diferencia entre la media y el valor correspondiente a una medición.

En realidad, la desviación es el error aproximado para cada medición, dado que no se conoce el valor verdadero (Mendoza, 2020).

$$
V_i = X_i - \overline{X}
$$

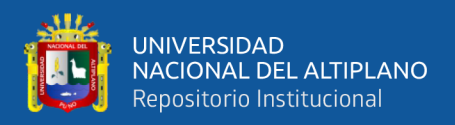

# Donde:

**:** Desviación

**:** Valor correspondiente a una medición

̅**:** Media aritmética

# **2.1.5.2.3.1. Error medio cuadrático de desviación estándar**

"Corresponde al valor del error del punto de inflexión de la curva típica de probabilidad. El área achurada indica que entre los limites  $-\sigma$  y  $+\sigma$  se puede esperar que estos errores ocurran el 68.27% de veces" (Mendoza, 2020).

Matemáticamente se expresa.

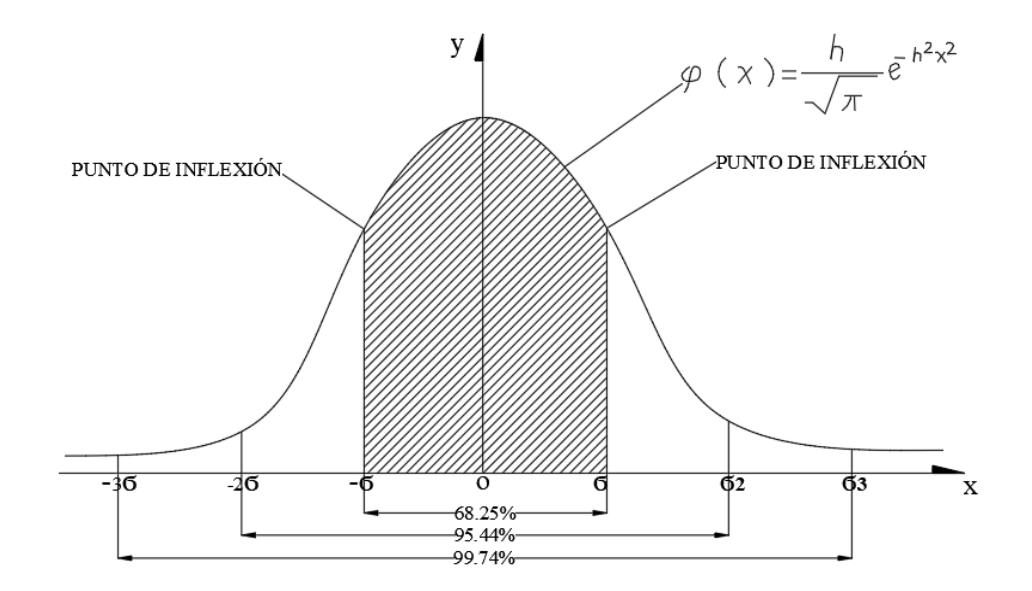

*Figura 13*. Campana de GAUSS desviación estándar Fuente: (Acero Velo & Serruto Flores, 2018).

$$
\widehat{\boldsymbol{\sigma}}_0 = \sqrt{\frac{V^T P V}{n-1}}
$$

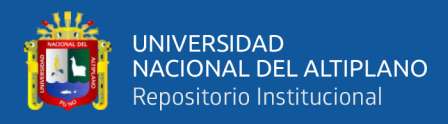

$$
\widehat{\sigma}_0 = \sqrt{\frac{\sum_{i=1}^n V_n^2}{n-1}}
$$

Donde:

 $\hat{\sigma}_0$ : Desviación estándar o desviación típica.

n: Número de observaciones.

: Residuos o desviación de cada medición.

**:** Forma cuadrática fundamental. Mínimos cuadrados.

## **2.1.5.2.3.2. Error de la media**

"está visto que la media, está sujeto a error. Error de media a cualquier porcentaje de probabilidad es aquel intervalo dentro de cuyo limites puede caer en el verdadero error accidental de la media con una probabilidad de p%" (Mendoza, 2020).

$$
E_m = \frac{E_p}{\sqrt{n}}
$$

Donde:

**:** Porcentaje de error

**:** Error de la media

**:** Número de mediciones

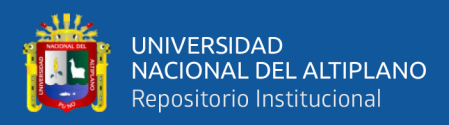

### **2.1.5.2.3.3. Valor más probable (V.M.P.)**

Es aquel valor que más se aproxima al valor verdadero, se considera la media o promedio de varias mediciones u observaciones que estará entre los rangos de  $E_m$  con un  $E_p$  con una probabilidad de p% (Mendoza, 2020).

$$
V.M.P. = \overline{X} \pm E_m
$$

Donde:

V.M.P.: Valor más probable

̅**:** Media aritmética

**:** Error de la media

## **2.1.6. Ecuación de regresión**

# **2.1.6.1. Regresión múltiple**

Muchos problemas de regresión involucran más de una variable regresiva. Tales modelos de regresión se denominan regresión múltiple. La regresión múltiple es una de las técnicas estadísticas más ampliamente utilizadas en la actualidad. En esta oportunidad se presenta las técnicas básicas de la estimación de parámetros conocido como el Métodos de los Mínimos Cuadrados, además se realizará la estimación del intervalo de confianza y de la verificación de la suficiencia del modelo para la regresión múltiple. Se presentará también algunos de los problemas encontrados con frecuencia en el uso práctico de la regresión múltiple, incluyendo la construcción del modelo y la selección de variables y la dependencia casi lineal entre los regresores. El modelo de regresión que involucra más de una variable regresora se llama modelo de regresión múltiple; como un ejemplo,

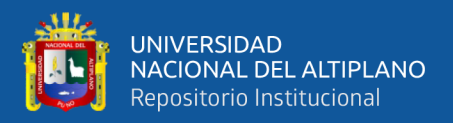

supóngase Y la variable dependiente, X1 y X2 son las variables independientes. Un modelo de regresión múltiple que podría describir esta relación es (Ibañez, 2009):

$$
Y = \beta_0 + \beta_1 X_1 + \beta_2 X_2 + \varepsilon
$$

Donde:

 $Y =$  Representa la variable dependiente.

 $X_1$  y  $X_2$  = Son las variables independientes o regresaras.

 $\beta_0$ ,  $\beta_1$ ,  $\beta_2$  = Son los parámetros desconocidos que será estimado.

 $\epsilon$  = Es el error residual o perturbación.

En general puede la variable dependiente puede relacionarse con k-variables independientes. El modelo de ajuste es:

$$
Y_i = \beta_0 + \beta_1 X_{i1} + \beta_2 X_{i2} + \cdots + \beta_k X_{ik} + \varepsilon_i
$$

Se denomina modelo de regresión múltiple con k-variables independientes. Los parámetros =  $\beta_j$ ,  $j = 0, 1, 2, ..., n$ , son coeficientes de regresión.

### **2.1.6.2. Estimación de parámetros**

Modelo escrito en términos de las observaciones.

$$
Y_i = \beta_0 + \beta_1 X_{i1} + \beta_2 X_{i2} + \cdots + \beta_k X_{ik} + \varepsilon_i
$$

$$
Y_i = \beta_0 + \sum_{j=1}^k \beta_j X_{ij} + \varepsilon_i
$$
  $i = 1, 2, ..., N$ 

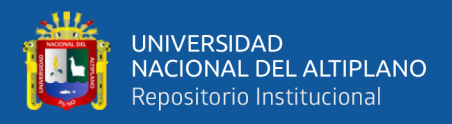

Para la solución más simple denotaremos en forma matricial las ecuaciones normales la cual es escrita de la forma.

$$
Y=X\beta+\varepsilon
$$

Si asignamos a  $X_{i0} = 1$  para k-variables X se tiene.

$$
Y = \begin{bmatrix} Y_1 \\ Y_2 \\ \vdots \\ Y_N \end{bmatrix}_{N \times 1}
$$

$$
Y = \begin{bmatrix} X_{10} & X_{11} & X_{12} & \cdots & X_{1k} \\ X_{20} & X_{20} & X_{22} & \cdots & X_{2k} \\ \vdots & \vdots & \vdots & & \vdots \\ X_{N0} & X_{N1} & X_{N2} & \cdots & X_{Nk} \end{bmatrix} = \begin{bmatrix} 1 & X_{11} & X_{12} & \cdots & X_{1k} \\ 1 & X_{20} & X_{22} & \cdots & X_{2k} \\ \vdots & \vdots & & \vdots & & \vdots \\ 1 & X_{N1} & X_{N2} & \cdots & X_{Nk} \end{bmatrix}_{N(k+1)}
$$

$$
Y = \begin{bmatrix} \beta_1 \\ \beta_2 \\ \vdots \\ \beta_N \end{bmatrix}_{(k+1)x1} y \varepsilon = \begin{bmatrix} \varepsilon_1 \\ \varepsilon_2 \\ \vdots \\ \varepsilon_N \end{bmatrix}_{Nx1}
$$

Propiedades:

$$
E(\varepsilon) = 0, E(Y) = X\beta, Y = E(Y) + \varepsilon \to \varepsilon = Y - E(Y)
$$
  

$$
Var(\varepsilon) = E[\varepsilon - E(\varepsilon)][\varepsilon - E(\varepsilon)] = E(\varepsilon \varepsilon') = \sigma^2 I_N
$$
  

$$
Cov(e_i, e_j) = 0, \qquad \forall i \neq j
$$

Estimar parámetros utilizaremos el método de mínimos cuadrados minimizar el error.

$$
\sum_{i=1}^N \varepsilon_i^2 = \varepsilon \varepsilon = [Y - E(Y)] [Y - E(Y)]
$$

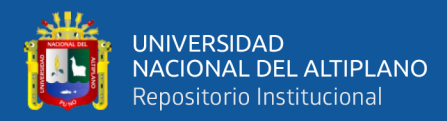

$$
= (Y - X\beta)'(Y - X\beta)
$$
  

$$
= (Y' - X'\beta')(Y - X\beta)
$$
  

$$
= Y'Y - X'X\beta - \frac{\beta'X'Y}{(Y - X\beta)' = \beta'X'Y} + \beta'X'X\beta
$$
  

$$
= Y'Y - Y'X\beta - \beta'X'Y + \beta'X'X\beta
$$
  

$$
= Y'Y - 2\beta'X'Y + \beta'X'X\beta
$$

Por propiedad se sabe que:

$$
\frac{\partial (a^{'}X)}{\partial X} = a \Rightarrow \frac{\partial (\beta^{'}Y)^{'}\beta}{\partial \beta} = X^{'}Y
$$

$$
\frac{\partial (X^{'}AX)}{\partial X} = 2AX \Rightarrow \frac{\partial (\beta^{'}X^{'}X\beta)}{\partial \beta} = 2X^{'}X\beta
$$

"Simplificando se tiene que para resolver las ecuaciones normales multiplicamos ambos miembros  $X'X''=X'Y$  por la inversa de  $X'X$  de tal modo el estimados de mínimos cuadrados de β es" (Ibañez, 2009).

$$
(X'X)^{-1}X'X\beta = (X'X)^{-1}X'X, \Rightarrow \widehat{\beta} = (X'X)^{-1}X'Y
$$

Se puede agregar las cantidades de observaciones para cada  $X_i$  PESOS la cual quedaría de siguiente forma.

$$
\Rightarrow \widehat{\beta} = (X'PX)^{-1}X'PY
$$

Con la expresión obtenida podemos establecer ecuaciones logarítmicas cuadráticas, etc. Estableciendo modelos matemáticos con los coeficientes determinados.

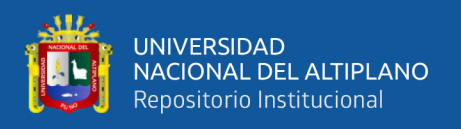

# **2.1.7. Red neuronal artificial**

# **2.1.7.1. Neurona biológica**

La neurona es la célula fundamental y básica del sistema nervioso especializada en conducir impulsos nerviosos.

Las neuronas tienen características propias que le permiten comunicarse entre ellas, lo que la diferencia del resto de las células biológicas.

Se estima que el cerebro humano contiene más de cien mil millones de neuronas cada una con un promedio de 7.000 conexiones sinápticas con otras neuronas.

En las neuronas se pueden distinguir tres partes fundamentales: Dentrinas, soma o cuerpo celular y axón como se aprecia en la Figura 14.

Las dendritas actúan como un canal de entrada de señales provenientes desde el exterior hacia el soma de la neurona, mientras que el axón actúa como un canal de salida. La figura 15 muestra una neurona y las distintas partes que la componen.

El espacio entre dos neuronas vecinas se denomina sinapsis. Su funcionamiento es el siguiente, en el soma de las neuronas transmisoras o presinápticas genera un pulso eléctrico llamado potencial de acción. El pulso eléctrico se propaga a través del axón en dirección a las sinapsis, que es la zona de contacto entre otras neuronas (u otro tipo de células, como las receptoras). La sinapsis recoge información electro-química procedente de las células adyacentes que están conectadas a la neurona en cuestión. Esta información llega al núcleo que se encuentra dentro del soma de la neurona, a través de las dendritas, que la procesa hasta generar una respuesta, la cual es posteriormente propagada por el axón. La sinapsis está compuesta de un espacio líquido donde existe una cierta

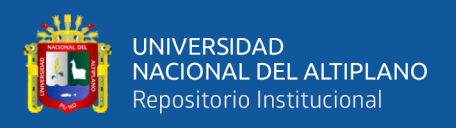

concentración de iones. Este espacio tiene determinadas características eléctricas que

permiten inhibir o potenciar la señal eléctrica a conveniencia (Toral, 2020).

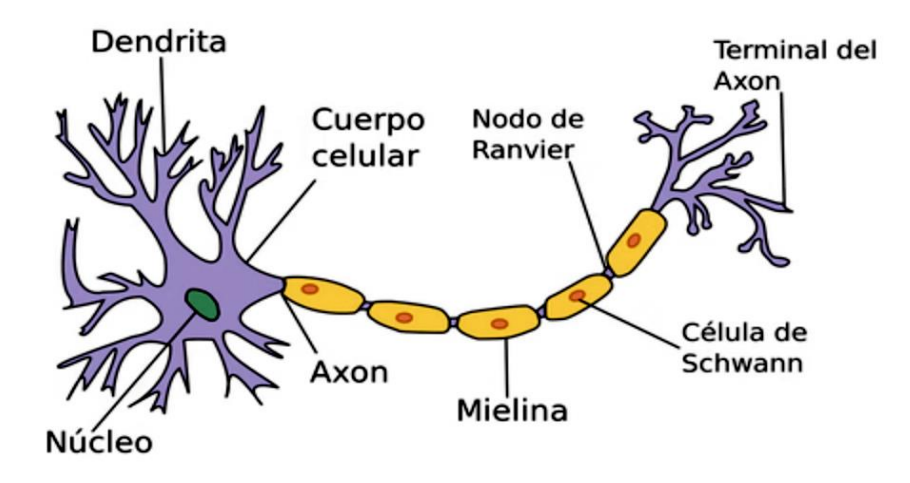

*Figura 14.* Modelo fisiológico de una neurona Fuente: (Toral, 2020).

## **2.1.7.2. Neurona artificial**

El concepto de red neuronal artificial se fundamenta en el conocimiento que se tiene sobre la estructura y funcionamiento de las redes neuronales biológicas, el captar información a manera de estímulos, procesarla y transmitirla en un sistema paralelo de elementos constitutivos llamados neuronas, son características que emula la red neuronal artificial de su par biológico, sin embargo existen también algunas particularidades que diferencian a las redes de neuronas artificiales de los sistemas biológicos, principalmente en la complejidad de las sinapsis, en los puntos de interconexión interneuronal, y por el hecho de que los sistemas biológicos tienen miles de componentes y de procesos activos de propagación de impulsos electroquímicos, mientras que en los sistemas artificiales los puntos de conexión son bastante simples y las entradas son procesadas mediante una suma ponderada que luego es transferida a una función umbral.

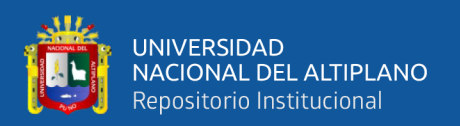

Además, en los sistemas biológicos la información se transporta por medio de impulsos electroquímicos que llegan a las neuronas en cualquier momento, es decir su funcionamiento es asíncrono, con lo cual se ejecuta la reconfiguración de la red en cualquier instante, mientras que en los sistemas artificiales la actualización de los parámetros de la red se produce en forma periódica y es muy común que se lo haga en forma conjunta.

Dentro de las diferencias existentes entre las redes de neuronas artificiales y las biológicas es importante destacar que estas últimas son capaces de aprender en un período más corto y con una menor cantidad de patrones presentados, al contrario, las redes neuronales artificiales precisan de ser provistas de una gran cantidad de patrones de entrenamiento para poder llegar a un nivel de aprendizaje en el que se consiga un poder de generalización aceptable. Por lo tanto, el tiempo invertido en el aprendizaje que realiza la red es considerablemente superior al que emplearía una red de tipo biológico. En cuanto se refiere a la arquitectura de las redes neuronales, se puede afirmar que los sistemas artificiales presentan una arquitectura sencilla que comprende un conjunto de capas de neuronas interconectadas, mientras en los sistemas biológicos las redes neuronales se conforman por niveles (córtex, circunvoluciones, cerebelo, hipocampo), que constituyen una densa malla de conexiones con una estructura poco definida y que pude variar en el tiempo (Isasi Viñuela & Galván León, 2004).

#### **2.1.7.3. Red neuronal artificial**

(Matich, 2001) menciona que, existen numerosas formas de definir a las redes neuronales; desde las definiciones cortas y genéricas hasta las que intentan explicar más detalladamente qué son las redes neuronales. Por ejemplo:

1) Una nueva forma de computación, inspirada en modelos biológicos.

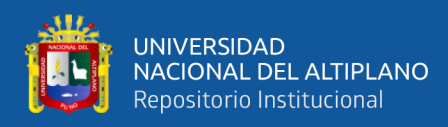

- 2) Un modelo matemático compuesto por un gran número de elementos procesales organizados en niveles.
- 3) un sistema de computación compuesto por un gran número de elementos simples, elementos de procesos muy interconectados, los cuales procesan información por medio de su estado dinámico como respuesta a entradas externas.
- 4) Redes neuronales artificiales son redes interconectadas masivamente en paralelo de elementos simples (usualmente adaptativos) y con organización jerárquica, las cuales intentan interactuar con los objetos del mundo real del mismo modo que lo hace el sistema nervioso biológico.

El concepto de red neuronal artificial se fundamenta en el conocimiento que se tiene sobre la estructura y funcionamiento de las redes neuronales biológicas, el captar información a manera de estímulos, procesarla y transmitirla en un sistema paralelo de elementos constitutivos llamados neuronas, son características que emula la red neuronal artificial de su par biológico, sin embargo existen también algunas particularidades que diferencian a las redes de neuronas artificiales de los sistemas biológicos, principalmente en la complejidad de las sinapsis, en los puntos de interconexión interneuronal, y por el hecho de que los sistemas biológicos tienen miles de componentes y de procesos activos de propagación de impulsos electroquímicos, mientras que en los sistemas artificiales los puntos de conexión son bastante simples y las entradas son procesadas mediante una suma ponderada que luego es transferida a una función umbral.

Además, en los sistemas biológicos la información se transporta por medio de impulsos electroquímicos que llegan a las neuronas en cualquier momento, es decir su funcionamiento es asíncrono, con lo cual se ejecuta la reconfiguración de la red en cualquier instante, mientras que en los sistemas artificiales la actualización de los

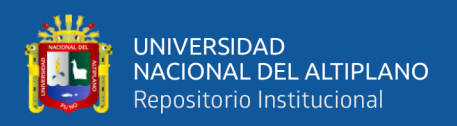

parámetros de la red se produce en forma periódica y es muy común que se lo haga en forma conjunta.

Dentro de las diferencias existentes entre las redes de neuronas artificiales y las biológicas es importante destacar que estas últimas son capaces de aprender en un período más corto y con una menor cantidad de patrones presentados, al contrario, las redes neuronales artificiales precisan de ser provistas de una gran cantidad de patrones de entrenamiento para poder llegar a un nivel de aprendizaje en el que se consiga un poder de generalización aceptable. Por lo tanto, el tiempo invertido en el aprendizaje que realiza la red es considerablemente superior al que emplearía una red de tipo biológico. En cuanto se refiere a la arquitectura de las redes neuronales, se puede afirmar que los sistemas artificiales presentan una arquitectura sencilla que comprende un conjunto de capas de neuronas interconectadas, mientras en los sistemas biológicos las redes neuronales se conforman por niveles (córtex, circunvoluciones, cerebelo, hipocampo), que constituyen una densa malla de conexiones con una estructura poco definida y que pude variar en el tiempo (Isasi Viñuela & Galván León, 2004).

En cuanto a su funcionamiento, una red de tipo artificial se enfoca en dar solución a un problema en particular para lo cual es entrenada, en tanto las redes de neuronas biológicas son capaces de aprender un número considerable de tareas en forma simultánea.

Como una ventaja de las redes neuronales artificiales en comparación con las biológicas, se tiene que en estas últimas no es posible cuantificar un valor o medida precisa en los impulsos electroquímicos, lo cual sí es posible realizar en las redes artificiales, determinando de forma más o menos precisa los valores que se transfieren de un elemento de procesamiento a otro (Isasi Viñuela & Galván León, 2004).

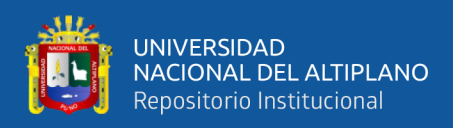

## **2.1.7.4. Estructura de una red neuronal artificial**

Las partes principales de una red neuronal son: neuronas de entradas, ocultas, salidas y las interconexiones entre las neuronas, como se muestra en la Figura 15.

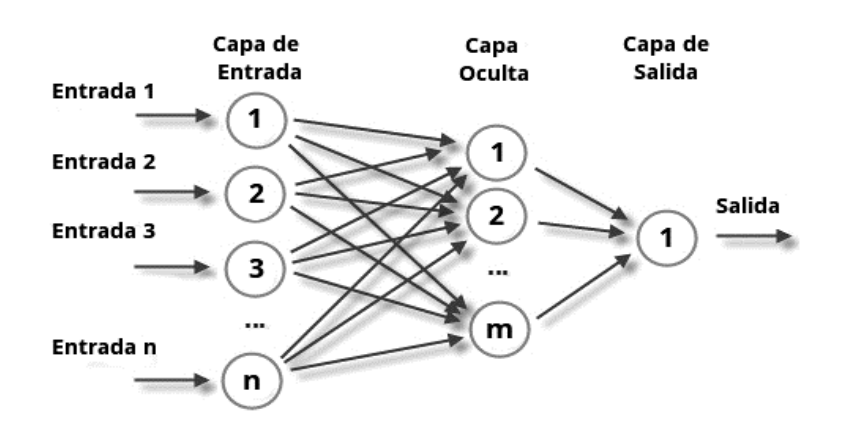

*Figura 15.* Estructura de una red neuronal artificial Fuente: (Toral, 2020).

Las neuronas de entrada son transparentes, es decir no realizan ningún proceso, sólo dejan pasar la información que se quiere manejar en la red.

Las neuronas ocultas reciben las entradas y tienen la función de proporcionar un mejor aprendizaje. Las neuronas ocultas pueden o no estar presentes en una red y su incorporación depende de dos factores: Primero la topología con la que se esté trabajando y segundo de la complejidad de los patrones que deben ser aprendidos por la red.

Cuando la red está formada por una única capa de neuronas, se le llama redes monocapa, y las neuronas que conforman dicha capa cumplen la función de neuronas de entrada y salida simultáneamente. Cuando la red está compuesta por dos o más capas hablamos de redes multicapa, como se representa en la Figura 16 (Toral, 2020).

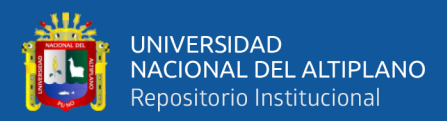

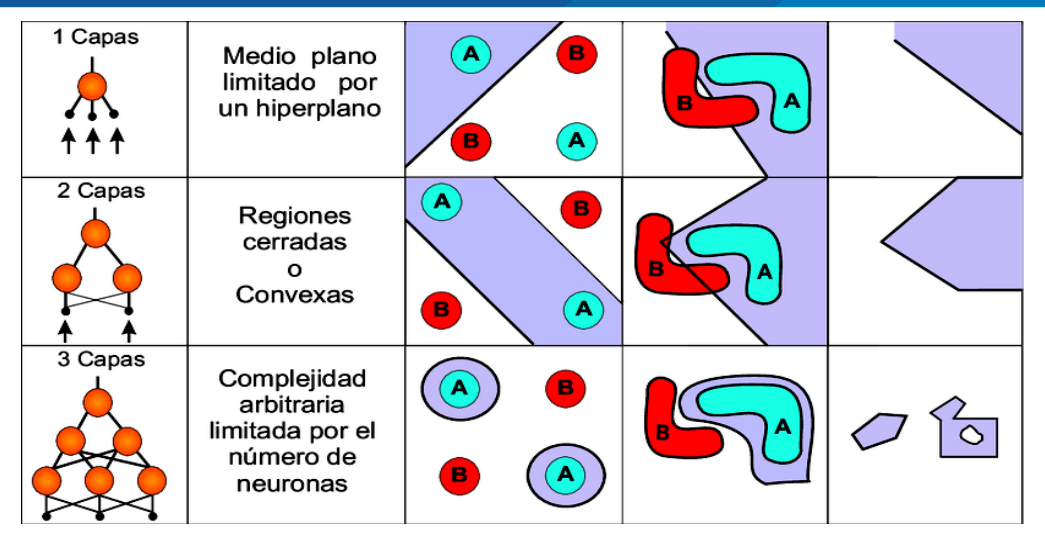

*Figura 16.* Regiones de decisión de una red neuronal de 1, 2 y 3 capas Fuente: (Toral, 2020).

Las neuronas de salida se encargan de proporcionar la salida del sistema indicado, según su aprendizaje, una respuesta correcta o incorrecta.

Las interconexiones son las sinapsis de la red, estas tienen asociadas un peso sináptico, y son direccionales.

Cuando la conexión se establece entre dos neuronas de una misma capa hablamos de conexiones laterales o conexiones intra-capa. Por el contrario, si la conexión se establece entre neuronas de distintas capas se la denomina conexión inter-capa. Si la conexión se produce en el sentido inverso al de entrada-salida la conexión se llama recurrente o realimentada.

Una vez definida el tipo de neurona que se utilizará en un modelo de redes neuronales artificiales es necesario definir la topología de la misma.

La organización y disposición de las neuronas dentro de una red neuronal se denomina topología, y viene dada por el número de capas, la cantidad de neuronas por capa, el grado de conectividad, y el tipo de conexión entre neuronas.

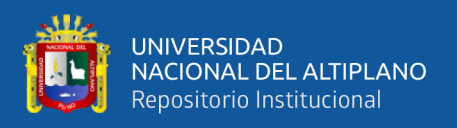

A su vez, hablamos de redes neuronales con conexión hacia delante (redes feedforward) cuando las interconexiones entre las distintas neuronas de la red siguen un único sentido, desde la entrada de la red hacia la salida de la misma. Cuando las interconexiones pueden ser tanto hacia delante como hacia atrás hablamos de redes recurrentes (redes feedback) (Toral, 2020).

## **2.1.7.5. Aprendizaje de la red neuronal artificial**

Una de las principales características de las RNA es su capacidad de aprendizaje. El entrenamiento de las RNA muestra algunos paralelismos con el desarrollo intelectual de los seres humanos. No obstante, aun cuando parece que se ha conseguido entender el proceso de aprendizaje conviene ser moderado porque el aprendizaje de las RNA está limitado.

El objetivo del entrenamiento de una RNA es conseguir que una aplicación determinada, para un conjunto de entradas produzca el conjunto de salidas deseadas o mínimamente consistentes. El proceso de entrenamiento consiste en la aplicación secuencial de diferentes conjuntos o vectores de entrada para que se ajusten los pesos de las interconexiones según un procedimiento predeterminado. Durante la sesión de entrenamiento los pesos convergen gradualmente hacia los valores que hacen que cada entrada produzca el vector de salida deseado.

Los algoritmos de entrenamiento o los procedimientos de ajuste de los valores de las conexiones de las ANN se pueden clasificar en dos grupos: Supervisado y No Supervisado (Basogain, 2021).

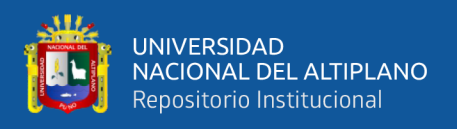

# **2.1.7.6. Tipos de esquemas de aprendizaje**

# **2.1.7.6.1. Aprendizaje supervisado**

Estos algoritmos requieren el emparejamiento de cada vector de entrada con su correspondiente vector de salida. El entrenamiento consiste en presentar un vector de entrada a la red, calcular la salida de la red, compararla con la salida deseada, y el error o diferencia resultante se utiliza para realimentar la red y cambiar los pesos de acuerdo con un algoritmo que tiende a minimizar el error.

Las parejas de vectores del conjunto de entrenamiento se aplican secuencialmente y de forma cíclica. Se calcula el error y el ajuste de los pesos por cada pareja hasta que el error para el conjunto de entrenamiento entero sea un valor pequeño y aceptable (Basogain, 2021).

## **2.1.7.6.2. Aprendizaje no supervisado**

los sistemas neuronales con entrenamiento supervisado han tenido éxito en muchas aplicaciones y sin embargo tienen muchas críticas debido a que desde el punto de vista biológico no son muy lógicos. Resulta difícil creer que existe un mecanismo en el cerebro que compare las salidas deseadas con las salidas reales. En el caso de que exista, ¿de dónde provienen las salidas deseadas?

Los sistemas no supervisados son modelos de aprendizaje más lógicos en los sistemas biológicos. Desarrollados por Kohonen (1984) y otros investigadores, estos sistemas de aprendizaje no supervisado no requieren de un vector de salidas deseadas y por tanto no se realizan comparaciones entre las salidas reales y salidas esperadas. El conjunto de vectores de entrenamiento consiste únicamente en vectores de entrada. El algoritmo de entrenamiento modifica los pesos de la red de forma que produzca vectores

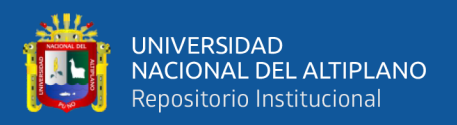

de salida consistentes. El proceso de entrenamiento extrae las propiedades estadísticas del conjunto de vectores de entrenamiento y agrupa en clases los vectores similares.

Existe una gran variedad de algoritmos de entrenamiento hoy en día. La gran mayoría de ellos han surgido de la evolución del modelo de aprendizaje no supervisado que propuso Hebb (1949). El modelo propuesto por Hebb se caracteriza por incrementar el valor del peso de la conexión si las dos neuronas unidas son activadas o disparadas. La ley de Hebb se representa en la siguiente ecuación (Basogain, 2021).

## **2.1.7.6.3. Aprendizaje por esfuerzo**

Este tipo de aprendizaje garantiza que la red neuronal artificial logre una buena capacidad de generalización, una vez se ha entrenado a la red con un método supervisado, los errores registrados durante la etapa de aprendizaje son calculados con respecto al conjunto de entrenamiento y estos presentarán discrepancias con los errores que resultarán cuando la red opere con entradas que no participaron en el aprendizaje. El obtener un error pequeño durante la etapa de entrenamiento, no implica que la capacidad de generalización de la red esté garantizada, para solucionar este inconveniente se utiliza los esquemas de aprendizaje por refuerzo, consiste en dividir al conjunto de datos que se dispone en dos subconjuntos, uno de entrenamiento y otro de validación, el primero sirve para que la red ajuste sus pesos de la misma forma que se hace en el aprendizaje supervisado, pero el error cometido por la red es calculado con los datos del conjunto de validación, siendo importante el hecho de que estos no participan en el ajuste de los parámetros, de esta manera se consigue una medida más confiable del poder de generalización de la red (Isasi Viñuela & Galván León, 2004).

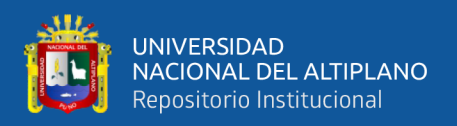

# **2.1.7.7. Perceptrón**

Es una red de neuronas artificial de tipo Perceptrón está constituida por entradas y neuronas de salida, el número de células se determina dependiendo del tipo de problema que se desea resolver y todas las entradas están conectadas con cada una de las neuronas de salida (Llano Cruz & Gonzales Aceituno, 2018).

Las neuronas de la capa de salida utilizan una función de transferencia tipo umbral o escalón que genera salidas binarias que resultan de determinar si la activación de la célula (Σ) supera o no en valor numérico al umbral.

$$
\begin{cases}\ny = 1 \ si \ \sum_{i=1}^{n} X_i * \omega_i > \theta \\
y = -1 \text{ en caso contrario}\n\end{cases}
$$

Donde:

**:** Salida de la neurona

**:** Pesos sinápticos

**:** Umbral

**:** Número de entradas

Si se incluye al valor umbral como otro de los parámetros de la red y se vincula a este peso sináptico con una entrada constante igual a 1, es posible que el umbral se fije en cero y las ecuaciones anteriormente señaladas cambiarían a la forma (Llano Cruz & Gonzales Aceituno, 2018):

$$
\begin{cases}\n= 1 si \left( \sum_{i=1}^{n} X_i * \omega_i - \theta \right) > 0 \\
y = -1 en caso contrario\n\end{cases}
$$

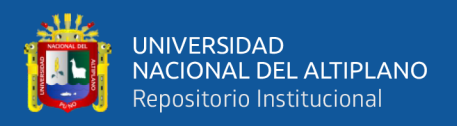

Donde:

 **:** Salida de la neurona **:** Pesos sinápticos **:** Umbral

**:** Número de entradas

El umbral o bias pasa a formar parte del operador sumatoria a manera de un peso sináptico asociado a una pseudo entrada  $(X_0)$  a la neurona con un valor constante de 1.

Las dos entradas de la red neuronal pueden ser representadas en un espacio bidimensional como se muestra en la Figura 17, y la ecuación de la recta señalada anteriormente actúa en el mismo espacio separando los patrones ingresados en dos categorías o clases. El aprendizaje del perceptrón consiste entonces en encontrar los parámetros de la ecuación de la recta que sirve como discriminante en el problema de clasificación que se trata de resolver (Isasi Viñuela & Galván León, 2004).

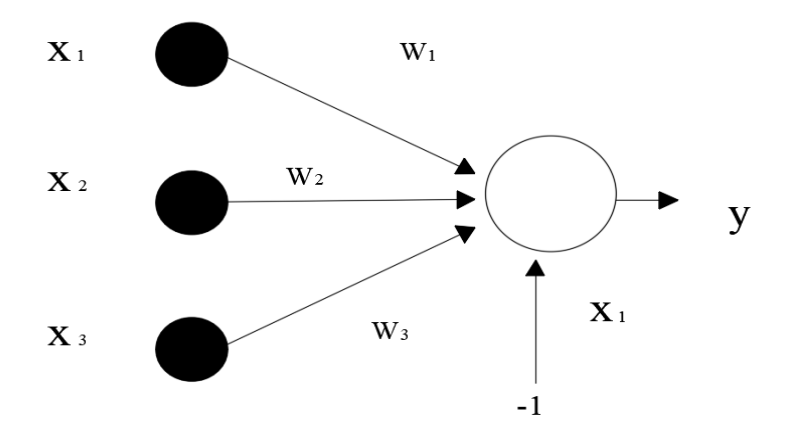

*Figura 17.* Estructura general de una neurona del tipo perceptrón Fuente: (Isasi Viñuela & Galván León, 2004).

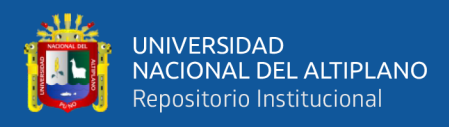

### **2.1.7.8. Funciones de transparencia**

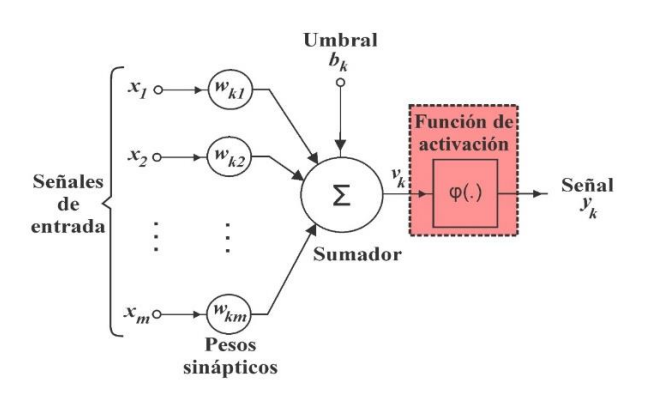

*Figura 18.* Función de transferencia de una red neuronal Fuente: (Isasi Viñuela & Galván León, 2004).

En las redes neuronales existe una función sea esta lineal o no lineal, que permite cambiar de nivel de activación a partir de las señales que recibe, esta función es conocida como función de activación o transferencia mostrada en la Figura 18. (Llano Cruz & Gonzales Aceituno, 2018).

$$
U_k = \sum_{j=1} W_{kj} X_j + b_k
$$

Donde:

**:** Función de activación o transferencia de la neurona

**:** Peso de la sinapsis j perteneciente a la neurona k

**: Bias aplicado a la neurona k** 

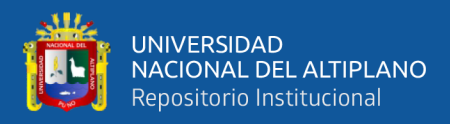

# Tabla 2.

*Funciones de activación*

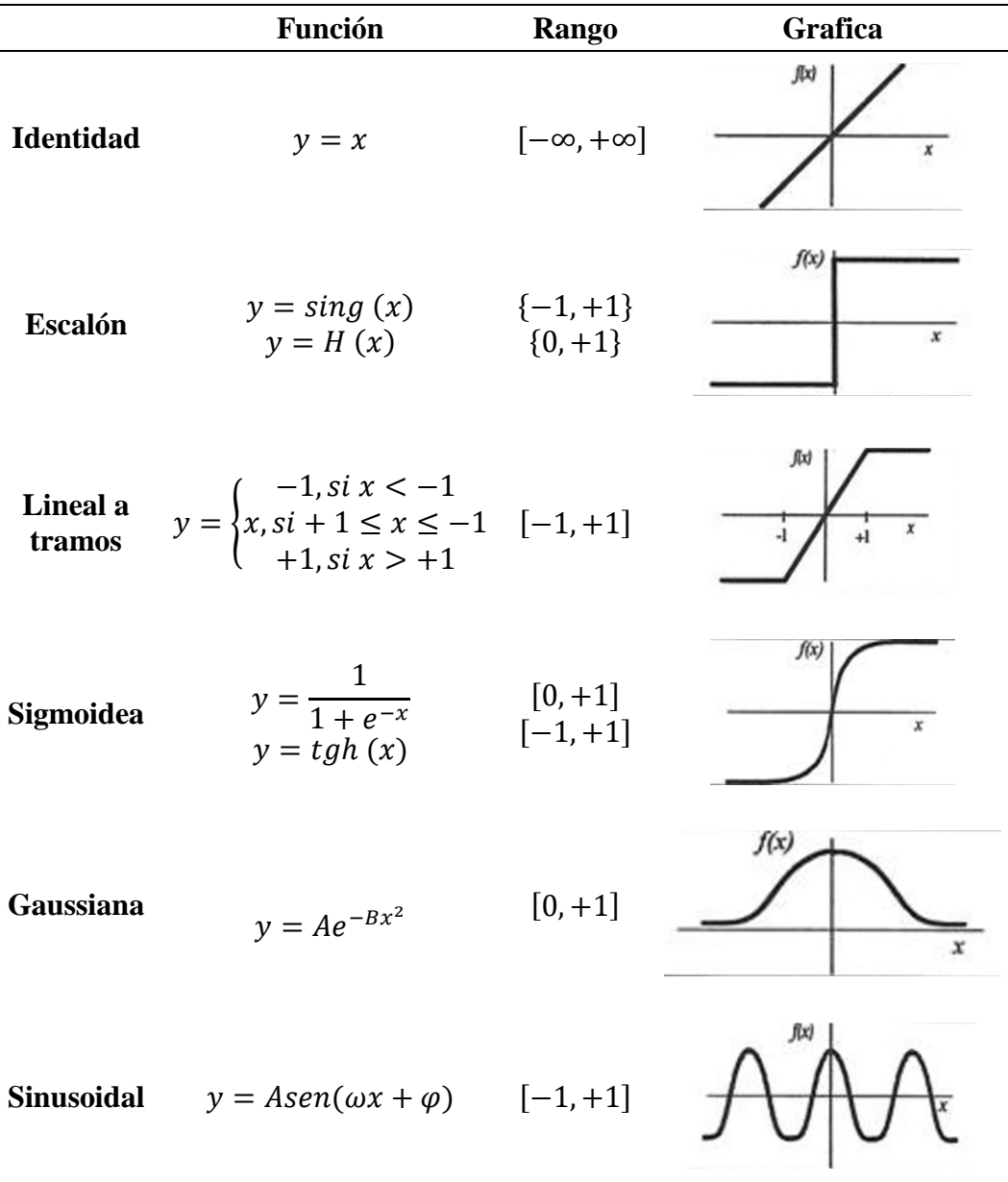

Fuente: (Palacios, 2003).

Se usa como función de activación una relación lineal (identidad) para neuronas de entrada a la red o sensores. Esto se debe a que un sensor tiene que indicar lo que está percibiendo. Si la función de activación de una neurona es lineal entonces se dice que es una neurona lineal, en caso contrario se dice que es una neurona no lineal.

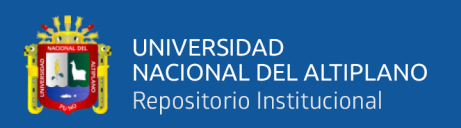

Las tres primeras funciones presentan una desventaja porque no son derivables en algunos puntos por lo que no pueden aplicarse algunos algoritmos de aprendizaje, es por ello que la tendencia es utilizar funciones que sean diferenciables en todos sus puntos como es el caso de la función sigmoidea la misma que presenta dos formas, una logística y otra tangente hiperbólica.

De acuerdo a la experiencia de varios investigadores en el estudio de las RNA se recomienda la utilización de esta función (Llano Cruz & Gonzales Aceituno, 2018).

### **2.1.7.9. Arquitectura de una red neuronal artificial**

Se denomina arquitectura a la topología, estructura o patrón de conexionado de una red neuronal representada en la Figura 19. En una red neuronal artificial los nodos se conectan por medio de sinapsis, estando el comportamiento de la red determinado por la estructura de conexiones sinápticas. Estas conexiones sinápticas son direccionales, es decir, la información solamente puede propagarse en un único sentido (desde la neurona presináptica a la pos-sináptica). En general las neuronas se suelen agrupar en unidades estructurales que denominaremos capas. El conjunto de una o más capas constituye la red neuronal.

Se distinguen tres tipos de capas: de entrada, de salida y ocultas. Una capa de entrada, también denominada sensorial, está compuesta por neuronas que reciben datos o señales procedentes del entorno. Una capa de salida se compone de neuronas que proporcionan la respuesta de la red neuronal. Una capa oculta no tiene una conexión directa con el entorno, es decir, no se conecta directamente ni a órganos sensores ni a efectores. Este tipo de capa oculta proporciona grados de libertad a la red neuronal gracias a los cuales es capaz de representar más fehacientemente determinadas características del entorno que trata de modelar. Véase la Figura 21 (Larrañaga, Inza, & Moujahid, 2018).

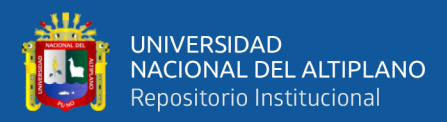

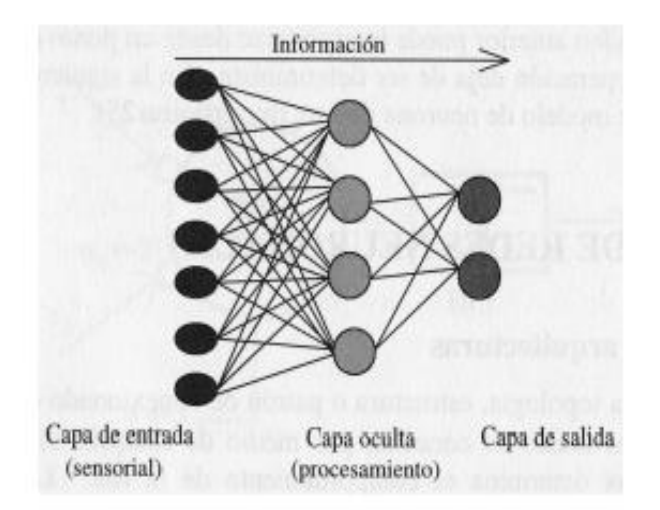

*Figura 19.* Arquitectura unidireccional con tres capas de neuronas: una capa de entrada, una capa oculta y una capa de salida Fuente: (Larrañaga, Inza, & Moujahid, 2018).

#### **2.1.7.10. Red neuronal multicapa**

Las redes multicapas son aquellas que disponen de un conjunto de neuronas agrupadas en varios (2, 3, etc.) niveles o capas. En estos casos, una forma para distinguir la capa a la que pertenece una neurona, consistiría en fijarse en el origen de las señales que recibe a la entrada y el destino de la señal de salida. Normalmente, todas las neuronas de una capa reciben señales de entrada desde otra capa anterior (la cual está más cerca a la entrada de la red), y envían señales de salida a una capa posterior (que está más cerca a la salida de la red). A estas conexiones se las denomina conexiones hacia adelante o feedforward.

Sin embargo, en un gran número de estas redes también existe la posibilidad de conectar la salida de las neuronas de capas posteriores a la entrada de capas anteriores; a estas conexiones se las denomina conexiones hacia atrás o feedback.

Estas dos posibilidades permiten distinguir entre dos tipos de redes con múltiples capas: las redes con conexiones hacia adelante o redes feedforward, y las redes que

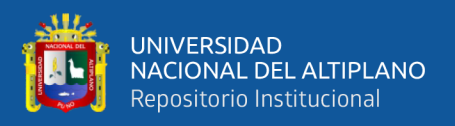

disponen de conexiones tanto hacia adelante como hacia atrás o redes feedforward/feedback (Matich, 2001).

El entrenamiento de un Perceptrón Multicapa utiliza un aprendizaje supervisado con un algoritmo de aprendizaje de retropropagación del error o backpropagation, el cual está basado en la regla de aprendizaje por corrección del error. La retropropagación de los errores medidos en la salida de la red hacia las neuronas ocultas se lo hace a través de una generalización de la regla delta o LMS (Least Mean Square) (Llano Cruz & Gonzales Aceituno, 2018).

#### **2.1.8. Pruebas de comparación múltiple de medias**

### **2.1.8.1. Prueba de t de Student**

La prueba "t" de Student es un tipo de estadística deductiva. Se utiliza para determinar si hay una diferencia significativa entre las medias de dos grupos. Con toda la estadística deductiva, asumimos que las variables dependientes tienen una distribución normal. Especificamos el nivel de la probabilidad (nivel de la alfa, nivel de la significación, p) que estamos dispuestos a aceptar antes de que cerco datos ( $p < .05$  es un valor común se utiliza que) (SEFO, 2008).

Cuando la diferencia entre dos promedios de la población se está investigando, se utiliza una prueba t. Es decir que se utiliza cuando deseamos comparar dos medias (las cuentas se deben medir en una escala de intervalo o de cociente). Utilizaríamos una prueba t si deseamos comparar el logro de la lectura de hombres y de mujeres. Con una prueba t, tenemos una variable independiente y una dependiente. La variable independiente (género en este caso) puede solamente tener dos niveles (varón y hembra).

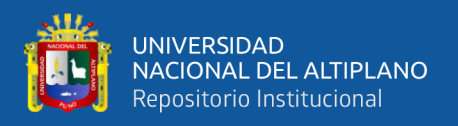

Si la independiente tuviera más de dos niveles, después utilizaríamos un análisis de la variación unidireccional.

La prueba estadística para t de Student es el valor t. Conceptualmente, la t-valor representa el número de unidades estándares que están separando las medias de los dos grupos (SEFO, 2008).

"para su análisis se debe tener las siguientes restricciones" (Ibañez, 2009):

- Las comparaciones por estudiar deberán ser seleccionados antes de cualquier análisis de los datos.
- La prueba F del Análisis de Variancia debe ser significativa.

# **2.1.8.1.1. Análisis Estadístico**

1) Planteamiento de Hipótesis:

$$
H_0: \mu_i = \mu_i
$$
  

$$
\underbrace{H_0: \mu_i \neq \mu_i}_{Bilateral}
$$

- 2) Nivel de Significación:  $\alpha = 0.05$ , ό  $\alpha = 0.01$
- 3) Prueba Estadística (t calculado para cada par de tratamientos).

$$
t_c = \frac{(\bar{X}_1 - \bar{X}_2) - (\mu_1 - \mu_2)}{\sqrt{\frac{(n_1 - 1)s_1^2 + (n_1 - 1)s_2^2}{n_1 + n_2 - 2}}}; \text{ con } n_1 + n_2 - 2 \text{ GL}
$$

Donde:

- $\bar{X}_1$  y  $\bar{X}_2$ : media de las muestras 1 y 2
- $s_1^2$  y  $s_2^2$ : varianzas insesgadas de las muestras 1 y 2
- $n_1$  y  $n_2$ : tamaño de las muestras 1 y 2
- T de distribución como una t de Student con  $n_1 + n_2 2$  grados de libertad.
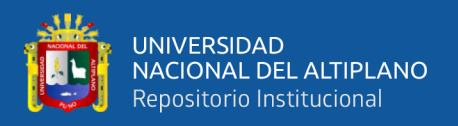

## 4) Regla de decisión

 $Si - t_{(tabla)} \le t_c \le t_{(tabla)}$  se acepta  $H_0$ .

 $|t_c| > t_{(tabla)}$  ó  $|t_c| < -t_{(tabla)}$  se rechaza  $H_0$ .

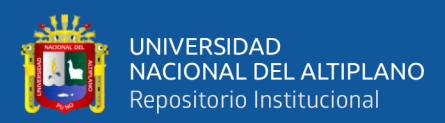

# **CAPÍTULO III**

# **MATERIALES Y MÉTODOS**

## **3.1. MATERIALES E INSTRUMENTOS**

## **3.1.1. Ubicación geográfica**

Tabla 3.

*Ubicación Geográfica*

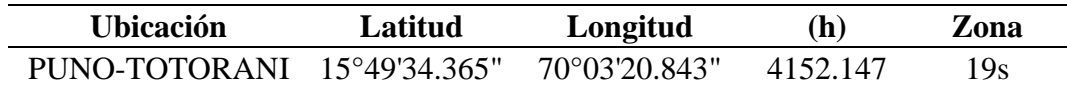

Fuente: Elaboración propia.

## **3.1.2. Ubicación UTM**

Tabla 4.

*Ubicación UTM*

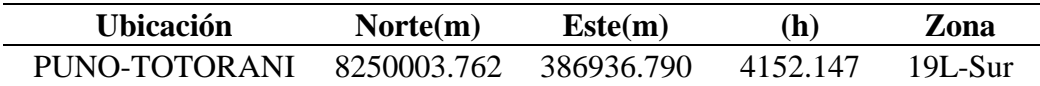

Fuente: Elaboración propia.

## **3.1.3. Ubicación política**

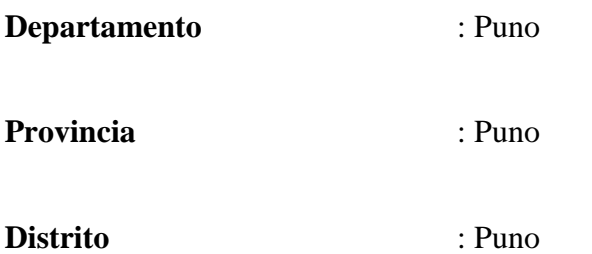

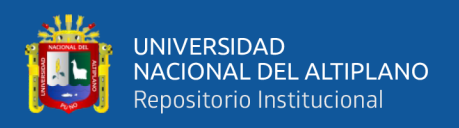

## **3.1.4. Vías de acceso**

Tabla 5.

*Vías de acceso al lugar de investigación*

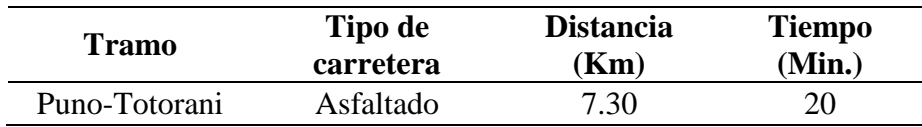

Fuente: Elaboración propia.

## **3.1.5. Equipos**

Tabla 6.

*Equipos topográficos*

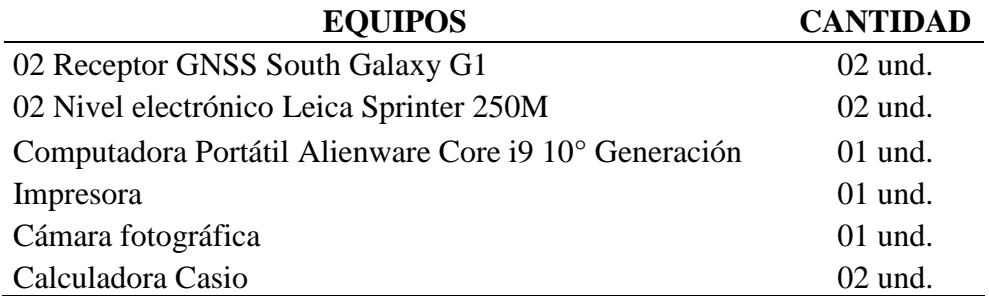

Fuente: Elaboración propia.

## **3.1.6. Materiales**

Tabla 7.

*Materiales*

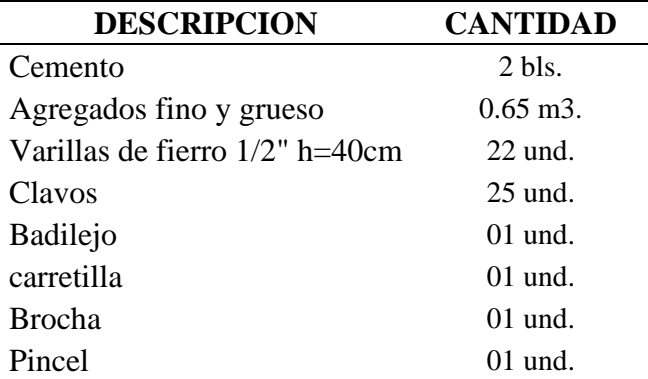

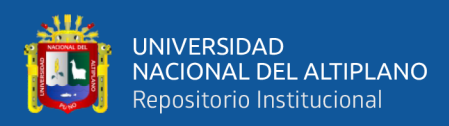

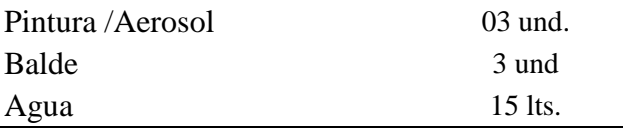

Fuente: Elaboración propia.

## **3.1.7. Software Empleado**

Tabla 8.

*Software*

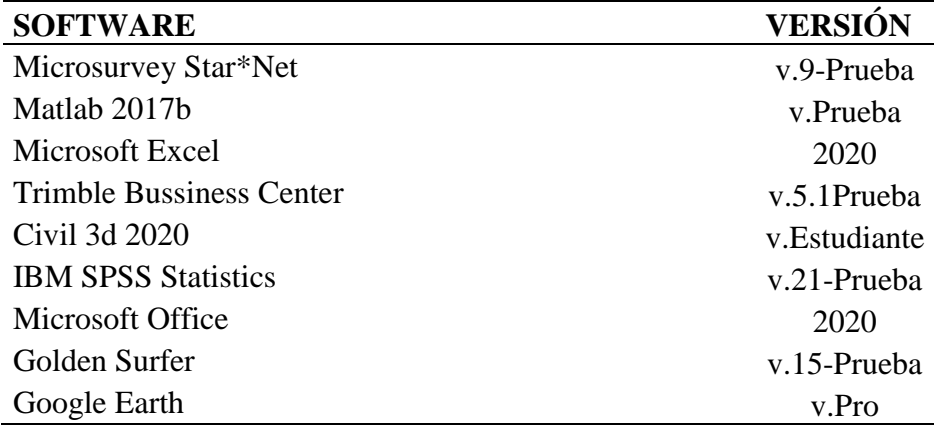

Fuente: Elaboración propia.

## **3.2. PROCEDIMIENTOS**

## **3.2.1. Reconocimiento y ubicación del área de estudio**

El área de investigación se muestra en la Figura 20, está ubicada en la zona Nor-Oeste de la ciudad de Puno, en la urbanización Totorani, con una superficie de 304.0386 ha.

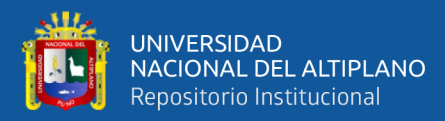

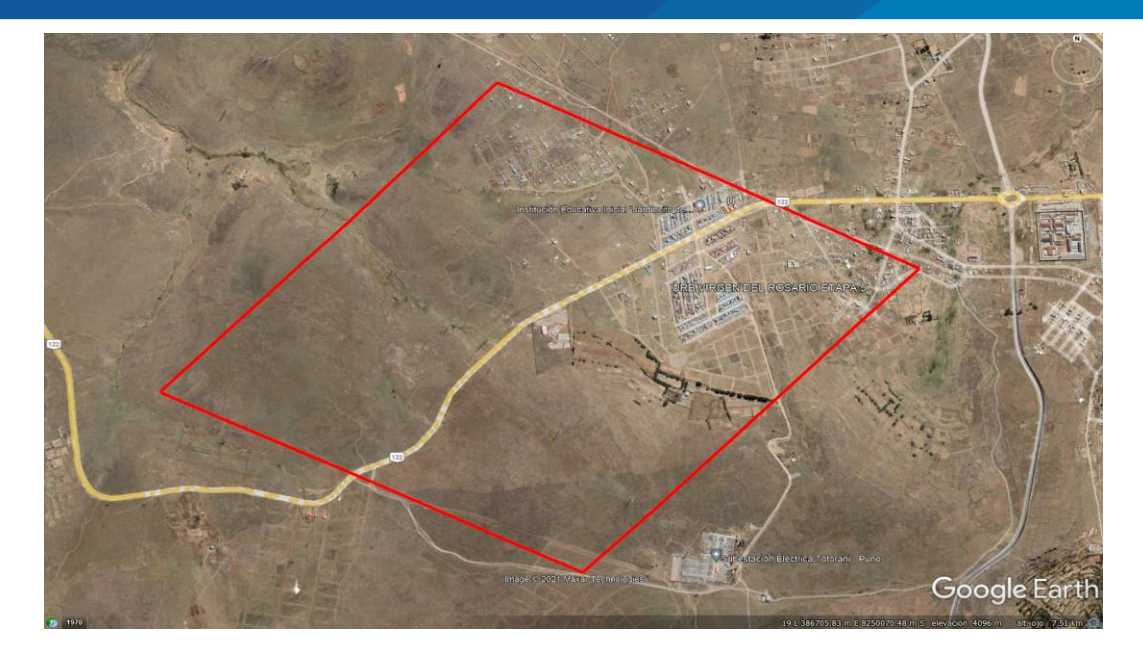

*Figura 20.* Ubicación del área de estudio Google Earth Fuente: Captura de pantalla Google Earth.

## **3.2.2. Método de trabajo**

En la presente investigación se utilizó un conjunto de puntos de control distribuidos estratégicamente en el interior del área de estudio como se representa en la Figura 21, sobre los puntos de control se realizó los trabajos de posicionamiento GNSS estático y nivelación geométrica.

Estos puntos de control y los puntos test, están enlazados a un punto de control geodésico de orden "C", validado y certificado por el Instituto Geográfico Nacional (IGN), de fecha 25 de mayo del 2017; sobre los puntos de control y test, se realiza el posicionamiento geodésico, para hallar la diferencia de alturas niveladas y las alturas elipsoidales, obtenida por el método GNSS/nivelación, dicha diferencia nos dará la ondulación geoidal (N).

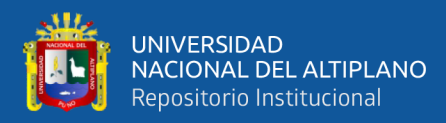

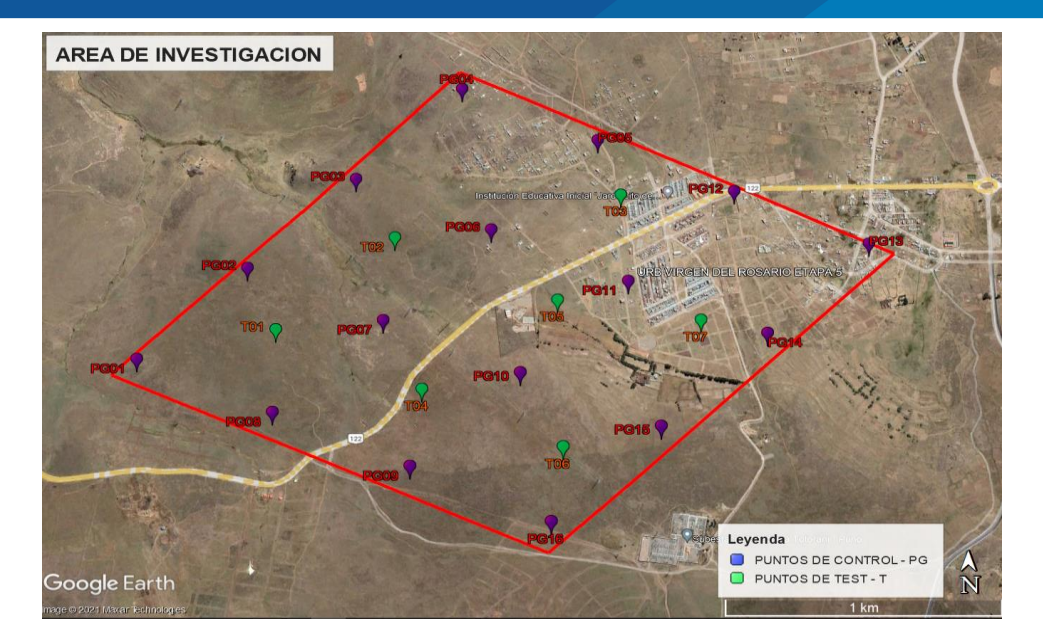

*Figura 21.* Distribución de puntos de control y test Google Earth Fuente: Captura de pantalla Google Earth.

#### **3.2.2.1. Monumentación de puntos de control y test**

La distribución de los puntos de control y test, se planifico in situ, según el relieve topográfico que existe en el área de intervención. Una vez definido los puntos se procedió con la ejecución del trabajo, utilizando los materiales descritos en la Tabla 5 y con el procedimiento siguiente:

Se materializo la monumentación de 15 puntos de control y 5 puntos de test, estos puntos materializados tienen la forma de una calicata pequeña, cuyas dimensiones son de 30 cm de diámetro y con una profundidad de 40 cm, en esta calicata pequeña se iza en su parte interior y central, una varilla corrugada de fierro de ½ pulgada, con posición vertical. Seguidamente se preparó una mezcla de concreto, el cual se utilizó en el vaciado de la calicata pequeña, cuya parte superior es controlada por una gavera, para evitar derrames de concreto, ver Anexo 5 y 8.

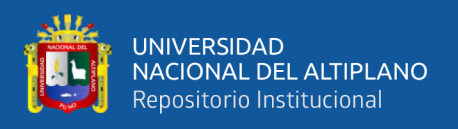

#### **3.2.3. Datos existentes**

## **3.2.3.1. Punto geodésico GPS**

La existencia de un punto geodésico de orden "C" denominado en la certificación, por el IGN como SAT-002, sirvió como base de corrección para los puntos de control y test, y para una mejor intervención del área de investigación, el punto geodésico de orden "C" está ubicado en la parte central y cumple la función de un geocentro.

Tabla 9.

*Ubicación del Punto SAT-002*

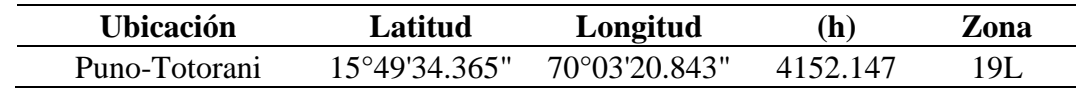

Fuente: Elaboración propia.

#### **3.2.4. Georreferenciación y densificación de puntos de control y test**

Se utilizo 02 equipos GNSS South Galaxy G1 de doble frecuencia, el primer equipo denominado "Base", se instaló en el punto SAT-002, que se encuentra dentro del área de estudio, se activa el equipo, verificando la recepción de señales satelitales, con un intervalo de 5 segundos entre señal y señal, durante el rastreo, además permanece 12 horas continuas en la recepción de señales satelitales.

Una vez instalada la "Base" e iniciado la recolección de datos, se empieza con el equipo "Rover" en modo estático, el posicionamiento de cada uno de los puntos de control y test, con un intervalo de tiempo de 20 minutos de medición.

Al concluir los trabajos de medición, se procedió con la descarga de la data cruda de cada uno de los puntos medidos, para realizar la transformación de la data nativa al

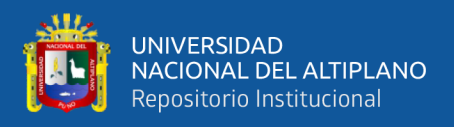

formato Rinex. Finalmente se procedió con el post proceso en el software especializado Trimble Business Center ver. 5.10 (TBC).

Es necesario realizar la corrección de las líneas bases, para dicho fin se utilizó el punto geodésico SAT-002 como control de mediciones y los puntos materializados se encuentran en calidad desconocida, finalmente se realizó la corrección de las líneas bases dando como resultado soluciones fijas como se muestra en la Figura 22, y el reporte del postproceso se muestra en las Tablas 10 y 11.

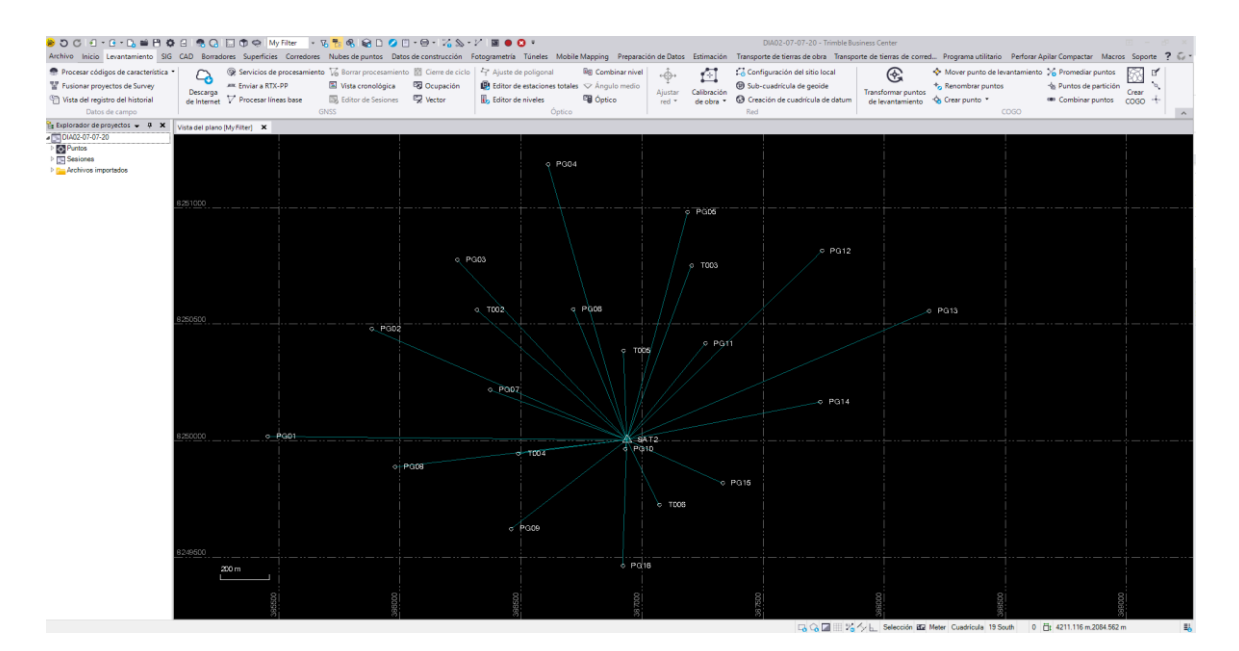

*Figura 22.* Postproceso de línea base de los puntos de control y test Fuente: Captura de pantalla Trimble Business Center.

## Tabla 10.

*Reporte de post proceso de las líneas bases*

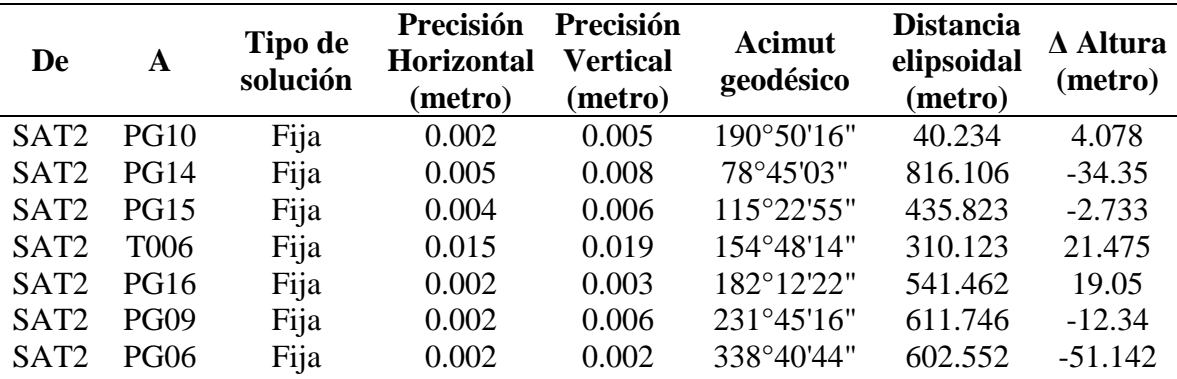

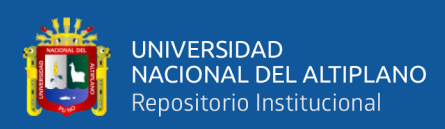

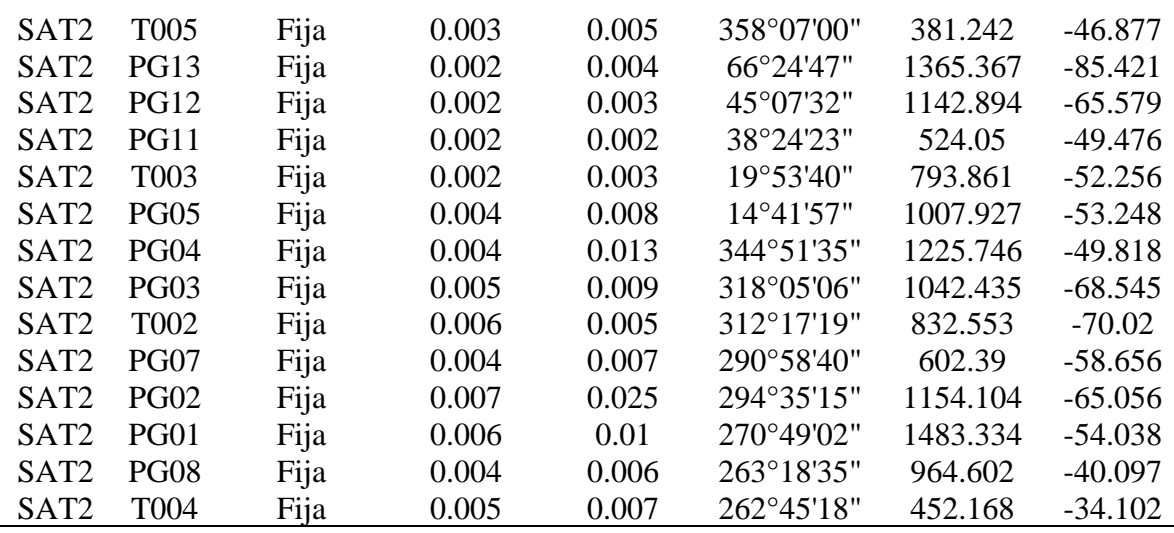

Fuente: Elaboración propia.

#### Tabla 11.

*Reporte de coordenadas UTM y alturas geoidales*

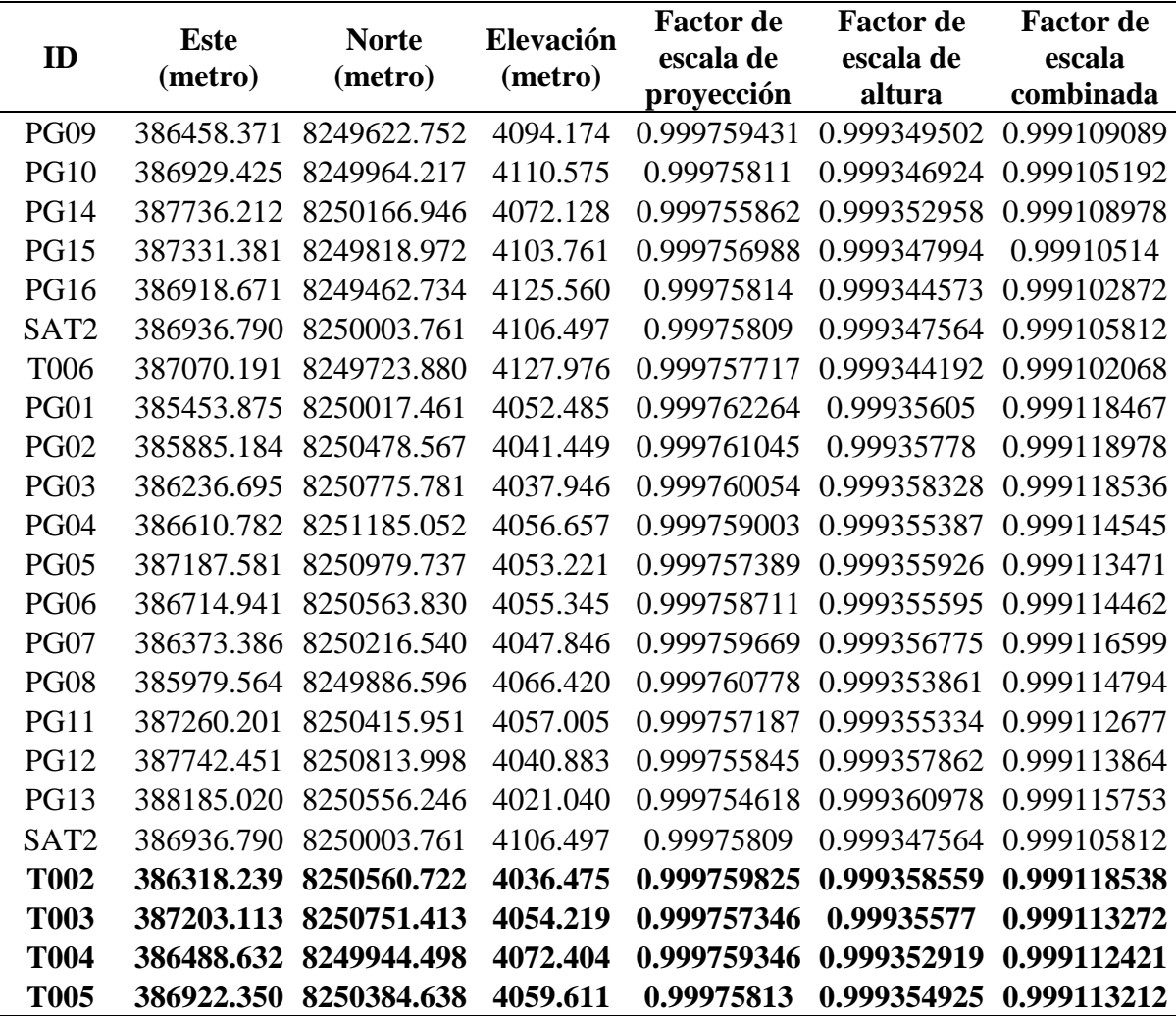

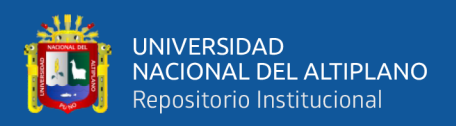

## **3.2.5. Nivelación geométrica de los puntos de control y test**

La nivelación geométrica se planifico, según la red utilizada en el posicionamiento GNSS, con un total de 16 vértices, 1 punto de control, 24 tramos de nivelación cerrada y 9 circuitos.

El método de nivelación en la presente investigación, es la nivelación geométrica compuesta, cumpliendo con la normativa y tolerancias establecido por el Instituto Geográfico Nacional (IGN), iniciando en el punto de control "PG04" y recorriendo todo el circuito planificado.

Finalmente se concluyó con la recolección de datos, seguidamente se realizó la digitalización de libretas de campo, empleando la hoja de cálculo Excel, posteriormente se calculó las diferencias de elevaciones de los puntos medidos. Por último, se realizó la compensación del circuito de nivelación utilizando el software Microsurvey\*Starnet v9 representada en la Figura 23 y los reportes de ajuste se muestran en las Tablas 12,13 y 14.

| 4 MicroSurvey STAR*NET-ULTIMATE - TESIS_01                |                                                                                |                                                                                         |
|-----------------------------------------------------------|--------------------------------------------------------------------------------|-----------------------------------------------------------------------------------------|
| File Edit Options Input Run Output Tools View Window Help |                                                                                |                                                                                         |
| <b>SOBRO 680 IRREGO 600 ALAS ED BRITI</b>                 |                                                                                |                                                                                         |
| ta mout Fries                                             | TESIS OLdat X                                                                  | $\ddot{}$<br><b>COLOR</b>                                                               |
| <b>Chile Hamilton Park - Y</b>                            |                                                                                | <b>Editor distribution of the Second Second</b>                                         |
| Name                                                      | <b>SNIVELACION TESIS MODELO GEOIDAL</b><br>$\pi$                               |                                                                                         |
| TESIS 01.snproj                                           |                                                                                | Project Name<br>TESIS 01                                                                |
| TESIS 01.dat                                              | E PG04 4060.657 1                                                              | D:\ESCRITORIO\\3.-PROCESO\STARMET\01<br>Project Folder                                  |
|                                                           | L PG09-PG16 31.3479 1032.479 0.004<br>W.                                       | Data File List 1. TESIS 01.dat                                                          |
|                                                           | L PG09-PG10 16.4005 1204.876 0.001                                             |                                                                                         |
|                                                           | L PG04-PG03 -18.738 1145.093 0.003                                             | Project Option Settings                                                                 |
|                                                           | L PG03-PG06 17.3946 1072.781 0.001                                             |                                                                                         |
|                                                           | 10<br>L PG03-PG02 3.5293 1179.358 0.002                                        | STAR*NET Run Mode<br>: Adjust with Error Propagation<br>: Lev                           |
|                                                           | 11<br>L PG02-PG01 11,0108 1276.296 0.004                                       | Type of Adjustment<br>: Meters<br>Project Units                                         |
|                                                           | 12<br>L PG14-PG13 -52.1665 1327.4309 0.002                                     | : North-East<br>Input/Output Coordinate Order                                           |
|                                                           | L PG09-PG08 -27.7607 1209.138 0.001<br>1.3                                     | Create Coordinate File<br>: Yes                                                         |
| <b>THERE'S GIRLEY</b>                                     | $-0.3$<br>L PG08-PG01 -13.9393 1114.807 0.001                                  |                                                                                         |
|                                                           | L PG12-PG13 -19.8425 1133.613 0.001                                            | Instrument Standard Error Settings                                                      |
|                                                           | 3.6<br>L PG15-PG16 21.7978 1139.7702 0.002                                     |                                                                                         |
|                                                           | 37<br>L PG15-PG14 -30.5507 1158.591 0.002<br>th.                               | Project Default Instrument                                                              |
|                                                           | L PG04-PG05 -3.4264 1320.733 0.001<br>13<br>L PG05-PG06 2.1079 1752.269 0.0001 | Differential Levels<br>0.002000 Meters / Kn                                             |
|                                                           | 20<br>L PG06-PG07 -7.4988 1113.077 0.0001                                      |                                                                                         |
|                                                           | 21<br>L PG02-PG07 6,3899 1209,424 0.0001                                       | Summary of Unadjusted Input Observations                                                |
|                                                           | L PG08-PG07 -18.5655 1073.157 0.001<br>22                                      |                                                                                         |
|                                                           | 23<br>L PG07-PG10 62.7464 1329.729 0.001                                       | Number of Entered Stations (Meters) = 1                                                 |
|                                                           | 24<br>L PG05-PG12 -12.3242 1290.453 0.0001                                     |                                                                                         |
|                                                           | 25<br>L PG06-PG11 1.6755 1486.746 0.0001                                       | Fixed Stations<br>Elev Description                                                      |
|                                                           | $=6$<br>L PG12-PG11 16.1102 1419.066 0.0001                                    | <b>PG04</b><br>4060.6570                                                                |
| tions for                                                 | 27<br>L PG14-PG11 -16.2108 1335.916 0.001<br>$-10-10$                          |                                                                                         |
|                                                           | L PG11-PG10 53.5777 1222.671 0.002                                             | Number of Differential Level Observations (Meters) = 24                                 |
| 19914578                                                  | L PG10-PG15 -6.8157 918.106 0.0001<br>29.                                      |                                                                                         |
|                                                           | $\alpha$<br>31<br>#GRAFICO 2D                                                  | From<br>To<br>Elev Diff<br>StdErr Length                                                |
|                                                           | 32<br>$-2D$                                                                    | PG09<br>PG16<br>0.0040<br>31, 3479<br>n/a                                               |
|                                                           | 33<br>C PG01 8250017.461 385453.875                                            | PG09<br>PG10<br>0.0010<br>16.4005<br>n/a                                                |
|                                                           | 36<br>C PG02 8250478.567 385885.184                                            | <b>PG04</b><br>PG03<br>$-18,7380$<br>0.0030<br>n/a                                      |
|                                                           | 35<br>C PG03 8250775.781 386236.695                                            | PG03<br><b>PG06</b><br>0.0010<br>17.3946<br>n/n                                         |
| PG05                                                      | C PG04 8251185.052 386610.782<br>$-4.4$                                        | PG03<br><b>PG02</b><br>3.5293<br>0.0020<br>n/a<br>PG02<br>PG01<br>11.0108<br>0.0040     |
| PG12                                                      | 37<br>C PG05 8250979.737 387187.581                                            | n/a<br>PGL4<br>PG13<br>$-52, 1665$<br>0.0020<br>n/a                                     |
| COD <sup>X</sup>                                          | C PG06 8250563.83 386714.941<br>19.15                                          | <b>PG09</b><br>pgos<br>$-27.7607$<br>0.0010<br>n/a                                      |
| G06                                                       | 39<br>C PG07 8250216.54 386373.386<br>PG13                                     | PG08<br>PG01<br>0.0010<br>$-13,9393$<br>n/a                                             |
| PG02<br>P <sub>G11</sub>                                  | C PG08 8249886.596 385979.564                                                  | PGL2<br>PGL3<br>0.0010<br>$-19,8425$<br>n/n                                             |
|                                                           | C FG09 6249622.752 386458.371                                                  | PG15<br><b>PG16</b><br>21,7978<br>0.0020<br>n/a                                         |
| PG07<br>$P$ G14                                           | C PG10 8249964.217 386929.425<br>42                                            | PG15<br>PG14<br>$-30.5507$<br>0.0020<br>n/n                                             |
|                                                           | C PG11 8250415.951 387260.201<br>16.78                                         | <b>PG04</b><br>PGO5<br>0.0010<br>$-3.4264$<br>n/a                                       |
| <b>PG10</b>                                               | C PG12 8250813.998 387742.451<br>44                                            | PGOS<br>PG06<br>2.1079<br>0.0001<br>n/n                                                 |
| <b>PG15</b>                                               | C PG13 8250556.246 388185.02<br>45<br>AC<br>C PG14 8250166.946 387736.212      | PG06<br>PG07<br>$-7,4988$<br>0.0001<br>n/a                                              |
| PGD9                                                      | 37<br>C PG15 8249818.972 387331.381                                            | PG02<br>PG07<br>6.3899<br>0.0001<br>n/a                                                 |
|                                                           | 48<br>C PG16 8249462.734 386918.671                                            | PG08<br>PG07<br>0.0010<br>$-18,5655$<br>n/a                                             |
|                                                           | 48                                                                             | PG07<br><b>FG10</b><br>62.7464<br>0.0010<br>n/a                                         |
|                                                           |                                                                                | PG05<br>PG12<br>$-12, 3242$<br>0.0001<br>n/a                                            |
|                                                           |                                                                                | PG06<br>PGL1<br>1.6755<br>0.0001<br>n/a                                                 |
|                                                           |                                                                                | PGL2<br>PGL1<br>16,1102<br>0.0001<br>n/a<br>PG14<br>PG11<br>$-16.2108$<br>0.0010<br>n/a |
|                                                           |                                                                                | H + + H Listings / Errors / Coordinates / Lat/Longs / Ground / Dump                     |

*Figura 23.* Ajuste de la red de nivelación Fuente: Captura de pantalla Microsurvey\*Starnet.

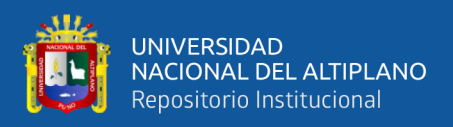

## Tabla 12.

| <b>From</b> | T <sub>o</sub> | <b>Elev Diff</b> | <b>Residual</b>  | <b>StdErr</b> | <b>StdRes</b>    | <b>File:Line</b> |
|-------------|----------------|------------------|------------------|---------------|------------------|------------------|
| <b>PG09</b> | <b>PG16</b>    | 31.3794          | 0.0315           | 0.004         | 7.9              | 01:06            |
| <b>PG09</b> | <b>PG10</b>    | 16.4051          | 0.0046           | 0.001         | 4.6              | 01:07            |
| <b>PG04</b> | <b>PG03</b>    | $-18.7206$       | 0.0174           | 0.003         | 5.8              | 01:08            |
| <b>PG03</b> | <b>PG06</b>    | 17.4008          | 0.0062           | 0.001         | 6.2              | 01:09            |
| <b>PG03</b> | <b>PG02</b>    | 3.5122           | $-0.0171$        | 0.002         | 8.5              | 01:10            |
| <b>PG02</b> | <b>PG01</b>    | 11.0213          | 0.0105           | 0.004         | 2.6              | 01:11            |
| <b>PG14</b> | <b>PG13</b>    | $-52.1628$       | 0.0037           | 0.002         | 1.8              | 01:12            |
| <b>PG09</b> | <b>PG08</b>    | $-27.7673$       | $-0.0066$        | 0.001         | 6.6              | 01:13            |
| <b>PG08</b> | <b>PG01</b>    | $-13.94$         | $-0.0007$        | 0.001         | 0.7              | 01:14            |
| <b>PG12</b> | <b>PG13</b>    | $-19.8434$       | $-0.0009$        | 0.001         | 0.9              | 01:15            |
| <b>PG15</b> | <b>PG16</b>    | 21.7899          | $-0.0079$        | 0.002         | 3.9              | 01:16            |
| <b>PG15</b> | <b>PG14</b>    | $-30.5434$       | 0.0073           | 0.002         | 3.7              | 01:17            |
| <b>PG04</b> | <b>PG05</b>    | $-3.4283$        | $-0.0019$        | 0.001         | 1.9              | 01:18            |
| <b>PG05</b> | <b>PG06</b>    | 2.1085           | 0.0006           | 0.0001        | 6.5              | 01:19            |
| <b>PG06</b> | <b>PG07</b>    | $-7.4987$        | 0.0001           | 0.0001        | 0.8              | 01:20            |
| <b>PG02</b> | <b>PG07</b>    | 6.3899           | $\overline{0}$   | 0.0001        | 0.5              | 01:21            |
| <b>PG08</b> | <b>PG07</b>    | $-18.5714$       | $-0.0059$        | 0.001         | 5.9              | 01:22            |
| <b>PG07</b> | <b>PG10</b>    | 62.7438          | $-0.0026$        | 0.001         | 2.6              | 01:23            |
| <b>PG05</b> | <b>PG12</b>    | $-12.3249$       | $-0.0007$        | 0.0001        | 6.7              | 01:24            |
| <b>PG06</b> | <b>PG11</b>    | 1.6761           | 0.0006           | 0.0001        | 6.3              | 01:25            |
| <b>PG12</b> | <b>PG11</b>    | 16.1095          | $-0.0007$        | 0.0001        | 6.6              | 01:26            |
| <b>PG14</b> | <b>PG11</b>    | $-16.2099$       | 0.0009           | 0.001         | 0.9              | 01:27            |
| <b>PG11</b> | <b>PG10</b>    | 53.569           | $-0.0087$        | 0.002         | 4.4              | 01:28            |
| <b>PG10</b> | <b>PG15</b>    | $-6.8157$        | $\boldsymbol{0}$ | 0.0001        | $\boldsymbol{0}$ | 01:29            |

*Reporte de observaciones y residuos ajustados*

\* Cuadro de observaciones y residuos ajustados

Fuente: Elaboración propia.

Tabla 13.

*Reporte de alturas ajustadas y propagación de errores*

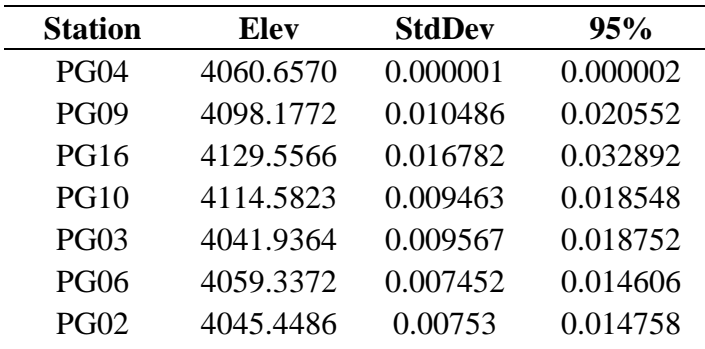

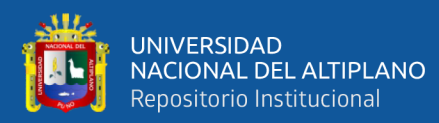

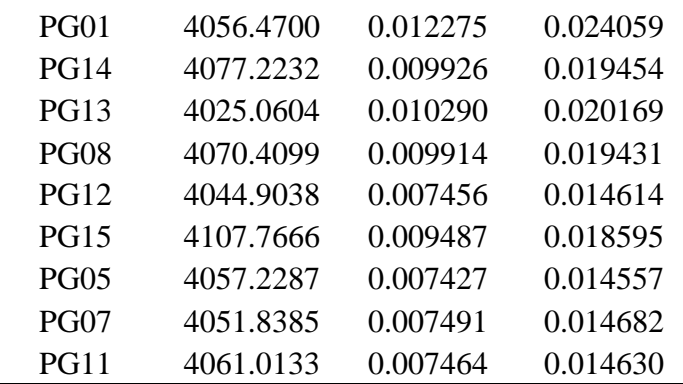

\* Cuadro de alturas ajustadas y propagación de errores

Fuente: Elaboración propia.

Tabla 14.

*Reporte de alturas niveladas ajustadas (H)*

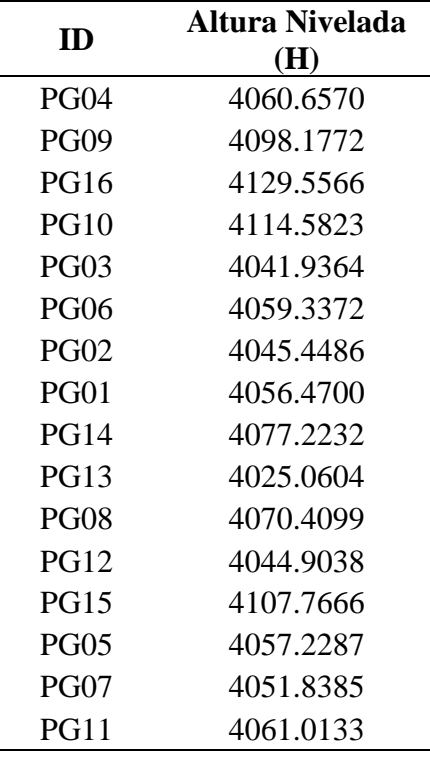

\*alturas ajustadas (H)

Fuente: Elaboración propia.

## **3.2.6. Estimación de variables dependientes**

Al obtener las cotas corregidas con el software Microsurvey\*Starnet v9, se realizó

la diferencia de cotas ortométricas corregidas respecto a las alturas elipsoidales obtenidas

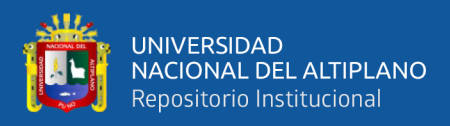

del software Trimble Business Center, de esta manera se obtuvo la ondulación geoidal

(N) representada en la Tabla 15.

 $N=$  H -  $h$ 

Donde:

N: Ondulación geoidal

h: Altura elipsoidal

H: Altura ortométrica

Tabla 15.

*Cálculo de ondulación geoidal*

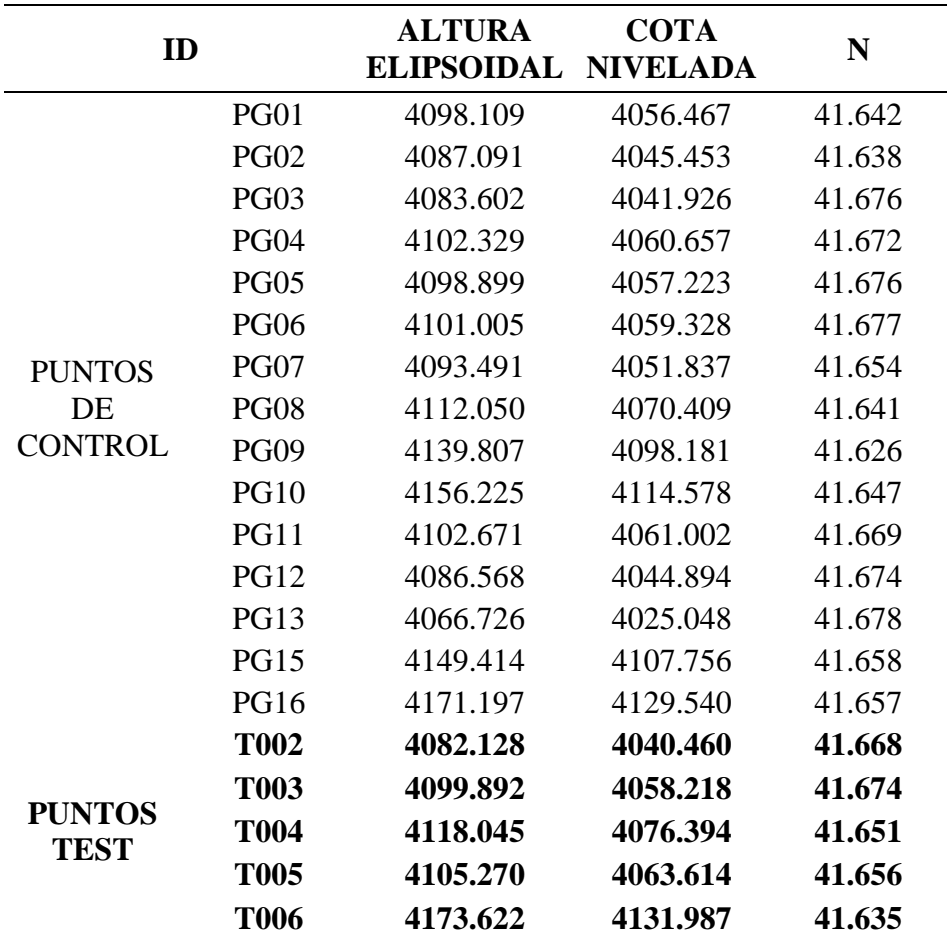

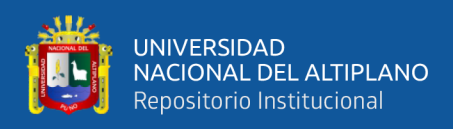

## **3.2.7. Estimación de las variables independientes**

Las variables independientes son los valores X, Y representada en la Tabla 16.

Tabla 16.

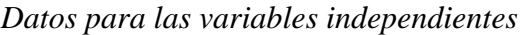

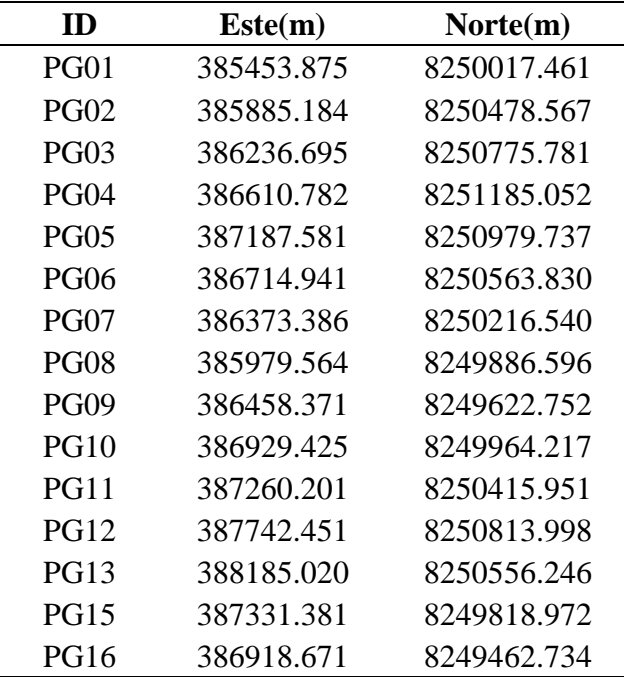

Fuente: Elaboración propia.

Tabla 17.

*Promedio de las variables independientes*

| X(metros)  | $Y$ (metros) |
|------------|--------------|
| 386751.169 | 8250317.229  |

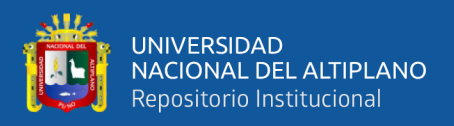

## **3.3. PROCESAMIENTO DE DATOS PARA EL OBJETIVO 1**

## **3.3.1. Ecuación de regresión lineal múltiple**

La ecuación de la regresión lineal múltiple, se estimó por el método de mínimos cuadrados con variables dependientes e independientes, logrando un resultado óptimo en el polinomio de grado 5, los parámetros obtenidos se muestran en la Tabla 18; las ondulaciones estimadas se representan en la Tabla 19 y las predicciones de los puntos test se muestran en la Tabla 20.

$$
N = \beta_0 + \beta_1 X + \beta_2 Y + \beta_3 XY + \beta_4 X^2 + \beta_5 Y^2 + \beta_6 X^3 + \beta_7 Y^3 + \dots + \beta_i X^n + \beta_{i+1} Y^n + \varepsilon
$$

siendo n=5, i=11 polinomio de grado 5

Tabla 18.

*Parámetros estimados de la regresión lineal múltiple*

| Ш         | <b>PARAMETROS</b><br><b>ESTIMADOS</b> |
|-----------|---------------------------------------|
| β0        | 41.66367035                           |
| β1        | $-0.000543557$                        |
| β2        | $-0.001383259$                        |
| β3        | $-0.000166251$                        |
| β4        | $-0.000187184$                        |
| β5        | $-3.67E-0.5$                          |
| β6        | -1.69E-05                             |
| $\beta$ 7 | $-0.000105118$                        |
| β8        | 1.19E-06                              |
| β9        | 1.29E-07                              |
| β10       | 8.98E-08                              |
| ß11       | 1.47E-06                              |

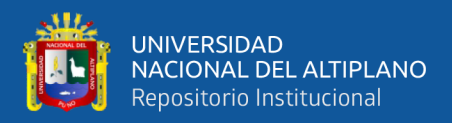

#### Tabla 19.

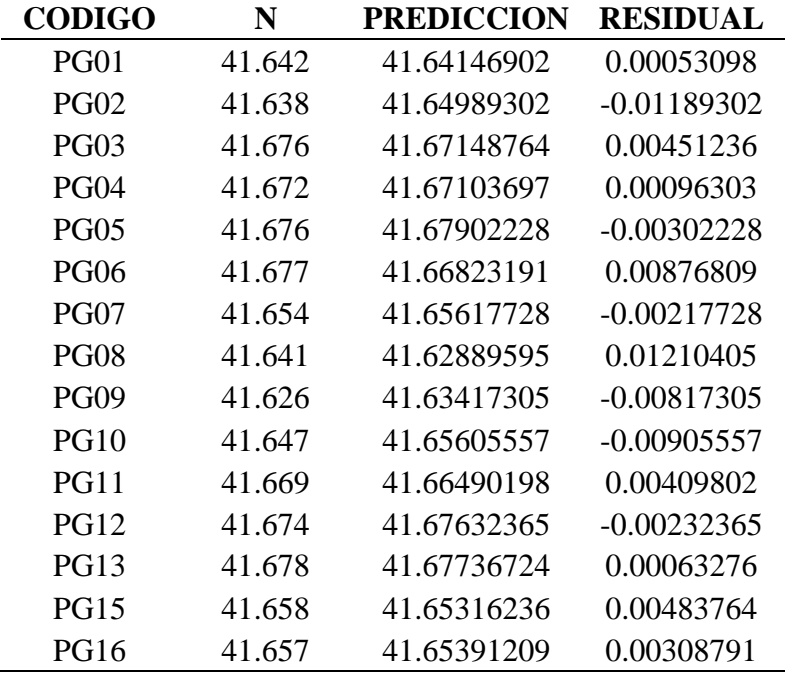

*Ondulaciones geoidales estimadas y residuos*

Fuente: Elaboración propia.

Tabla 20.

*Ondulaciones geoidales predecidas de los puntos test y residuos*

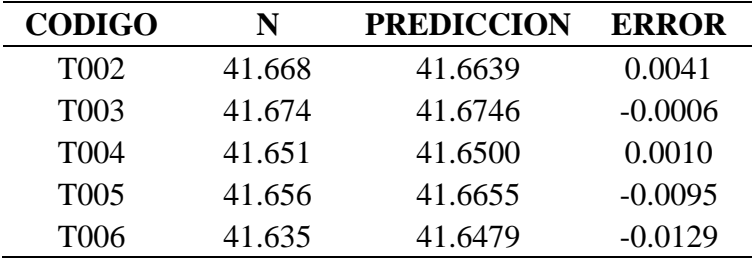

Fuente: Elaboración propia.

## **3.3.2. Entrenamiento de la red neuronal artificial**

Desde el punto SAT-002, se densifico un conjunto de 20 puntos en el área de estudio, de los cuales se dividen en dos subconjuntos, el primer subconjunto de 15 puntos se destinó para el entrenamiento RNA, y el segundo subconjunto de 05 puntos para la validación de datos del entrenamiento puntos test.

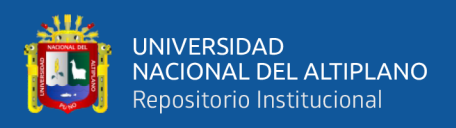

Definido los dos subconjuntos, se procedió a realizar la lista de puntos de entrenamiento, con valores de Este, Norte y ondulación geoidal como se muestran en las Tablas 21 y 22.

Tabla 21.

## *Subconjunto para el entrenamiento RNA*

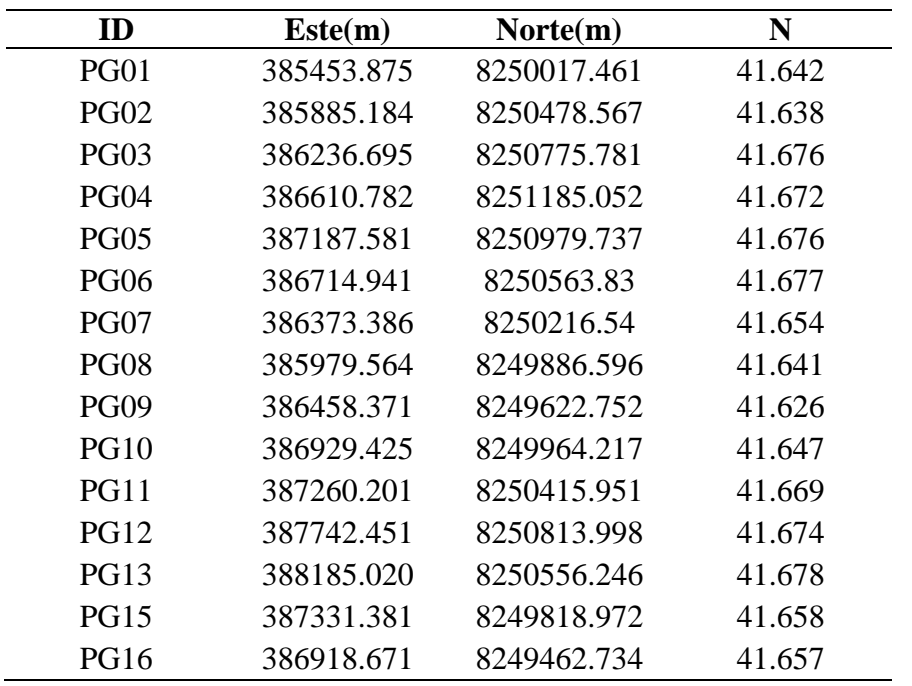

Fuente: Elaboración propia.

## Tabla 22.

*Subconjunto para la validación de puntos test*

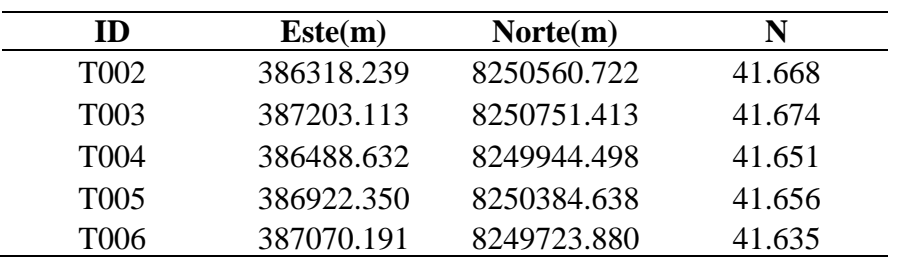

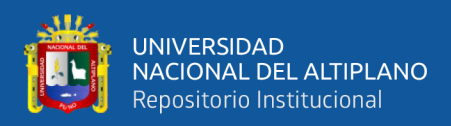

#### **3.3.2.1. Estructura de la red neuronal artificial**

La red neuronal tiene como datos de entrada las coordenadas Este, Norte y ondulación geoidal mostradas en las Tablas 23 y 24, se estableció una arquitectura de tres capas, una (01) capa de entrada con 2 neuronas, una (01) capa oculta con 15 neuronas, una (01) capa de salida con una neurona representada en la Figura 24.

#### Tabla 23.

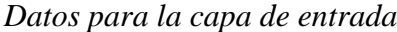

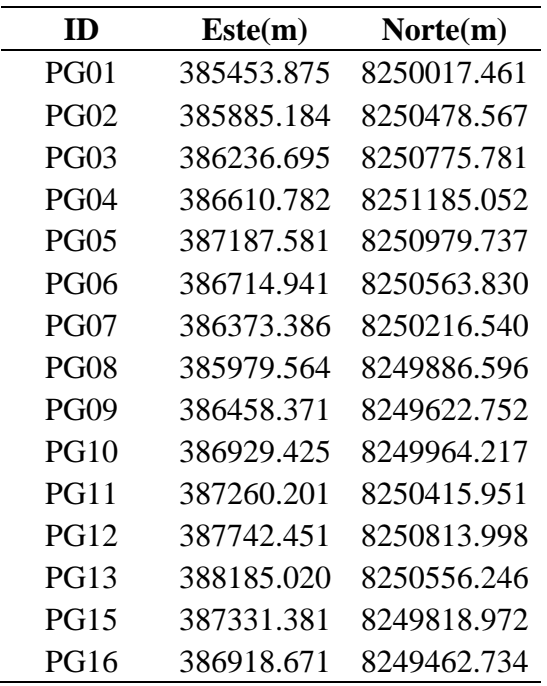

Fuente: Elaboración propia.

Tabla 24.

*Datos para la capa de salida*

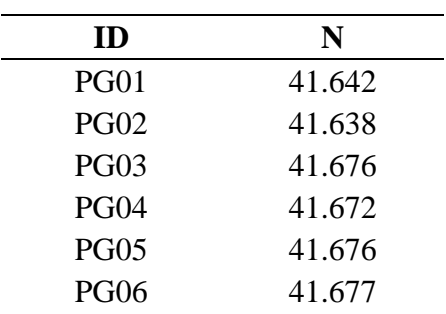

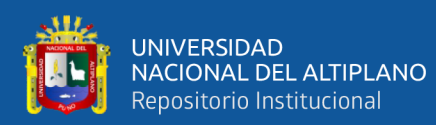

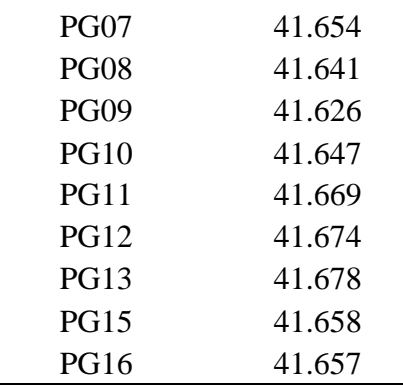

Fuente: Elaboración propia.

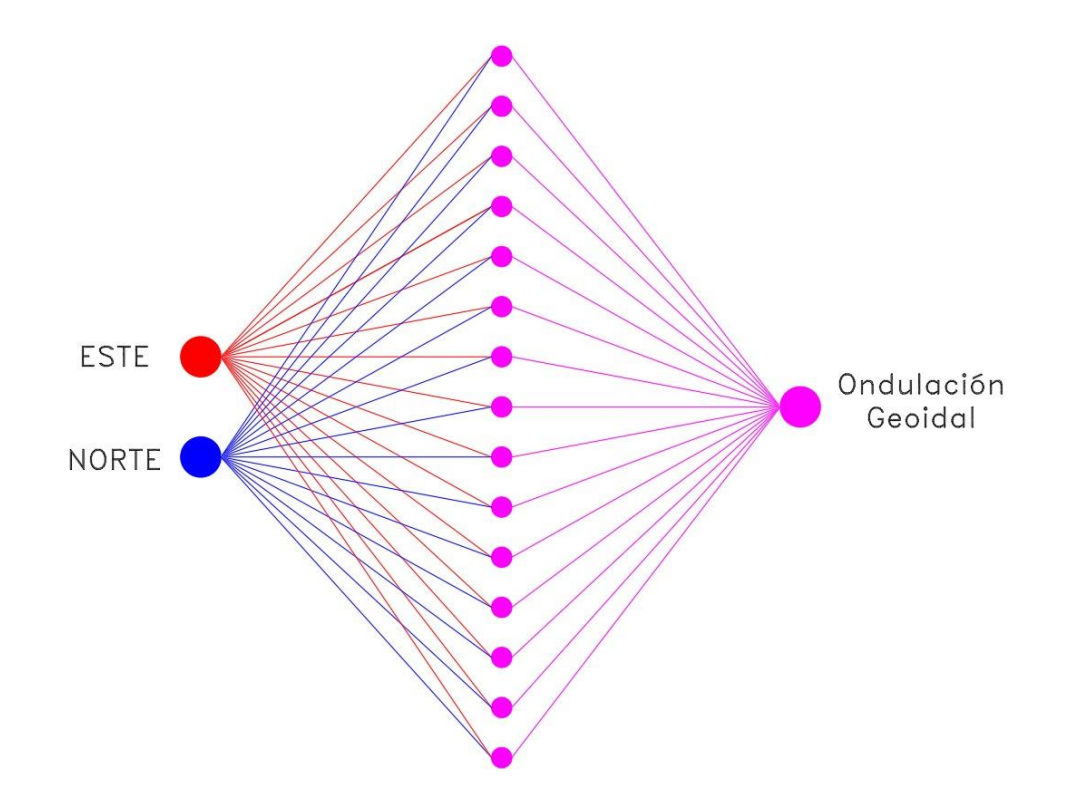

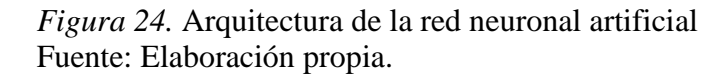

Se ingreso los datos Este y Norte para la capa de entrada y los datos de ondulación geoidal para la capa de salida, en el software Matlab 2017b. Los datos se adecuaron a la forma matricial transpuesta en formato .xlsx, para utilizar la opción "Import Data", que se encuentra en el ribbon del software Matlab 2017b, que cumple la función de importar los datos como se evidencia en la Figura 25.

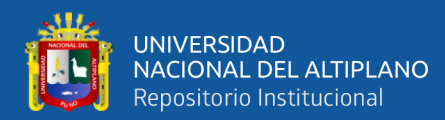

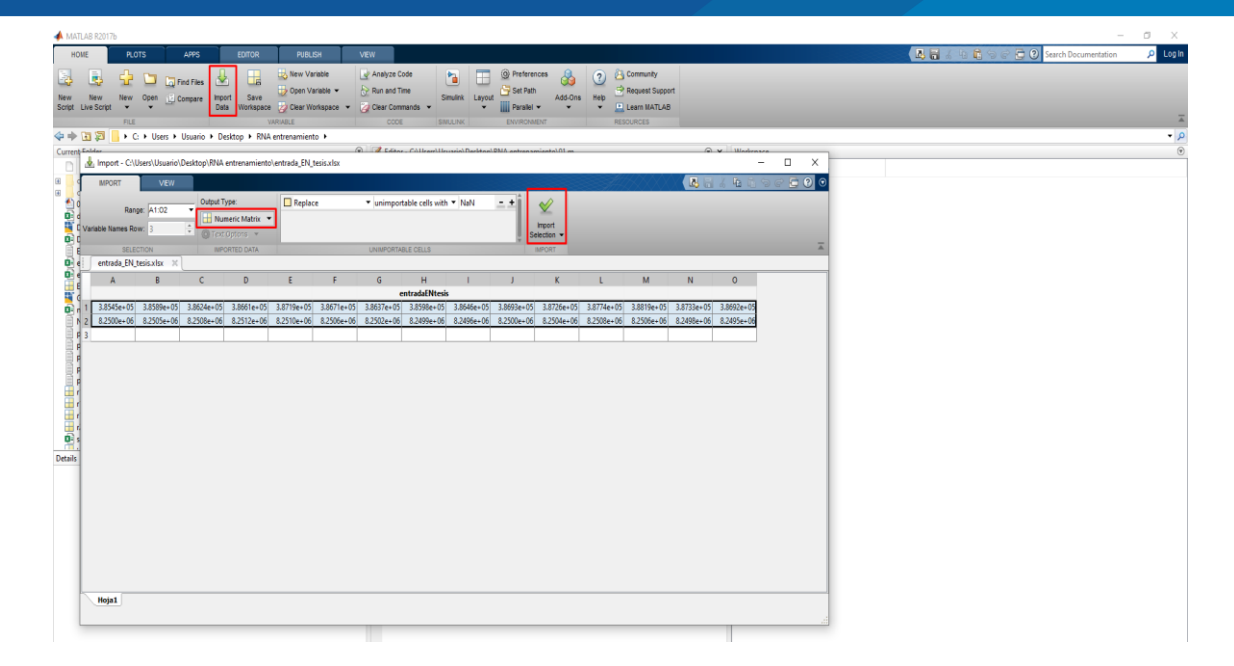

*Figura 25*. Importación de datos de entrada, test y malla ondulatoria Fuente: Captura de pantalla Matlab 2017b.

Importado los datos de entrada, test y la malla ondulatoria, se procedió a llamar el comando "nntool", desde el interfaz de comandos, el cual nos muestra la ventana Neural Network/ Data Manager, que permite crear, importar, exportar, analizar datos y configurar las redes neuronales artificiales como se muestra en la Figura 26.

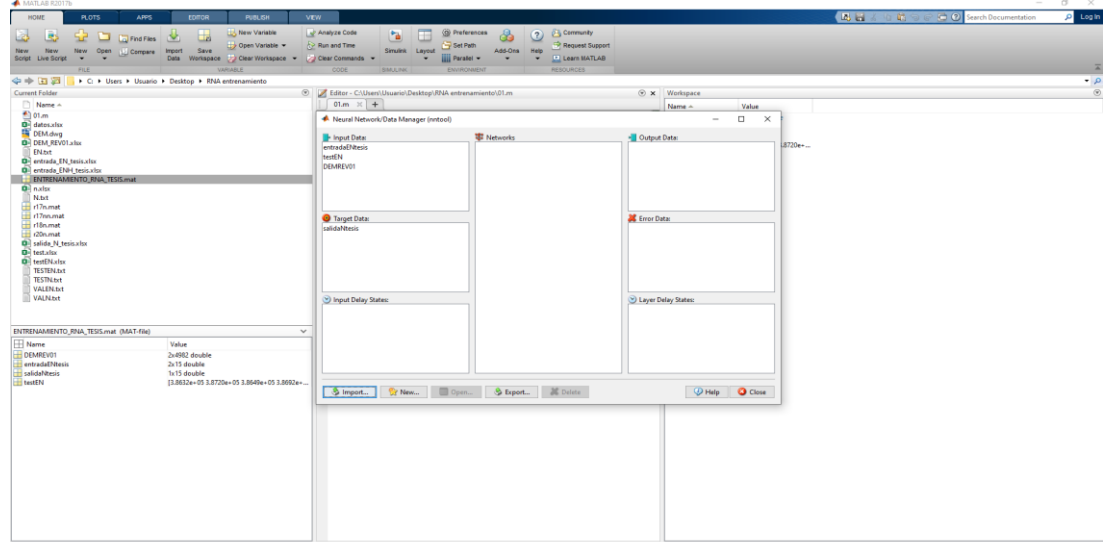

*Figura 26.* Neural Network/Data Manager, datos importados Fuente: Captura de pantalla Matlab 2017b.

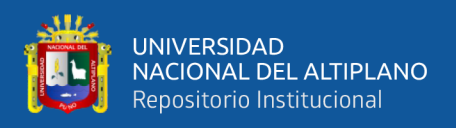

A continuación, elegimos la opción "new" para crear la red neuronal artificial, se

configuro los parámetros de entrenamiento, como se muestra en la figura 27.

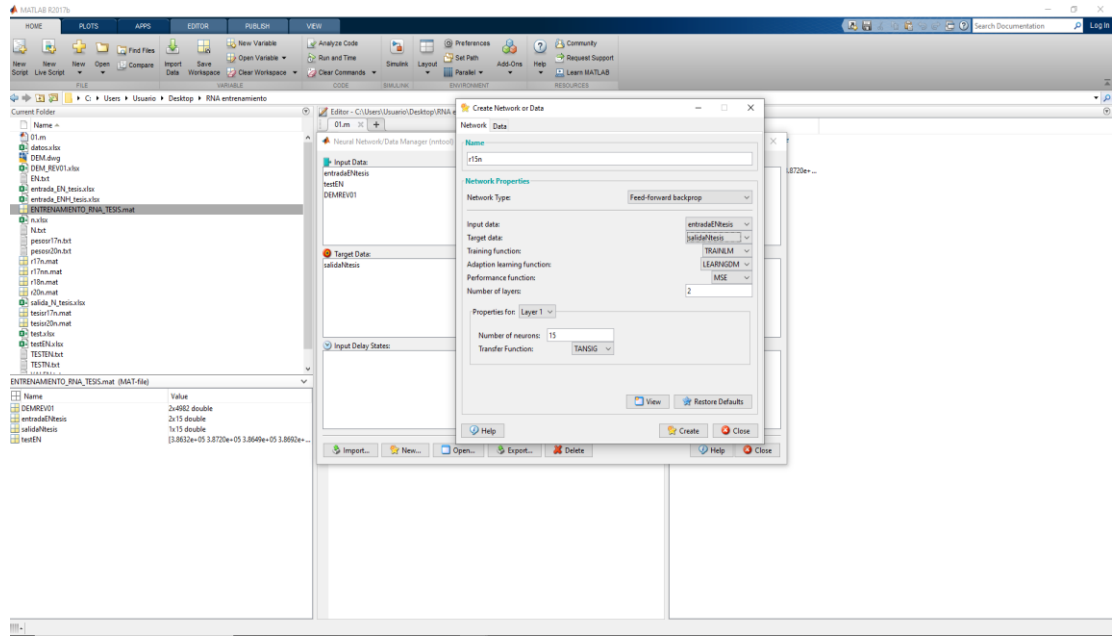

*Figura 27.* Configuración de la red neuronal para el entrenamiento Fuente: Captura de pantalla Matlab 2017b.

Al finalizar la configuración de parámetros de la red neuronal artificial se selecciona a la opción "create", seguidamente en la ventana network se muestra la red neuronal artificial creada con dos (02) capas de entrada, una (01) capa oculta y una (01) capa de salida como se muestra en la Figura 28.

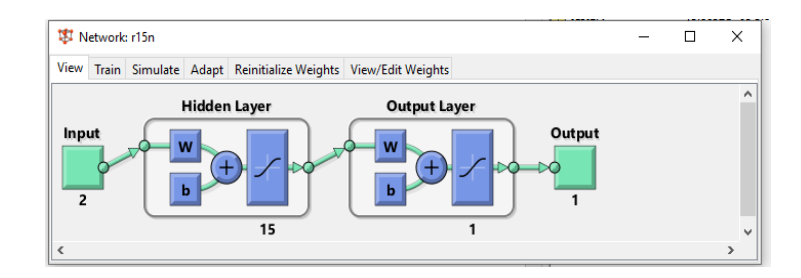

*Figura 28.* Configuración grafica de la red neuronal artificial Fuente: Captura de pantalla Matlab 2017b.

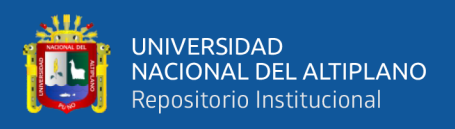

En la Figura 29, se muestra la ventana Network y específicamente en la pestaña "view/Edit Weights", podemos apreciar los pesos sinápticos y las bias o vectores umbrales, pre entrenamiento.

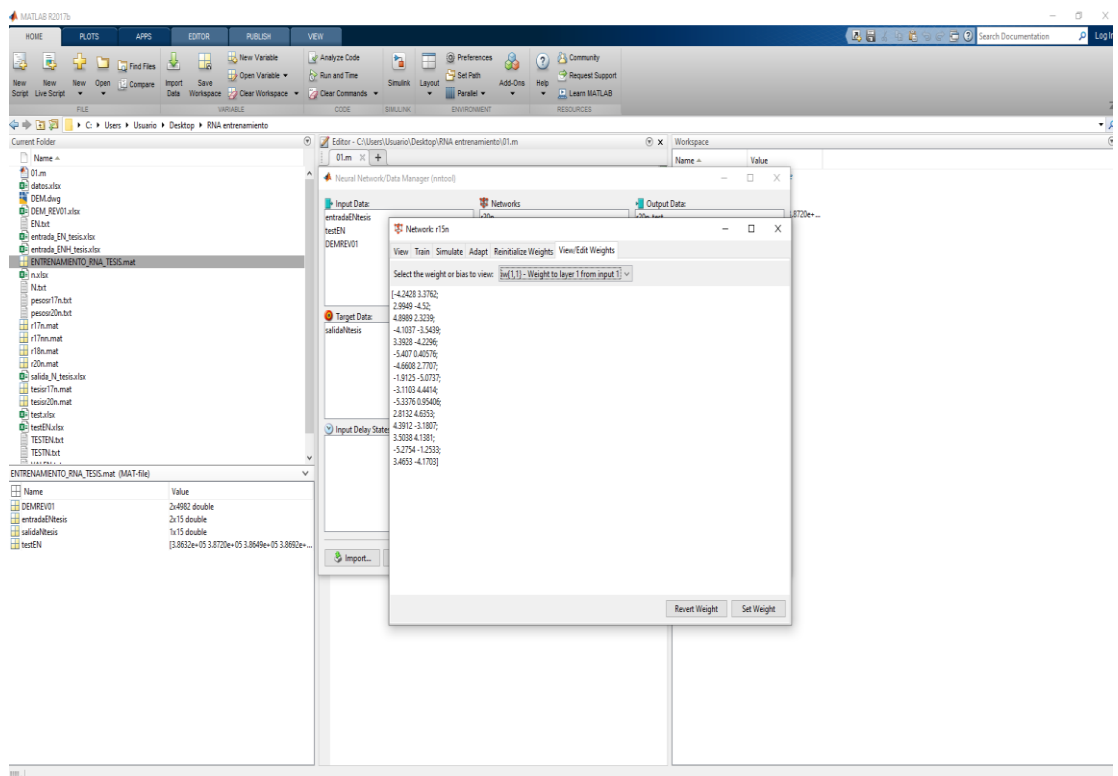

*Figura 29.* Pesos sinápticos pre entrenamiento Fuente: Captura de pantalla Matlab 2017b.

Para lograr que la red neuronal artificial se entrene adecuadamente, se consideró una serie de parámetros que permitirá un aprendizaje óptimo, el cual se muestra en la Figura 30.

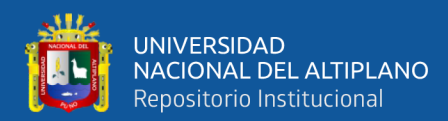

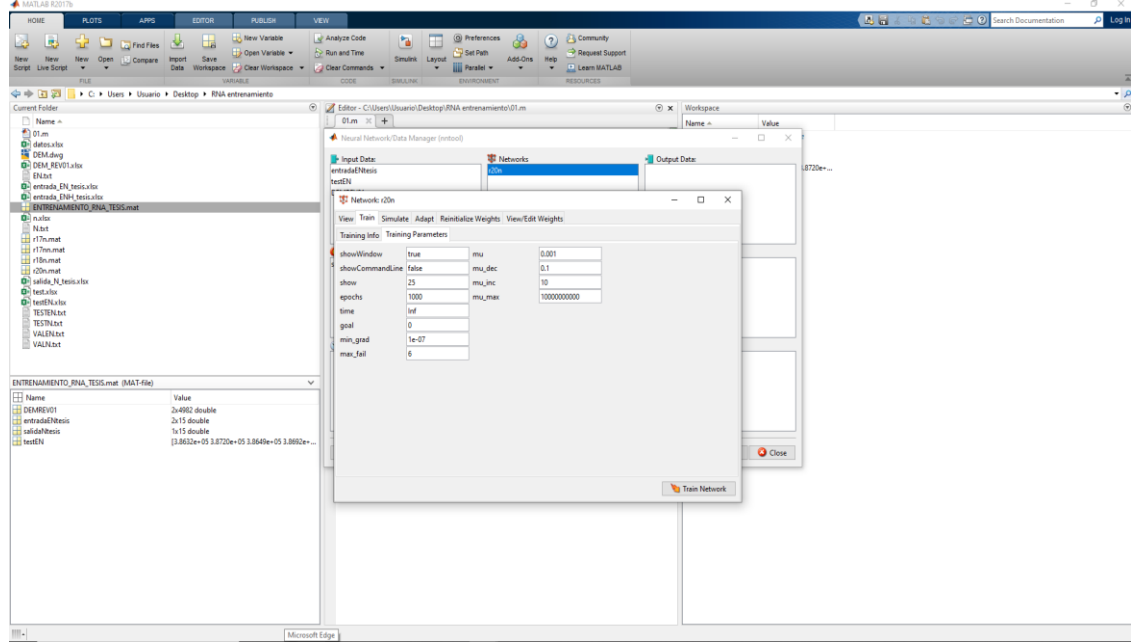

*Figura 30.* Parámetros de entrenamiento de la red neuronal artificial Fuente: Captura de pantalla Matlab 2017b.

Concluido la configuración de parámetros, se procedió con la asignación de datos de entrada y salida en la pestaña "train", como se muestra en la Figura 31, seguidamente iniciamos el entrenamiento dirigiéndonos al botón Trainig Network (entrenar red).

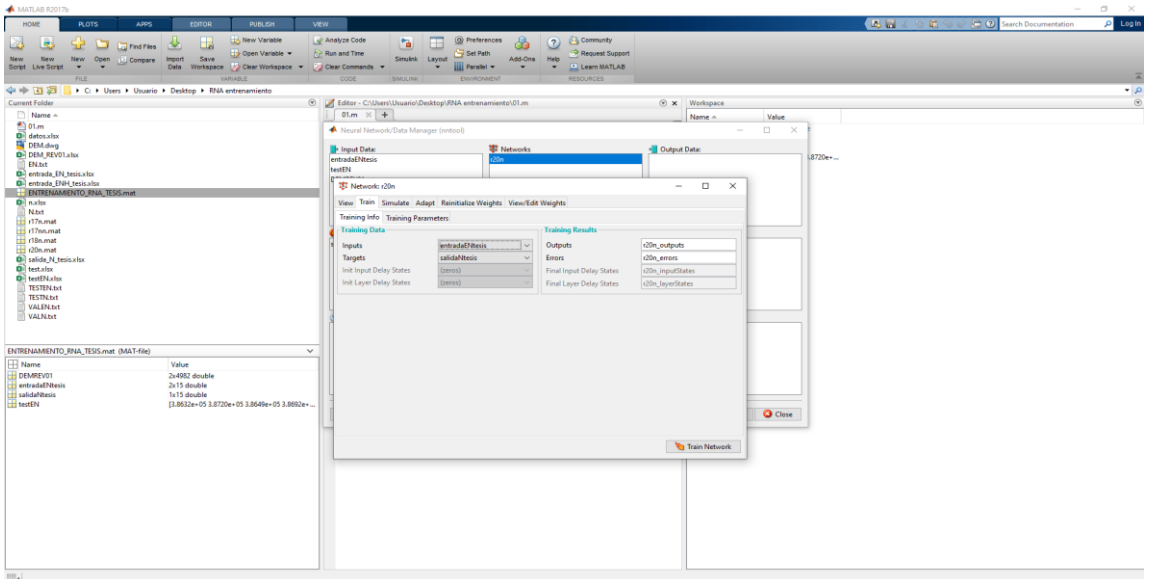

*Figura 31.* Datos asignados para la red neuronal artificial Fuente: Captura de pantalla Matlab 2017b.

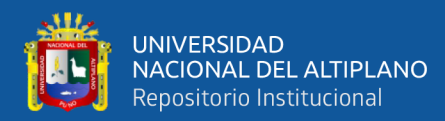

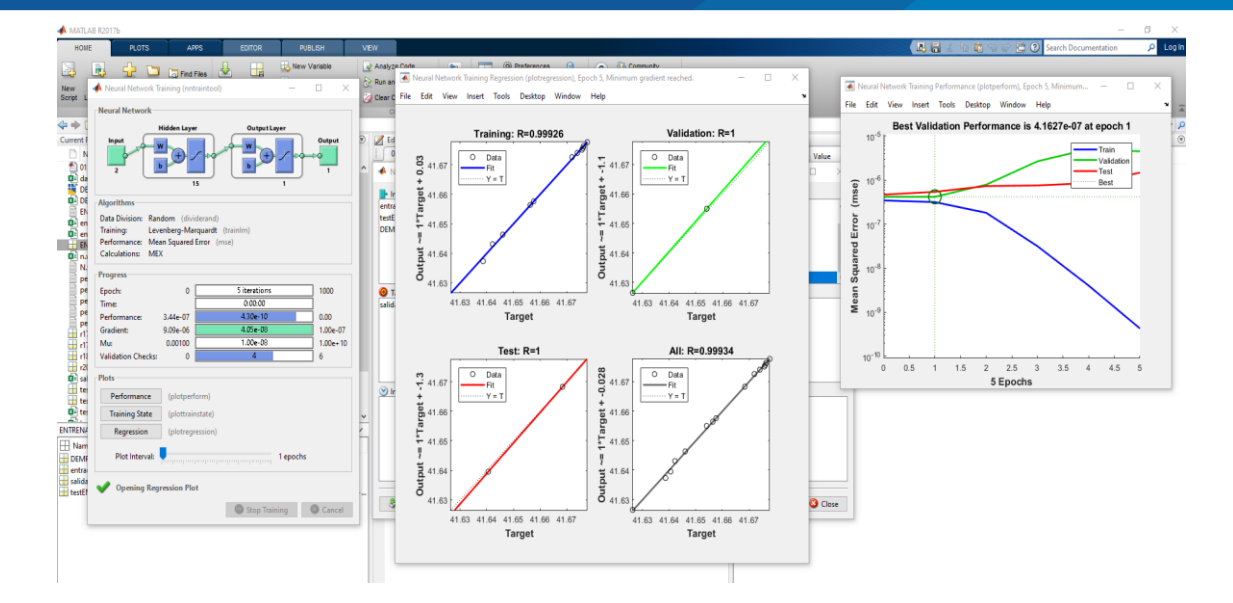

*Figura 32.* Reporte de aprendizaje de la red neuronal artificial Fuente: Captura de pantalla Matlab 2017b.

En la Figura 32, se muestra el reporte del entrenamiento la red neuronal artificial, seguidamente se verifico los residuales con el objetivo de evaluar el resultado de las iteraciones, de forma paralela se evaluó la matriz de pesos sinápticos pre y post entrenamiento representados en las Tablas 25 y 26.

Tabla 25.

*Pesos sinápticos pre entrenamiento*

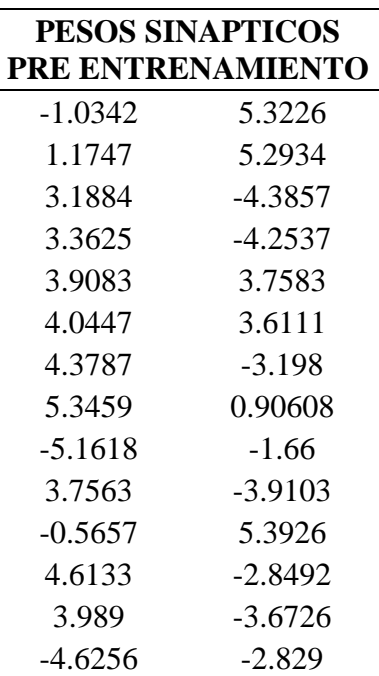

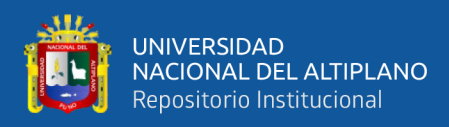

#### 3.6714 -3.99

Fuente: Elaboración propia.

Tabla 26.

*Pesos sinápticos post entrenamiento*

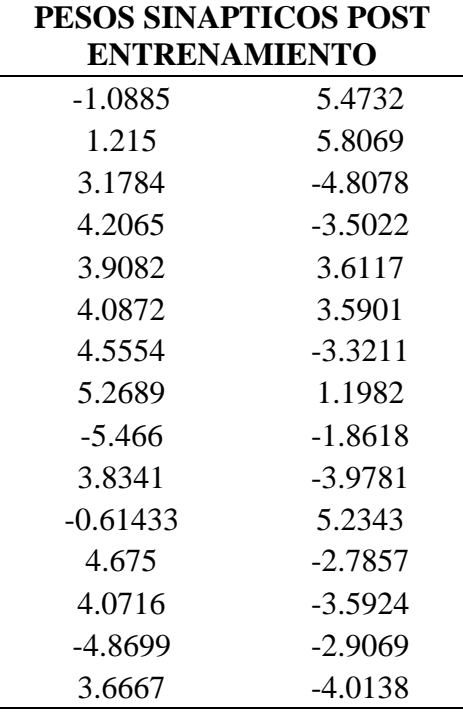

Fuente: Elaboración propia.

## **3.3.2.2. Predicción de ondulaciones geoidales en los puntos Test**

Validado el entrenamiento de la red neuronal artificial, se procedió a realizar la predicción de los puntos test, con entradas Norte y Este, bajo el mismo procedimiento antes descrito, se analizó los residuales de cada punto test, con el objetivo de evaluar la curva de aprendizaje, como se ve en la Tabla 27.

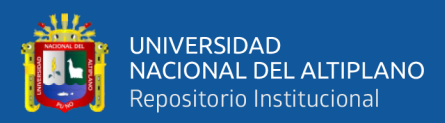

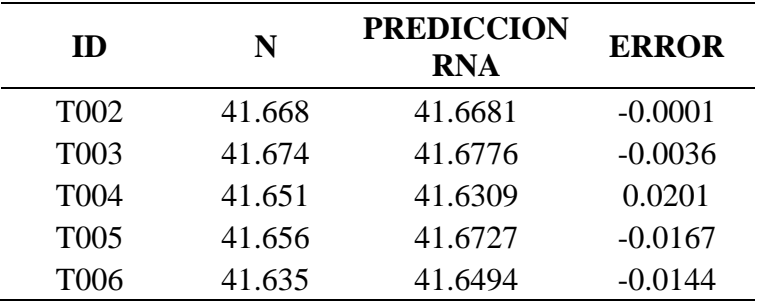

*Ondulaciones geoidales predecidas de los puntos test por el método de RNA*

Fuente: Elaboración propia.

#### **3.3.3. Para el objetivo específico 1**

## **3.3.3.1. Generación de la malla de coordenadas para la predicción con los modelos matemáticos**

Para generar la ondulación geoidal en toda el área de estudio, se obtuvo la malla de coordenadas Norte y Este, equidistantes cada 25 x 25 metros, elaborado en el software civil 3D 2020, obteniendo un total de 4982 puntos como se aprecia en la Figura 33, dichos puntosingresaron a los modelos matemáticos, para la predicción de la ondulación geoidal.

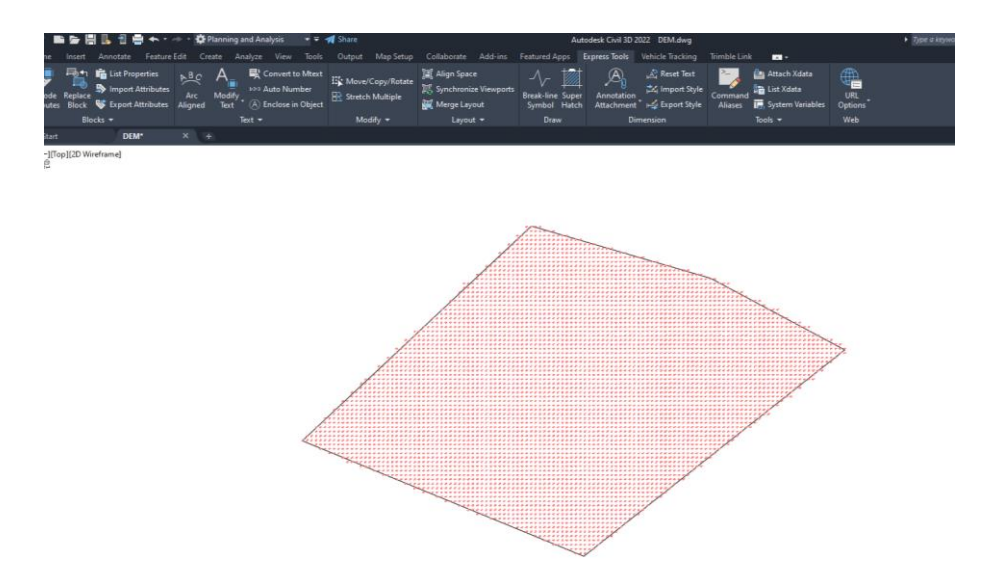

*Figura 33.* Generación de la malla de coordenadas Norte y Este Fuente: Captura de pantalla Civil 3D.

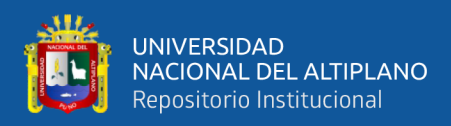

### **3.3.4. Modelamiento 2D y 3D de las ondulaciones geoidales predecidas**

Realizado la predicción de la ondulación geoidal con los modelos matemáticos, se procedió con el modelamiento 2D y 3D en el software Golden Surfer 15, previa importación de la malla predecida en las columnas Este, Norte y ondulación geoidal, utilizando el método de interpolación de kriging, obteniendo los resultados siguientes:

## **3.3.4.1. Modelo obtenido por el método de regresión lineal**

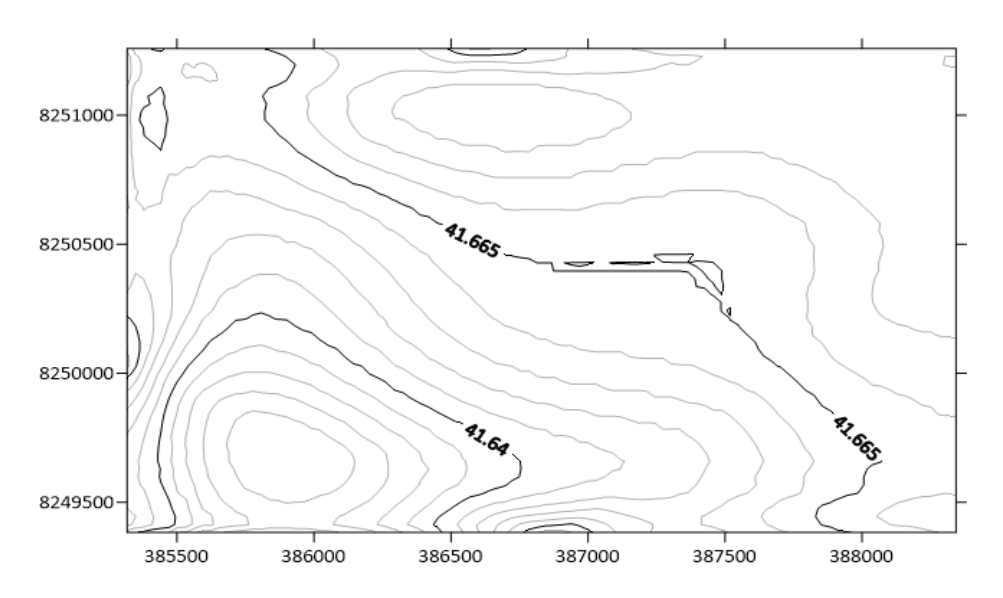

*Figura 34.* Plano de ondulaciones geoidales predecidas por el método de regresión lineal múltiple Fuente: Captura de pantalla Golden Surfer 15.

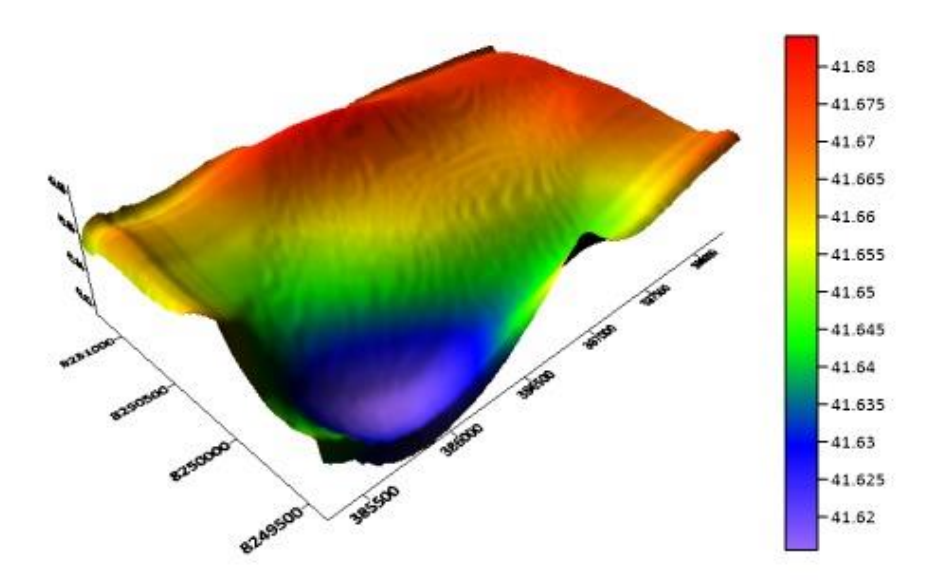

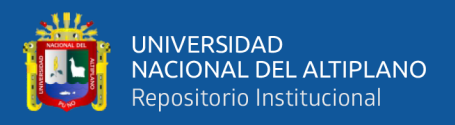

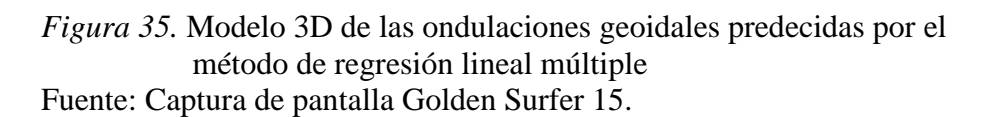

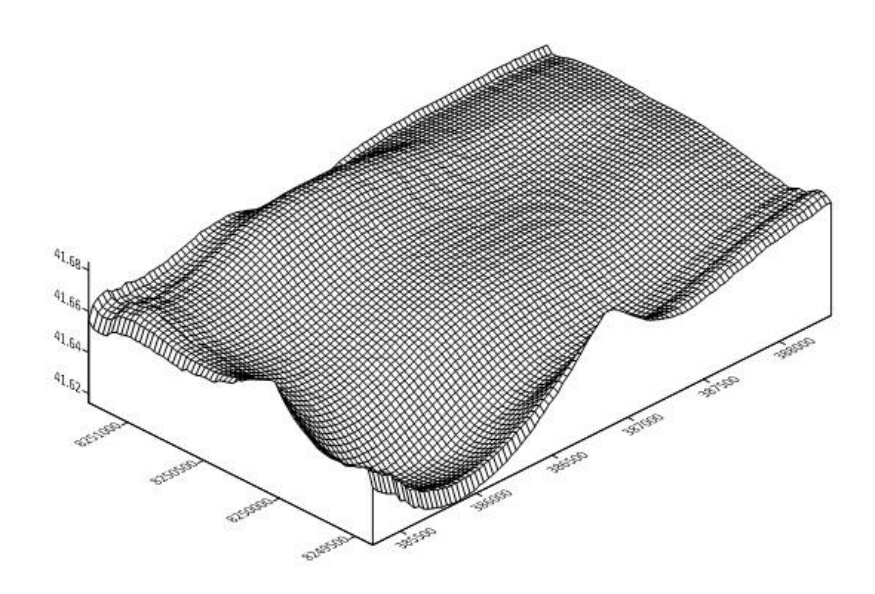

*Figura 36.* Malla 3D, de las ondulaciones geoidales predecidas por el método de regresión lineal múltiple Fuente: Captura de pantalla Golden Surfer 15.

**3.3.4.2. Modelo obtenido por el método de redes neuronales artificiales**

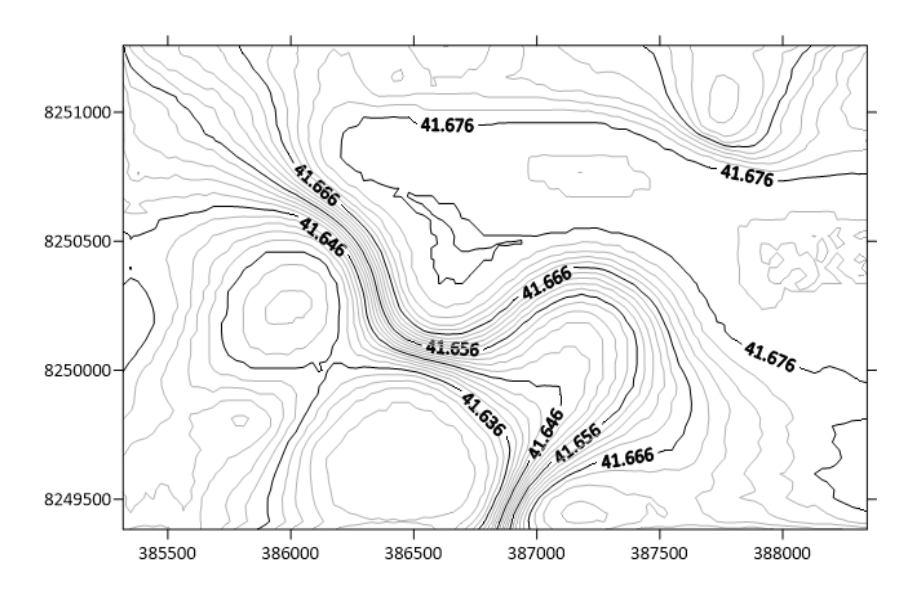

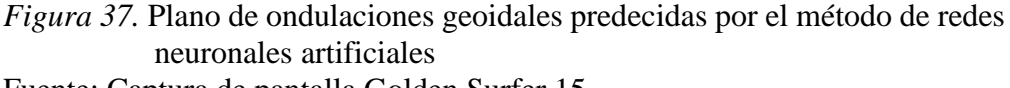

Fuente: Captura de pantalla Golden Surfer 15.

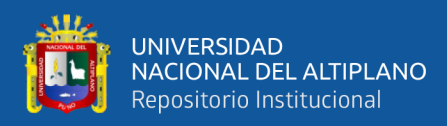

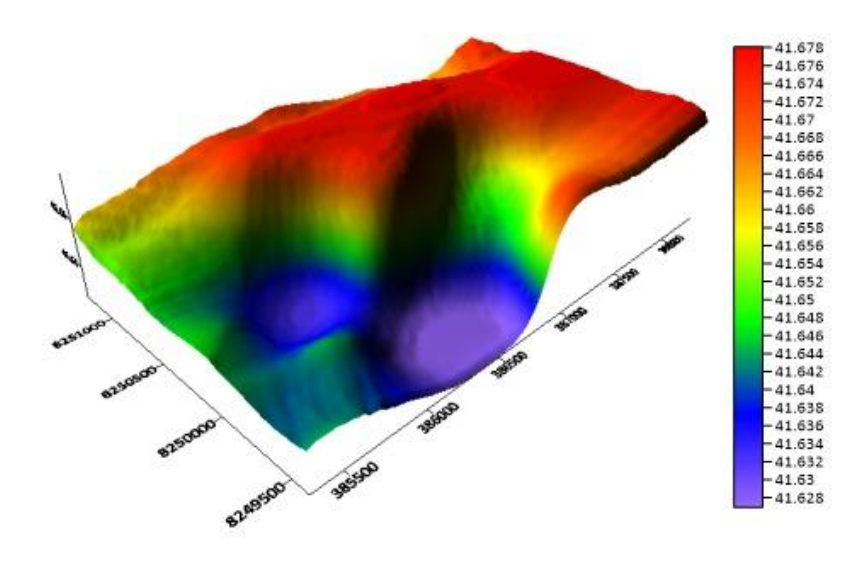

*Figura 38.* Modelo 3D de las ondulaciones geoidales predecidas por el método de redes neuronales artificiales Fuente: Captura de pantalla Golden Surfer 15.

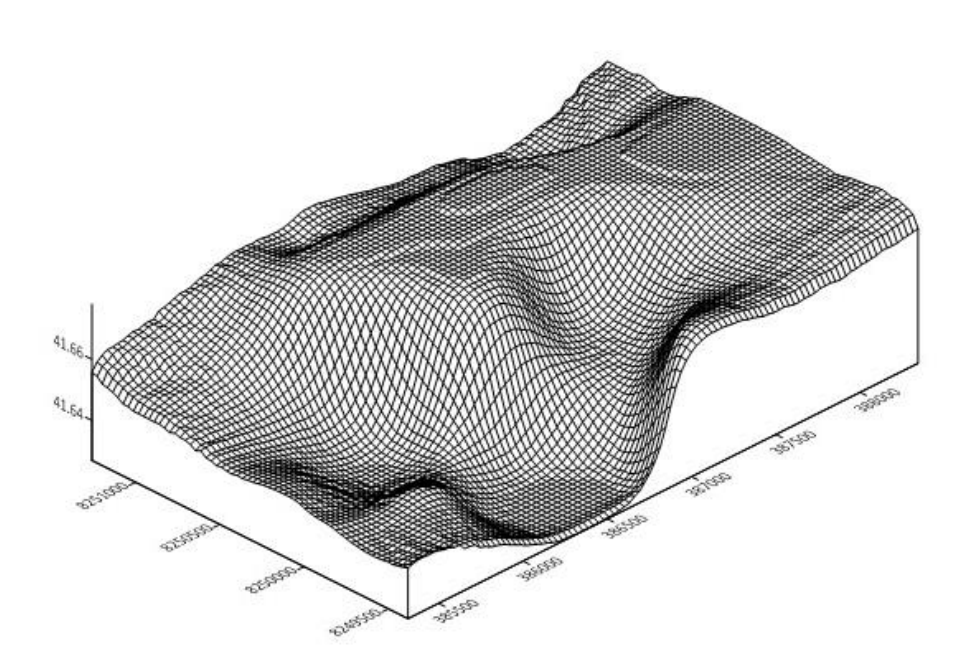

*Figura 39.* Malla 3D, de las ondulaciones geoidales predecidas por el método de redes neuronales artificiales Fuente: Captura de pantalla Golden Surfer 15**.**

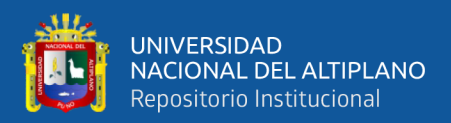

# **CAPÍTULO IV**

## **RESULTADOS Y DISCUSIÓN**

## **4.1. TIPO DE INVESTIGACION Y ESTADÍSTICA**

La presente investigación es de tipo cuantitativa, porque los datos muestrales provienen de la medición; Es aplicado, porque está centrado en encontrar mecanismos que permiten lograr un objetivo concreto, además está referida a un tiempo y espacio; con un nivel de significancia de 5%; y finalmente se aplica el estadístico de prueba t Student para muestras independientes.

#### **4.1.1. Hipótesis estadística**

 $Ho = \mu 1 - \mu 2 = 0$ , cuando en la diferencia de los residuos de ondulación geoidal son iguales a 0, la hipótesis es nula.

 $H1 = \mu 1 - \mu 2 \neq 0$ , cuando en la diferencia de los residuos de ondulación geoidal son diferentes, la hipótesis es alterna.

#### **4.1.2. Análisis estadístico**

Para el análisis del objetivo específico 2, se realiza la prueba estadística t Student de dos grupos independientes con contraste bilateral o de dos colas, para determinar si el modelo matemático difiere o es igual al valor conocido (N).

La prueba de t Student corresponde a la siguiente formula:

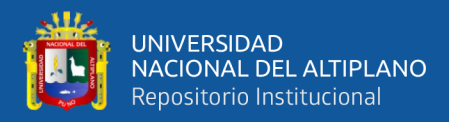

$$
t_c = \frac{(\overline{X}_1 - \overline{X}_2) - (\mu_1 - \mu_2)}{\sqrt{\frac{(n_1 - 1)s_1^2 + (n_1 - 1)s_2^2}{n_1 + n_2 - 2}}}; \text{ con } n_1 + n_2 - 2 \text{ GL}
$$

Donde:

 $\bar{X}_1$  y  $\bar{X}_2$ : media de las muestras 1 y 2

 $s_1^2$  y  $s_2^2$ : varianzas insesgadas de las muestras 1 y 2

 $n_1$  y  $n_2$ : tamaño de las muestras 1 y 2

T de distribución como una T de student con  $n_1 + n_2 - 2$  grados de libertad

#### **4.1.3. Análisis de muestras**

 $\bar{X}_1$  y  $\bar{X}_2$  son las diferencias de las medias de las ondulaciones geoidales conocidas y predecidas con los modelos matemáticos.

#### **4.1.4. Variables independientes**

Las variables independientes son las coordenadas Este y Norte.

#### **4.1.5. Variables dependientes**

Las variables dependientes son las ondulaciones geoidales predecidas.

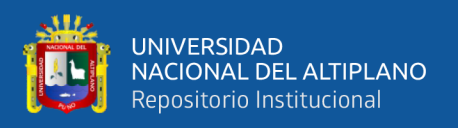

## **4.2. ANALISIS ESTADISTICO**

## **4.2.1. Para objetivos especifico 2**

Comparar las aproximaciones ondulatorias obtenidas mediante los modelos matemáticos respecto a las alturas conocidas, en el cual se utilizó la herramienta IBM SPSS Statistics 21, en su versión educacional.

#### **4.2.2. Estadística para regresión lineal múltiple**

#### **4.2.2.1. Hipótesis**

H0: Es posible determinar la malla ondulatoria mediante el modelo matemático regresión lineal múltiple, que permite obtener una precisión confiable.

H1: Es posible determinar la malla ondulatoria mediante el modelo matemático regresión lineal múltiple, que no permite obtener una precisión confiable.

Tabla 28.

*Cuadro de comparación de ondulaciones geoidales obtenidas a través de los métodos* 

*GNSS/ nivelación y regresión lineal múltiple*

| ID               | N      | <b>PREDICCION</b> | <b>ERROR</b> |
|------------------|--------|-------------------|--------------|
| T <sub>002</sub> | 41.668 | 41.6639           | 0.0041       |
| T <sub>003</sub> | 41.674 | 41.6746           | $-0.0006$    |
| T004             | 41.651 | 41.6500           | 0.0010       |
| T <sub>005</sub> | 41.656 | 41.6655           | $-0.0095$    |
| T006             | 41.635 | 41.6479           | $-0.0129$    |

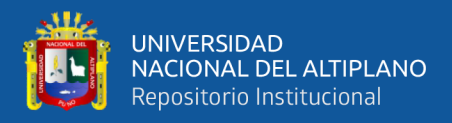

Donde la media para la ondulación (N) conocidas es:

$$
X_C = \frac{\sum_{i=1}^{n} c_i}{n} = 41.6568
$$

Su desviación estándar es:

$$
S_c = \sqrt{\frac{\sum_{i=1}^{n} (c_i + X_c)^2}{n-1}} = 0.0147624
$$

Donde la media para la predicción de regresión lineal múltiple es:

$$
X_C = \frac{\sum_{i=1}^{n} c_i}{n} = 41.0664
$$

Su desviación estándar es:

$$
S_c = \sqrt{\frac{\sum_{i=1}^{n} (c_i + X_c)^2}{n-1}} = 0.0112253
$$

Se compara las medias de las ondulaciones geoidales conocidas (N) y las ondulaciones predecidas por el método de regresión lineal múltiple, con la prueba t Student para dos muestras independientes.

Tabla 29.

*Estadístico del método de regresión lineal múltiple*

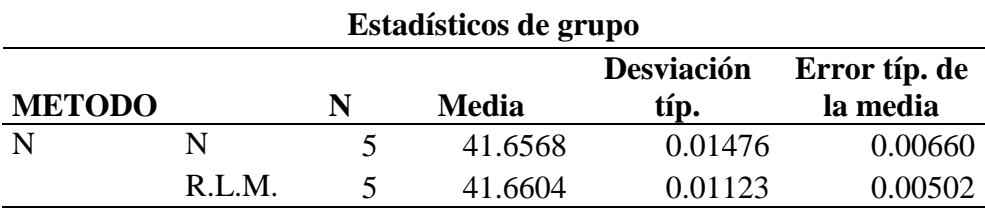

Fuente: Reporte de software IBM SPSS Statistics 21.

Tabla 30.

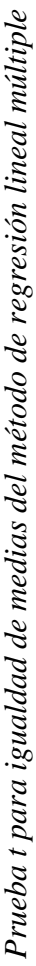

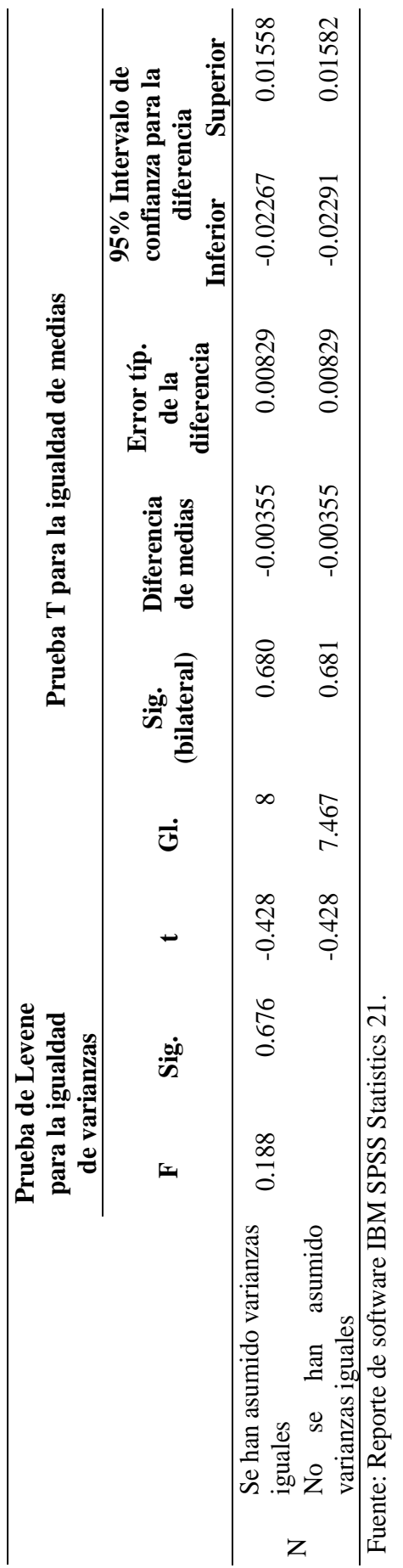

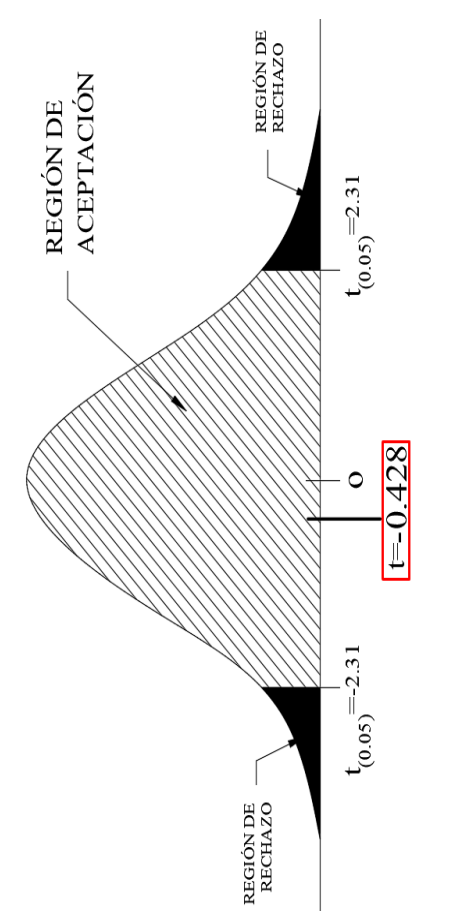

 $Figure 40$  . Región de aceptación t<br/> Student para regresión lineal múltiple Fuente: Elaboración propia. *Figura 40 .*Región de aceptación t Student para regresión lineal múltiple Fuente: Elaboración propia.

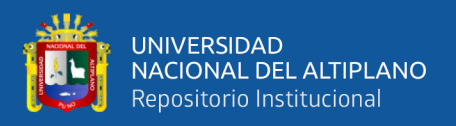

La prueba de t Student para muestras independientes por el método de regresión lineal múltiple; por lo cual, se acepta la hipótesis nula Ho, es decir que permite obtener un resultado confiable con un ( $t_{0.05} = -0.428$ ; Gl.: 8; p>0.05), encontrándose en la región de no rechazo de la hipótesis nula Ho, por lo tanto, se rechaza la hipótesis alterna H1.

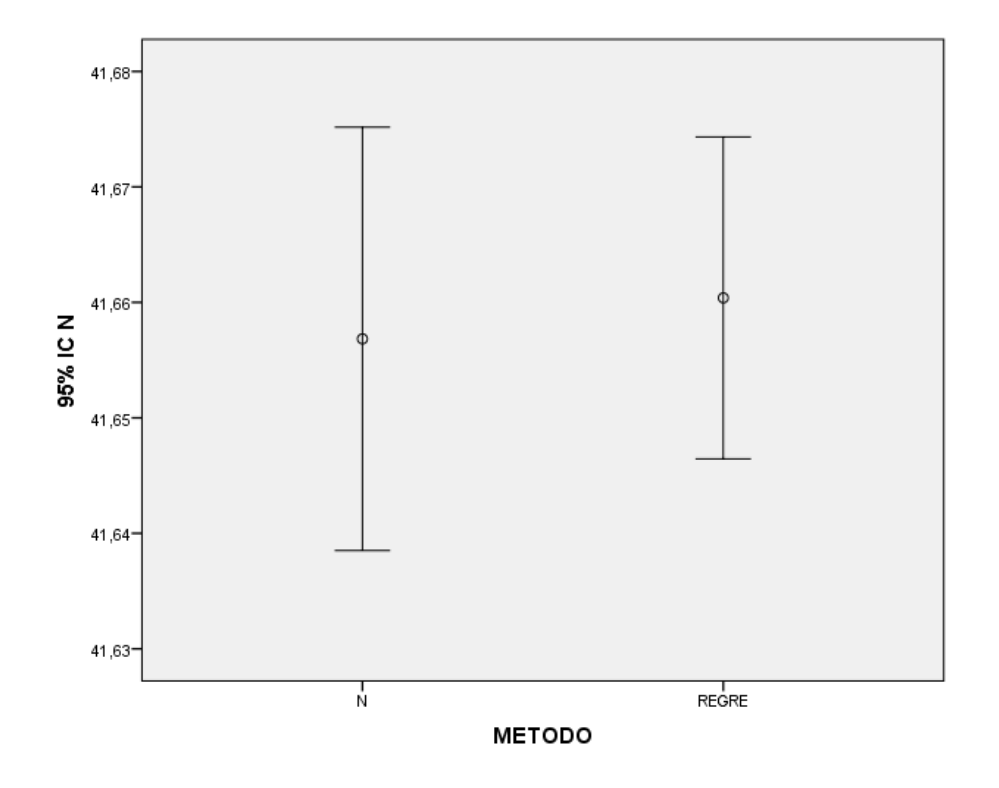

*Figura 41.* Comparación de residuos del método de regresión lineal múltiple Fuente: Reporte de software IBM SPSS Statistics 21.

Como se muestra en la figura 42, no existe diferencia significativa entre las medias de las ondulaciones geidales predecidas por el método de regresión lineal múltiple, respecto a las ondulaciones conocidas obtenidas mediante GNSS/nivelación.

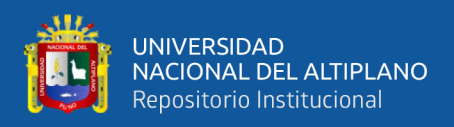

### **4.2.3. Estadística para red neuronal artificial**

## **4.2.3.1. Hipótesis**

H0: Será posible determinar el modelo ondulatorio local aplicando el modelo matemático redes neuronales artificiales, que permite obtener una precisión confiable.

H1: Será posible determinar el modelo ondulatorio local aplicando el modelo matemático redes neuronales artificiales, que no permite obtener una precisión confiable.

Tabla 31.

*Cuadro de comparación de ondulaciones geoidales obtenidas a través de los métodos GNSS/ nivelación y redes neuronales artificiales*

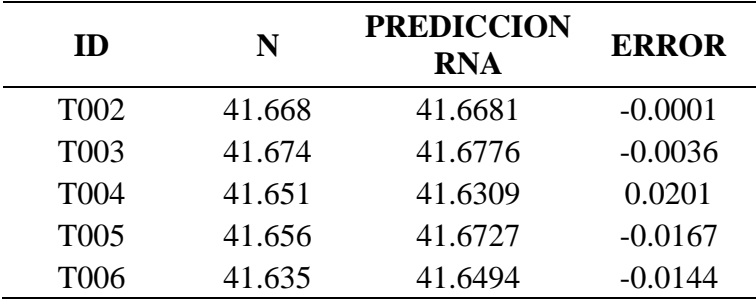

Fuente: Elaboración propia.

Donde la media para la ondulación (N) conocidas es:

$$
X_C = \frac{\sum_{i=1}^{n} c_i}{n} = 41.6568
$$

Su desviación estándar es:

$$
S_c = \sqrt{\frac{\sum_{i=1}^{n} (c_i + X_c)^2}{n - 1}} = 0.0147624
$$
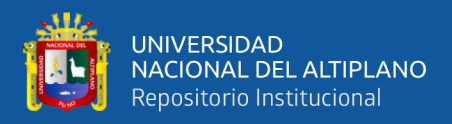

Donde la media para la predicción de red neuronal artificial es:

$$
X_C = \frac{\sum_{i=1}^{n} c_i}{n} = 41.6597
$$

Su desviación estándar es:

$$
S_c = \sqrt{\frac{\sum_{i=1}^{n} (c_i + X_c)^2}{n - 1}} = 0.0193358
$$

Tabla 32.

*Estadístico del método de redes neuronales artificiales*

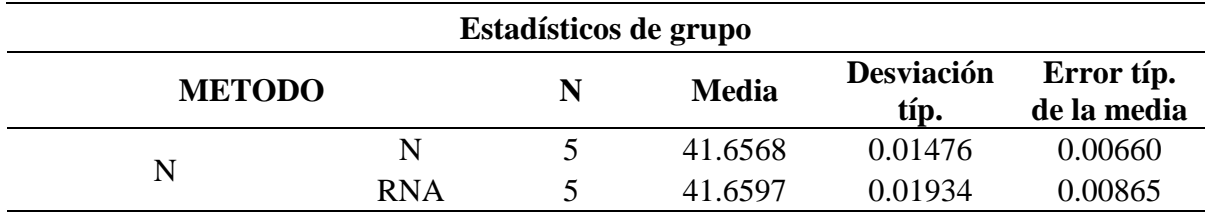

Fuente: Reporte de software IBM SPSS Statistics 21.

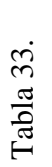

Prueba t para igualdad de medias del método de RNA *Prueba t para igualdad de medias del método de RNA*

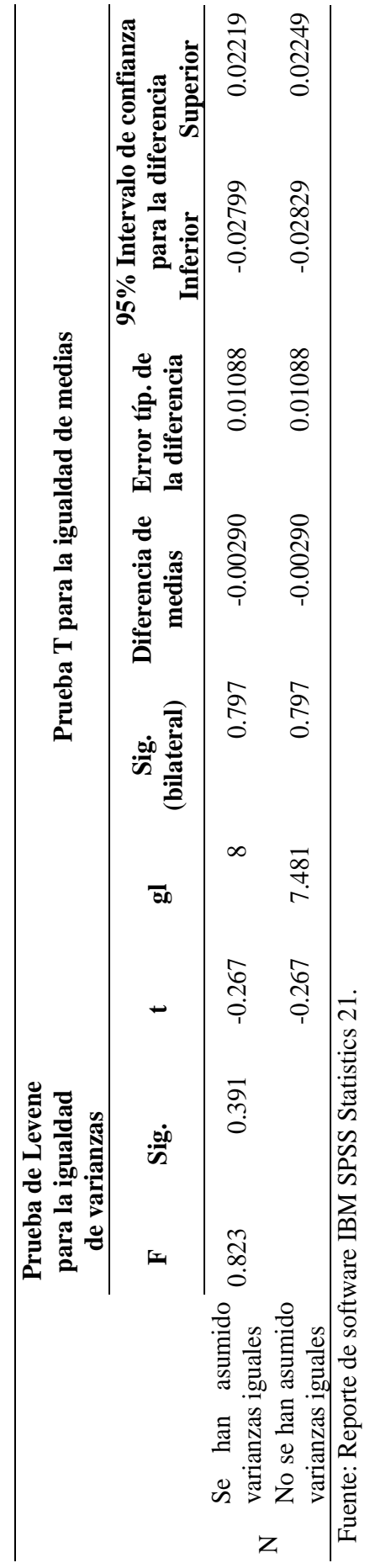

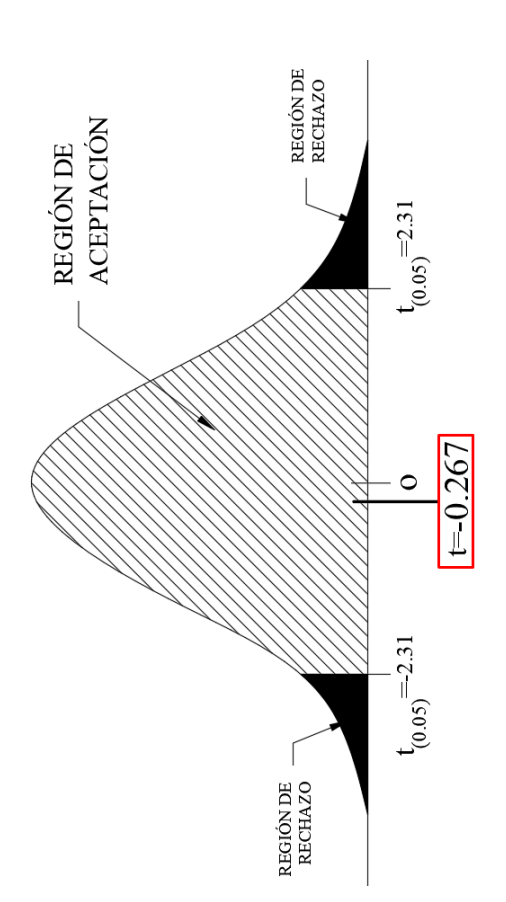

 $Figure 42.$  Región de aceptación <br/>t Student paran la red neuronal artificial Fuente: Elaboración propia. *Figura 42.* Región de aceptación t Student paran la red neuronal artificial Fuente: Elaboración propia.

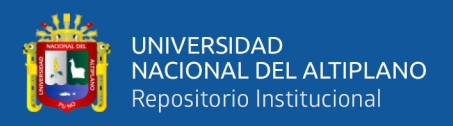

La prueba de t Student para muestras independientes del método de redes neuronales artificiales; por lo cual, se acepta la hipótesis nula Ho, es decir que permite obtener un resultado confiable con un ( $t_{0.05} = -0.267$ ; Gl.: 8; p > 0.05), encontrándose en la región de no rechazo de la hipótesis nula Ho, por lo tanto, se rechaza la hipótesis alterna H1.

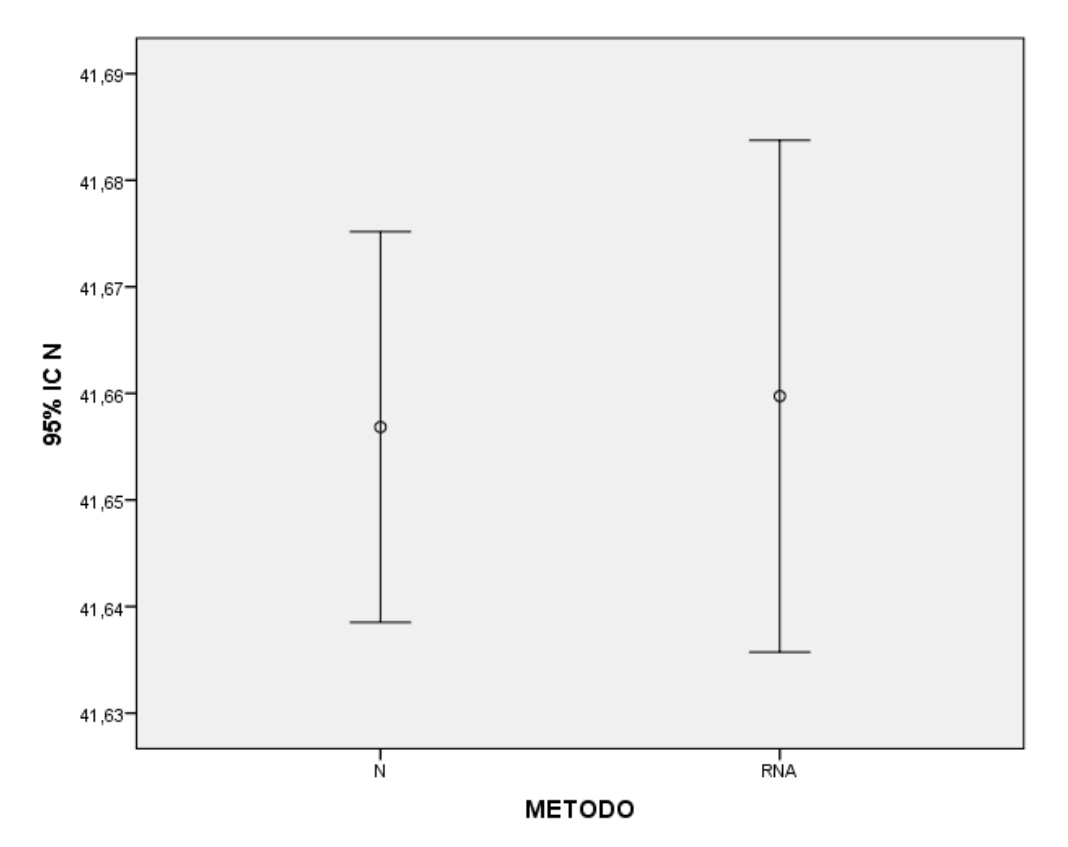

*Figura 43.* Comparación de residuos del método de redes neuronales artificiales Fuente: Reporte de software IBM SPSS Statistics 21.

Como se muestra en la figura 43, no existe diferencia significativa entre las medias de las ondulaciones geoidales predecidas por el método de redes neuronales artificiales, respecto a las ondulaciones geoidales conocidas obtenidas mediante GNSS/nivelación.

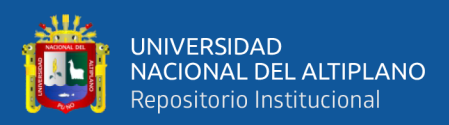

## **V. CONCLUSIONES**

Ha sido posible obtener el modelo de ondulación geoidal en la Urbanización Totorani Puno, con el método GNSS/Nivelación y los modelos matemáticos de regresión lineal múltiple y redes neuronales artificiales.

Se determinó la malla de ondulación geoidal mediante el modelo matemático de regresión lineal múltiple, que alcanzo una precisión de 0.012 m. y el modelo matemático de redes neuronales artificiales alcanzo la precisión de 0.020 m. Del análisis de resultados se observó que el método de regresión lineal carece de detalle en su modelamiento 3D, sin embargo, el método de redes neuronales artificiales muestra un detalle más sobresaliente que el método anterior. Finalmente, del análisis de modelamiento 3D se concluye que ambos métodos pueden ser empleados de acuerdo a la envergadura y criterio del proyectista.

Se logró correlacionar ambos resultados, con la prueba estadística t Student, entre los modelos matemáticos regresión lineal múltiple y redes neuronales artificiales, respecto a las alturas conocidas obtenidas por el método GNSS/Nivelación. Se determinó que la desviación estándar obtenida por el método de regresión lineal múltiple es más próxima a las alturas conocidas que fueron obtenidas mediante el método de GNSS/Nivelación puesto que se llegó a obtener un error máximo de 0.012 m.

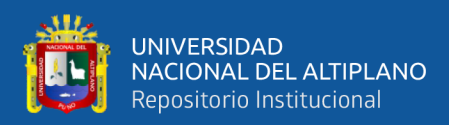

## **VI. RECOMENDACIONES**

Para la distribución de puntos en el área de estudio, se recomienda realizar una planificación estratégica para lograr resultados óptimos, también recomendamos usar equipos topográficos de alta precisión, con su respectivo certificando de operatividad, porque de ellos depende los resultados, para crear el modelo digital de elevaciones.

Se recomienda a los proyectistas buscar y analizar funciones matemáticas adecuadas de regresión lineal múltiple, que más se ajusten a la ondulación geoidal conocida, obtenida con el método GNSS/nivelación, con el fin de obtener residuos mínimos y un modelamiento 3D óptimo.

Para el uso de las redes neuronales artificiales, se recomienda investigar técnicas de mejor entrenamiento; en la presente investigación se inició pruebas con 10, 11, 12,…,16, 17, 18 neuronas en la capa oculta, de los cuales, el grupo de 10 a 14 y el grupo de 16 a 18, los resultados residuales se ubicaron fuera de las tolerancias, mientras con la capa oculta de 15 neuronas, los residuales se ubicaron dentro de las tolerancias.

La elección optima del número de neuronas en la capa oculta, nos permite realizar un número mínimo de iteraciones y así, se obtiene una mejor aplicación de la red neuronal artificial.

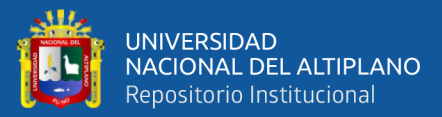

# **VII. REFERENCIAS BIBLIOGRÁFICAS**

- Acero Velo, L., & Serruto Flores, J. C. (2018). *Modelo Geoidal con Receptores GNSS en Método Cinematico y Nivelación Geométrica para la estimación de Alturas Ortométricas en la Ciudad Universitaria UNA-Puno.* Universidad Nacional del Altiplano, Puno, Puno, Perú.
- Basogain, O. X. (2021). *Redes Neuronales Artificiales y sus Aplicaciones.* Escuela Superior de Ingeniería de Bilbao.
- Capdevila, J. A. (2020). *Repositorio de Materiales Educativos Ansenuza* . Obtenido de El Sistema de Posicionamiento Global G.P.S.: https://ansenuza.unc.edu.ar/comunidades/bitstream/handle/11086.1/1258/El%20 Sistema%20de%20Posicionamiento%20Global.pdf?sequence=1&isAllowed=y
- Cappellotto, L., Acosta, A., Pérez, D., Orgenia, M., & Gomez, D. (2020). Determinación de alta precisión de la altura del nivel del mar alcanzada por la ingresión Belgranense para el sector norte de Buenos Aires y sur de Santa Fe y Entre Ríos. *Revista de la Asociacion Geologica Argentina*, 132.
- Dintén, Á. (2020). *Hito1*. Obtenido de Sistema de Posicionamiento PPK Para Levantamiento Fotogramétrico con Drones: https://www.hito1.es/drones/sistemade-posicionamiento-ppk-para-levantamiento-fotogrametrico-con-drones/
- Friederich, J. (2009). *Mission - Data - Collaboration*. Obtenido de 2009 Workshop on Monitoring North America.

Garafulic, C. P. (2017). *Geodesia Teoria y Practica.* Universidad de Santiago de Chile, Santiago, Chile.

Ibañez, Q. V. (2009). *Análisis y Diseño de Experimentos.* Puno: Editorial Universitaria.

- IGN, I. G. (diciembre de 2015). Norma Técnica Geodésica. *Especificaciones Técnicas Para Posicionamiento Geodésico Estático Relativo con Receptores del Sistema Satelital de Navegación Global*. Lima, Lima, Perú.
- IGN, I. G. (Junio de 2016). Norma Técnica Geodésica. *Especificaciones Técnicas para Levantamientos Geodésicos Verticales*. Lima, Lima, Perú.
- IGN., I. G. (2016). *Centro Nacional de Información Geográfica*. Obtenido de Geodesia: http://www.ign.es/ign/main/index.do
- Isasi Viñuela, P., & Galván León, I. (2004). *Redes de Neuronas Artificilaes. un Enfoque Práctico.* Madrid: Pearson Prentice Hall.
- Kapquequi, T. R. (2012). *Obtención de Alturas Pseudo Ortometricas, Aplicando la Tecnología GPS.* Universidad Mayor de San Andres, La Paz, Bolivia. Obtenido de https://repositorio.umsa.bo/xmlui/bitstream/handle/123456789/15392/PG-1158-

Ticona%20Kapquequi%2c%20Ronald%20Fabio.pdf?sequence=1&isAllowed=y

- Larrañaga, P., Inza, I., & Moujahid, A. (2018). *Redes Neuronales.* Universidad del País Vasco - Euskal Herriko Unibertsitatea.
- Llano Cruz, H., & Gonzales Aceituno, J. L. (2018). *Generación de Modelo Digital de Elevaciones (MDE) de Ondulaciones Geoidales Usando el Metodo*

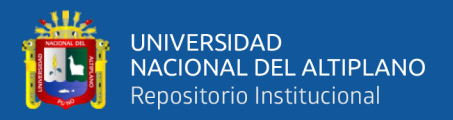

*GNSS/Nivelacion y Redes Neuronales Artificiales a Partir de Datos Dipersos.* Universidad Nacional del Altiplano, Puno, Puno, Perú.

Matich, D. J. (2001). *Redes Neuronales: Conceptos Básicos y Aplicaciones.* Universidad Tecnológica Nacional. Obtenido de https://www.frro.utn.edu.ar/repositorio/catedras/quimica/5\_anio/orientadora1/m onograias/matich-redesneuronales.pdf

Mendoza, D. J. (2020). *Topografía y Geodesia.* Lima, Lima, Perú: Maraucano E.I.R.L.

- Palacios, B. F. (2003). *Herramientas en GNU/Linux para estudiantes universitarios*. Obtenido de Redes Neuronales con GNU/Linux: https://www.ibiblio.org/pub/linux/docs/LuCaS/Presentaciones/200304cursoglisa/redes\_neuronales/curso-glisa-redes\_neuronales-html/x38.html
- Pedro, G. C. (2017). *Geodesia Teoria y Practica.* Universidad de Santiago de Chile, Santiago, Chile.
- Peñafiel, J., & Zayas, J. (2001). *Fundamentos del Sistema GPS y Aplicaciones en la Topografía.* Colegio Oficial de Ingenieros Técnicos en Topografía.
- SEFO, S. E. (2008). *Metodologia de la Investigación*. Obtenido de Prueba "t" de Student: https://www.scientific-european-federation-osteopaths.org/wpcontent/uploads/2019/01/Prueba-t-de-Student.pdf
- Sergio, O. (2015). *Ingeniería y Medio Ambiente Axisima (Imagen)*. Obtenido de Nivelación: http://axisima.com/en-que-consiste-la-nivelacion-topografica/
- Tierra, C. A. (2009). evaluación del EGM08 y EGM96 en el ecuador a partir de datos de GPS y nivelación geométrica. *Revista Geospacial*, 70-78.

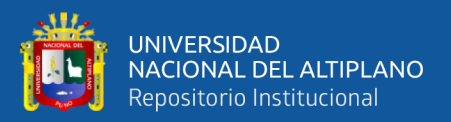

- Toral, B. J. (2020). *Universidad de Guadalajara.* Obtenido de Redes Neuronales: http://www.cucei.udg.mx/sites/default/files/pdf/toral\_barrera\_jamie\_areli.pdf
- UNED, U. E. (Abril de 2016). *Montañismo*, 1.0. Recuperado el 15 de Enero de 2021, de Redes de Sistemas de Posicionamiento Global: https://multimedia.uned.ac.cr/pem/montanismo/1navegacion/sistema\_navegacio n\_satelite.html#sidr-id-menu-button
- Vicente, D. J. (28 de mayo de 2018). *CatalunyaPRESS*. Obtenido de Asi es La Verdadera Forma de la Tierra: https://www.catalunyapress.es/textodiario/mostrar/1094551/asi-verdadera-forma-planeta-tierra
- Yañez, Y. A. (2018). *El Modelo Gravimétrico Mundial EGM96 en la determinación de cotas ortométricas y su relación con las cotas geométricas de los pilares de nivelación de la Red Geodésica Nacional*.

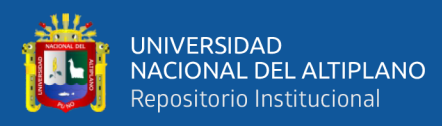

# **ANEXOS**

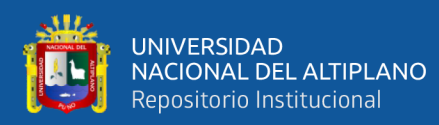

## Anexo1. Ficha técnica del IGN

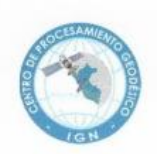

### **INSTITUTO GEOGRÁFICO NACIONAL** CENTRO DE PROCESAMIENTO GEODÉSICO

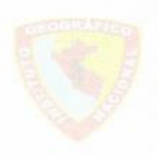

### CERTIFICADO DE PUNTO GEODÉSICO

El Instituto Geográfico Nacional, certifica el establecimiento del punto geodésico PUN01003 de orden "C", de la empresa SAMANTHA S.R.LTDA, el cual cumple con los requisitos establecidos según Norma Técnica Geodésica, de acuerdo las siguientes características:

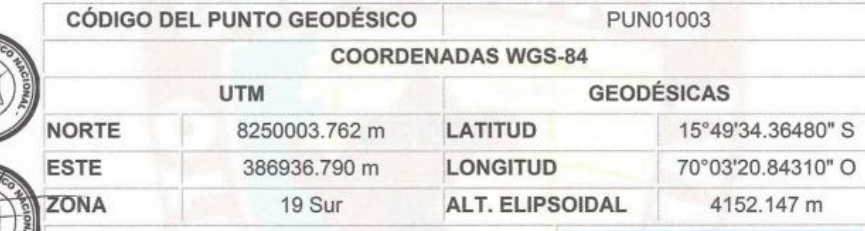

Datos Generales:

- $-$  ORDEN:  $C$
- UBICACIÓN (Prov. Dpto.): PUNO PUNO
- ESTACIÓN GNSS BASE: JULIACA (PU02) 2016
- ÉPOCA DE OBSERVACIÓN: SEPTIEMBRE 2016
- NÚM. CORRELATIVO: 280-2017/IGN/DGC/DG/CPG

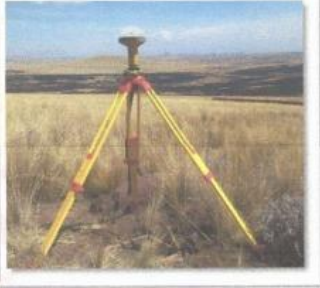

Lima, 25 de mayo de 2017

RIO OESAR MENDOZA DEL AGUILA<br>CAS<br>Especialista GNSS del CPG **MARIO OES/** 

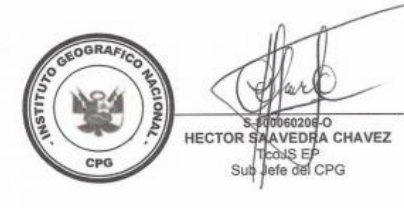

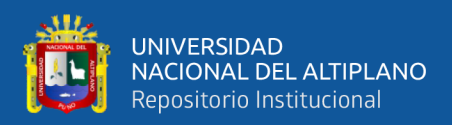

## **Anexo 2.** Certificación de operatividad del receptor GNSS

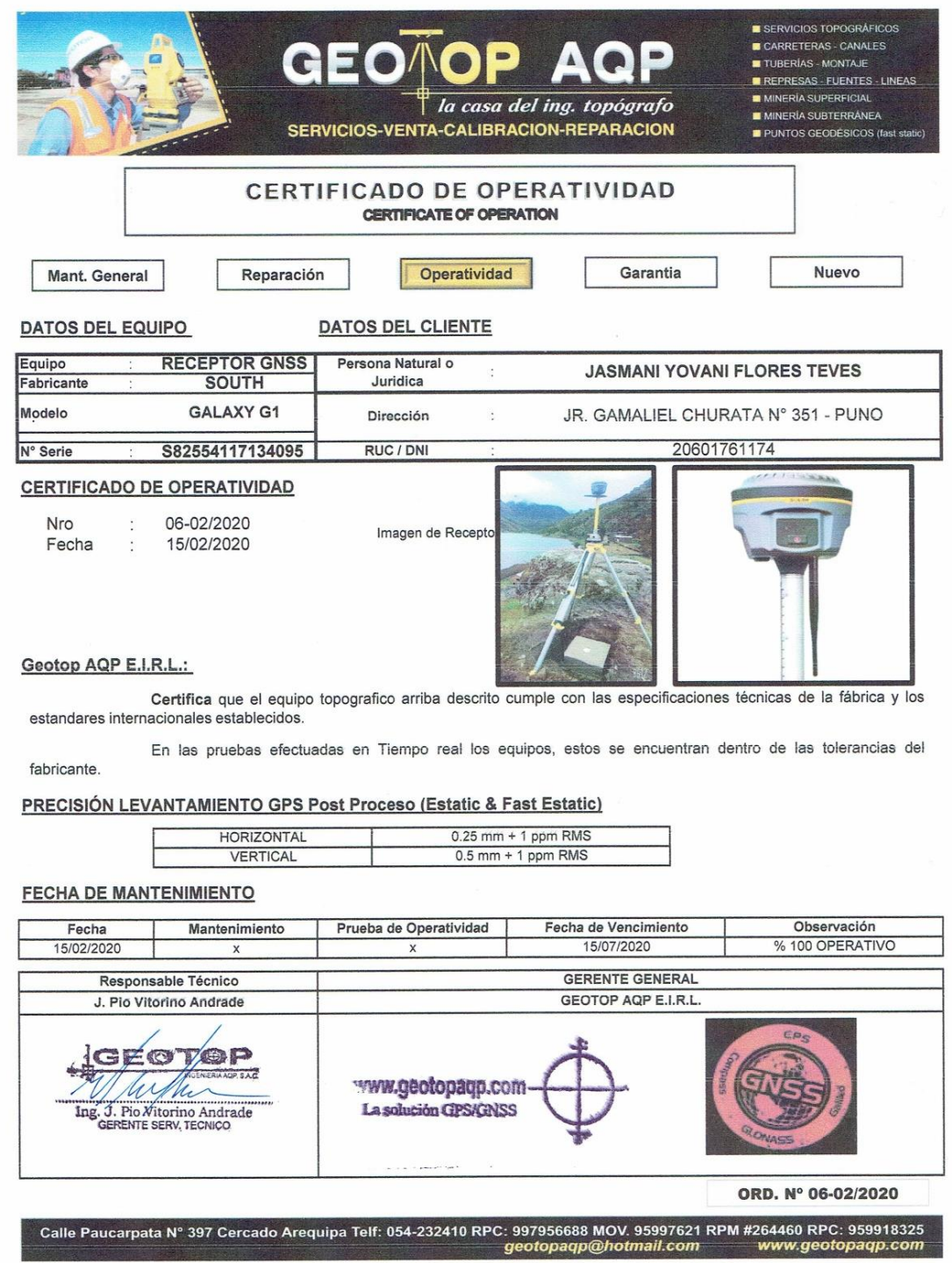

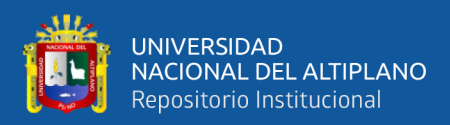

### **Anexo 3.** Certificación de operatividad del receptor GNSS

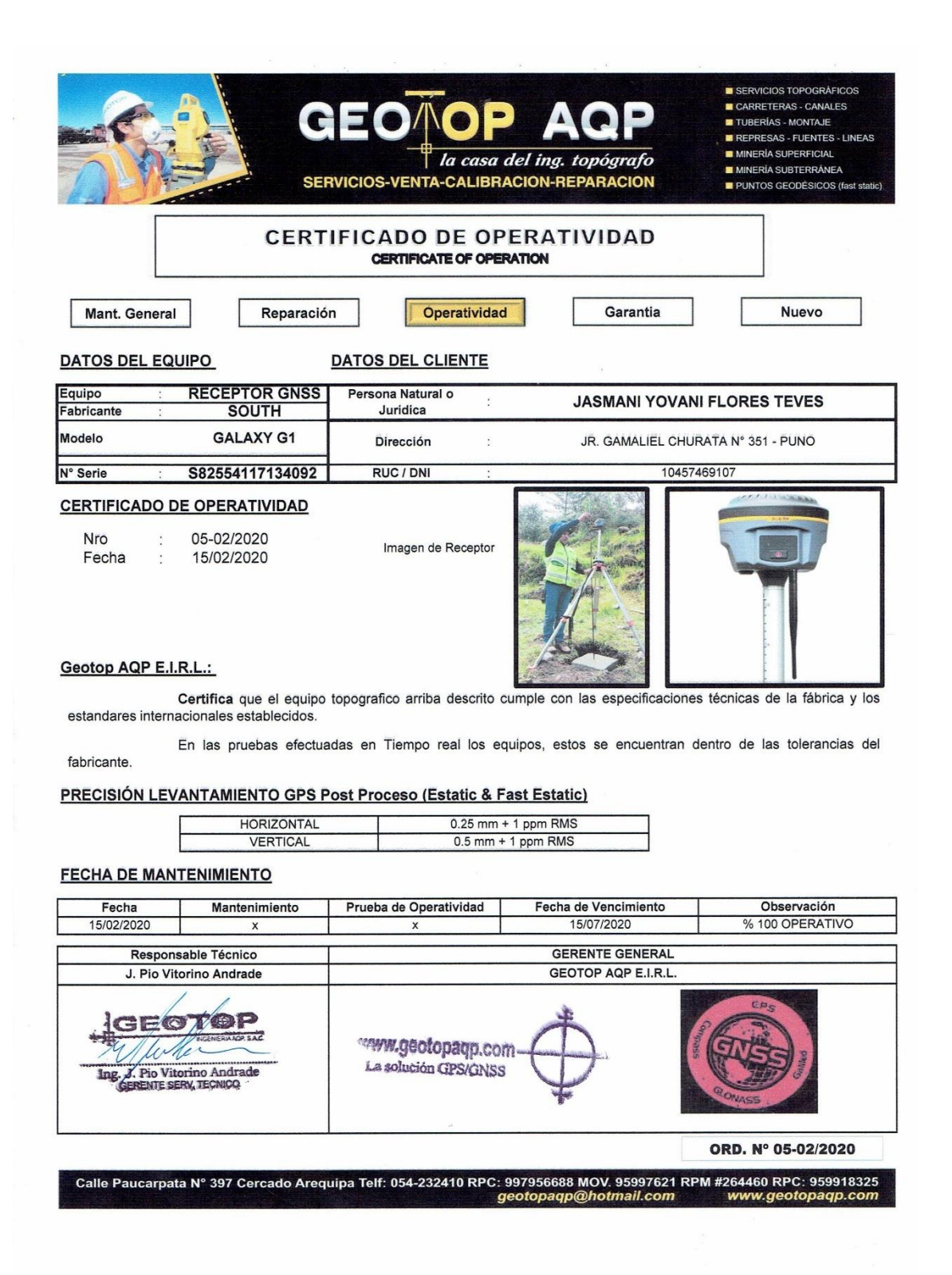

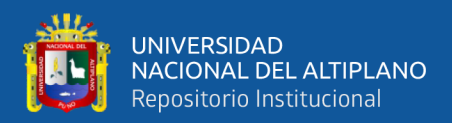

### Anexo 4. Certificación de operatividad del nivel electrónico

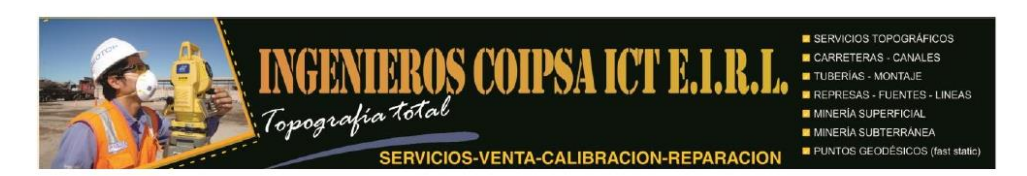

0014806-2020 NIV

### **CERTIFICADO DE CALIBRACIÓN CERTIFICATE OF CALIBRATION**

#### OTORGADO A: JOEL NEXON VILCA ATENCIO

#### **DATOS DEL EQUIPO**

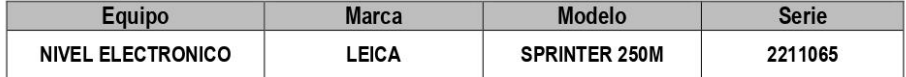

EQUIPO DE CALIBRACIÓN UTILIZADO Y RESULTADOS:

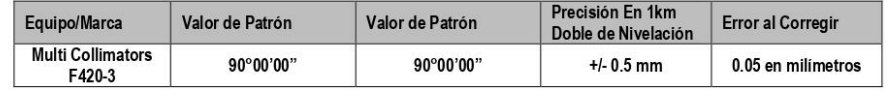

#### PROCEDIMIENTO DE CALIBRACIÓN:

Por medio del cierre angular en directa y en tránsito enfocado al infinito a través del Colimador.

INGENIEROS COIPSA ICT E.I.R.L. A través de su servicio de técnico CERTIFICA que el equipo en mención se encuentra totalmente revisado, controlado, calibrado y 100% operativo; Cumpliendo con las especificaciones técnicas de fábrica y los estándares internacionales establecidos.

INGENIEROS COIPSA ICT E.I.R.L. Ha registrado la Calibración en nuestro Servicio Técnico el 01 de Junio del 2020; sugiriéndose una recalibración en un periodo de 06 meses, aproximadamente el 01 de Diciembre del 2021.

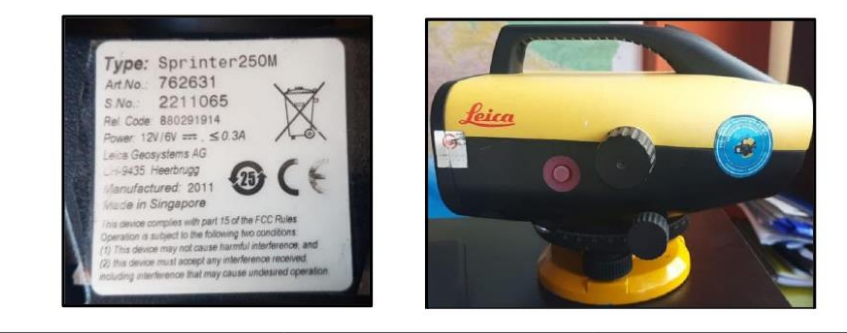

Fecha de Emisión 01 de Junio del 2020

Próxima Calibración 01 de Diciembre del 2020

Validez del Certificado 01 de Diciembre del 2020

Técnico Calificado:

Atte Jasmani Yovani Flores Teves Gerente Operaciones - Representante Legal **INGENIEROS COIPSA ICT E.I.R.L** 

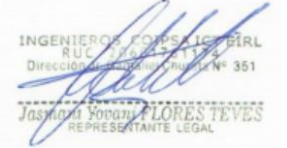

RPC 942352221 - Jasmaniteves@ingenieroscoipsa.pe

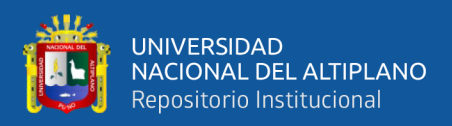

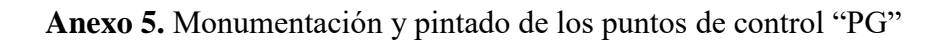

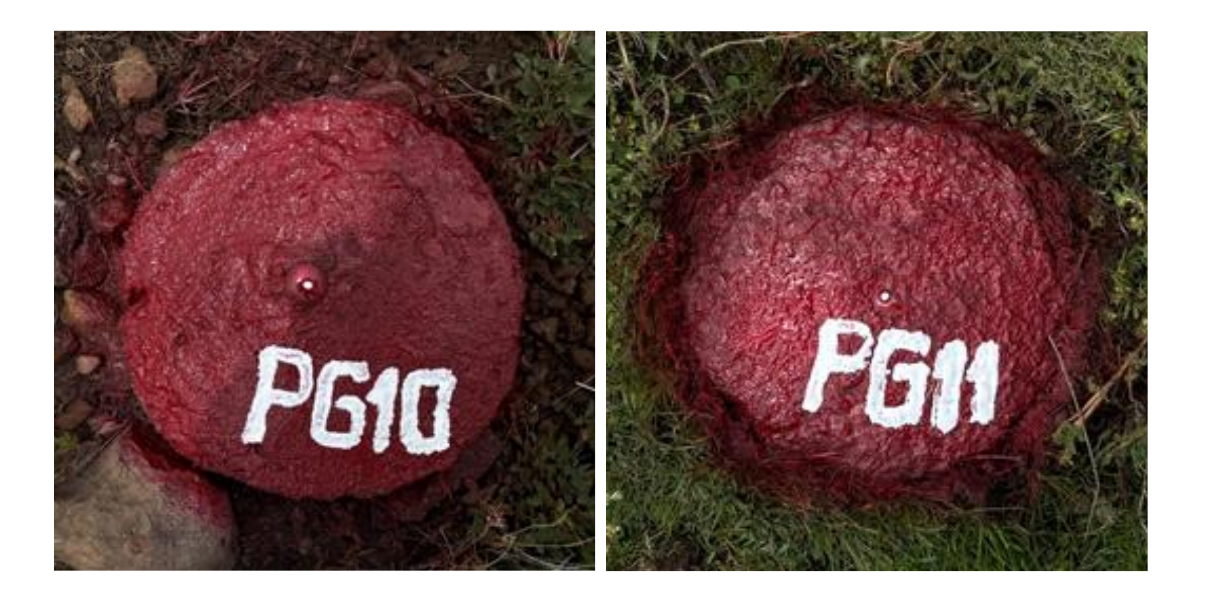

**Anexo 6.** Vista panorámica del punto de control PG 10

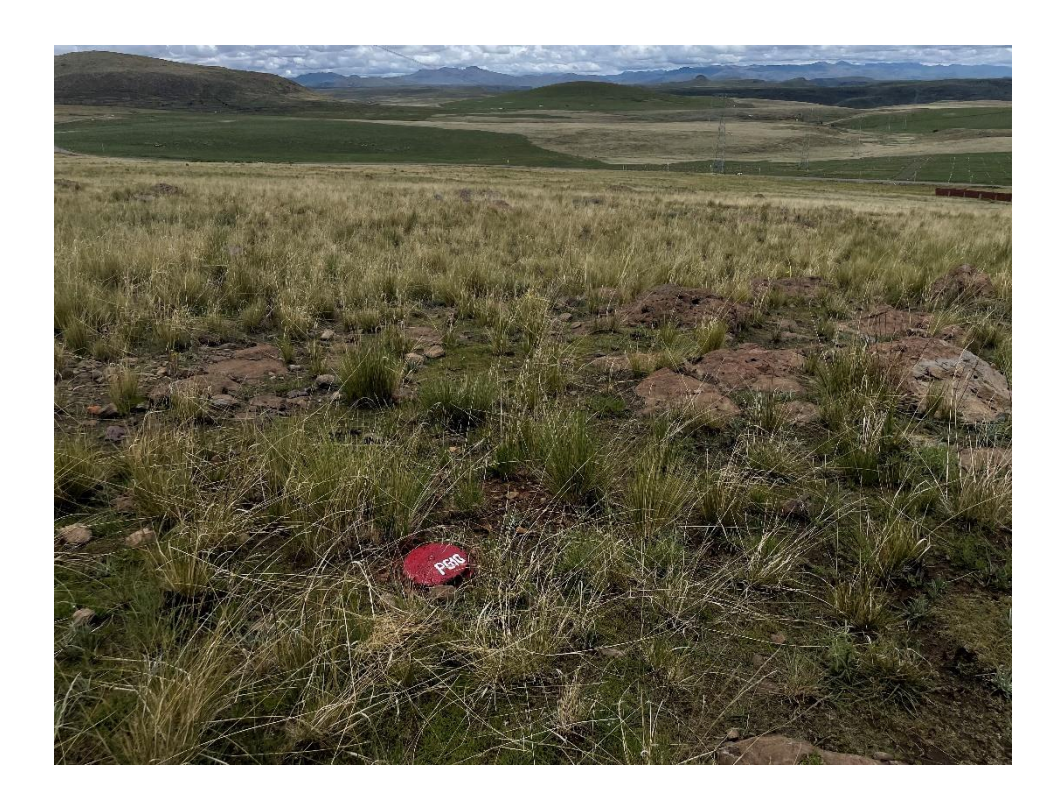

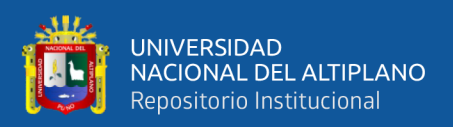

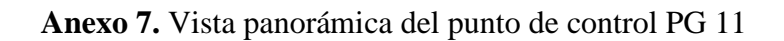

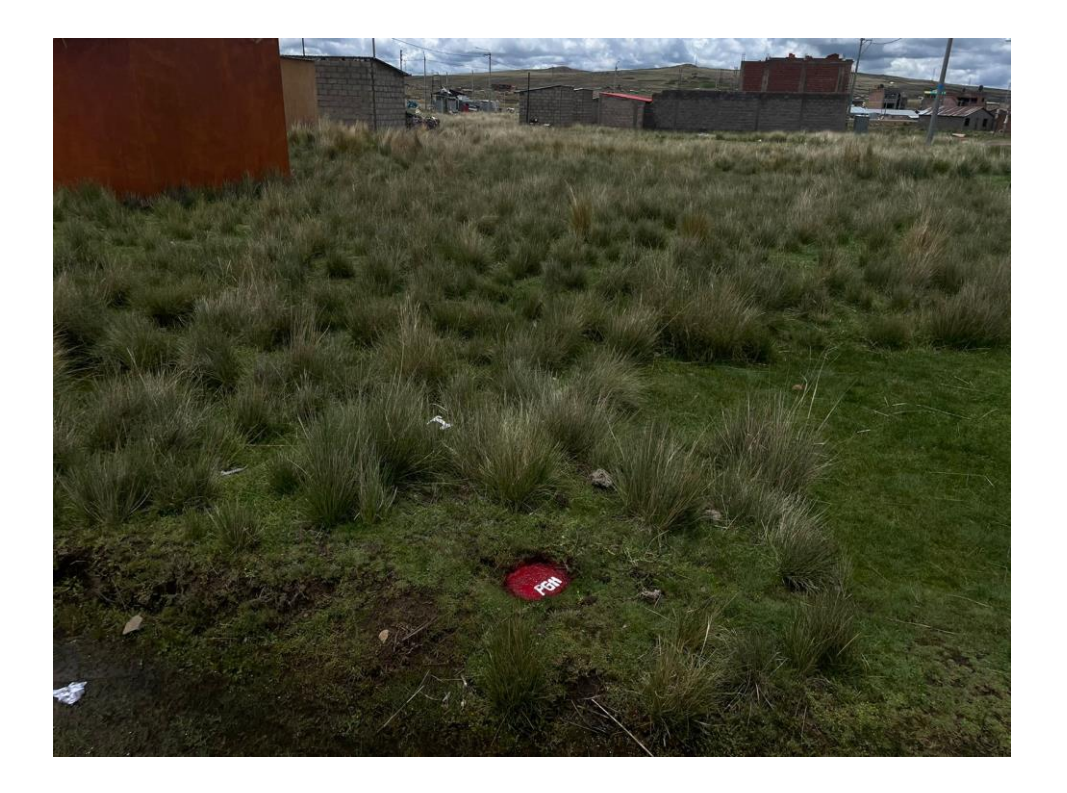

**Anexo 8.** Monumentación y pintado de los puntos test "T"

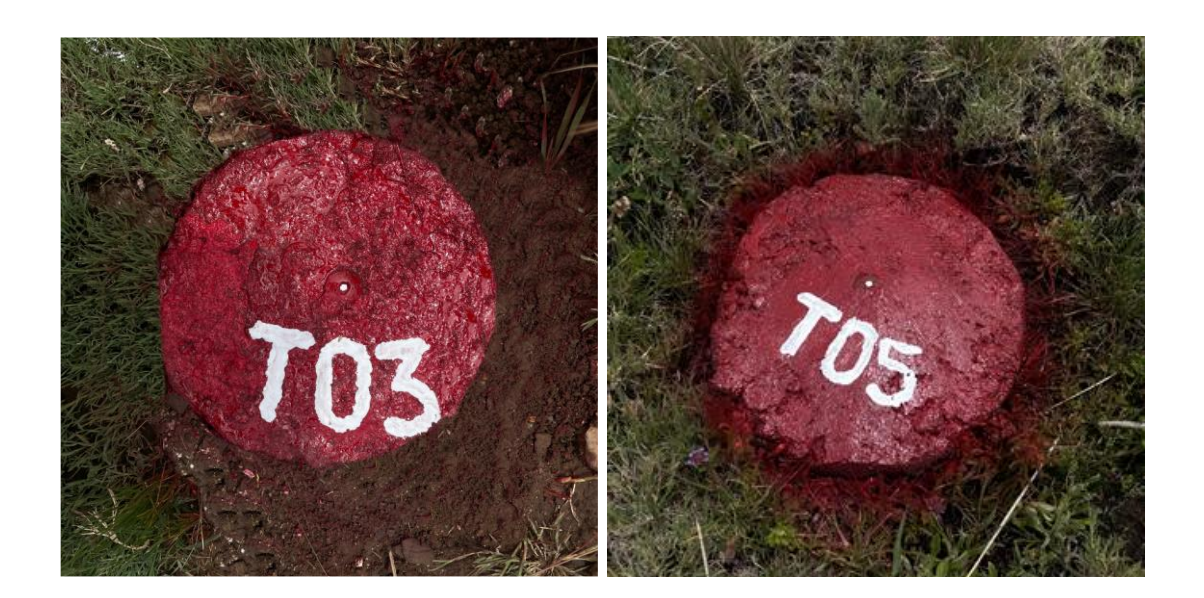

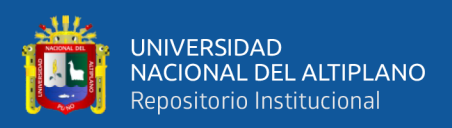

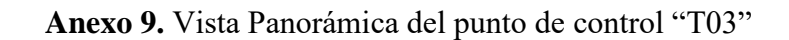

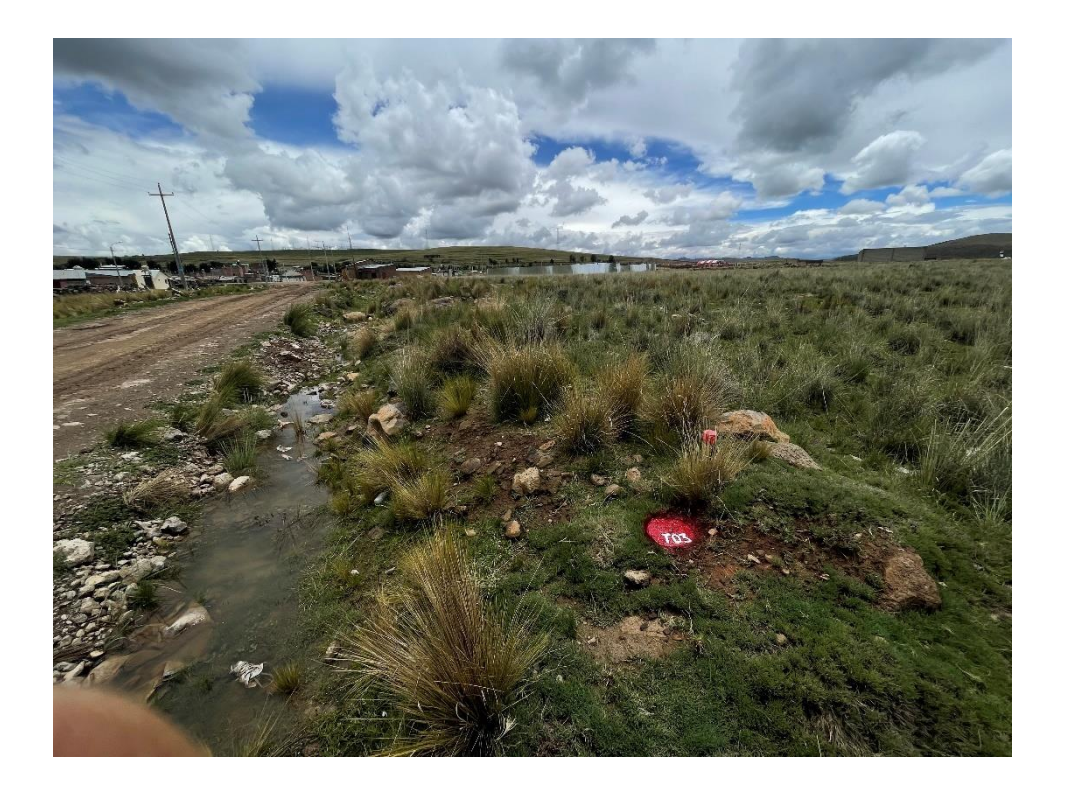

**Anexo 10.** Vista Panorámica del punto de control "T05"

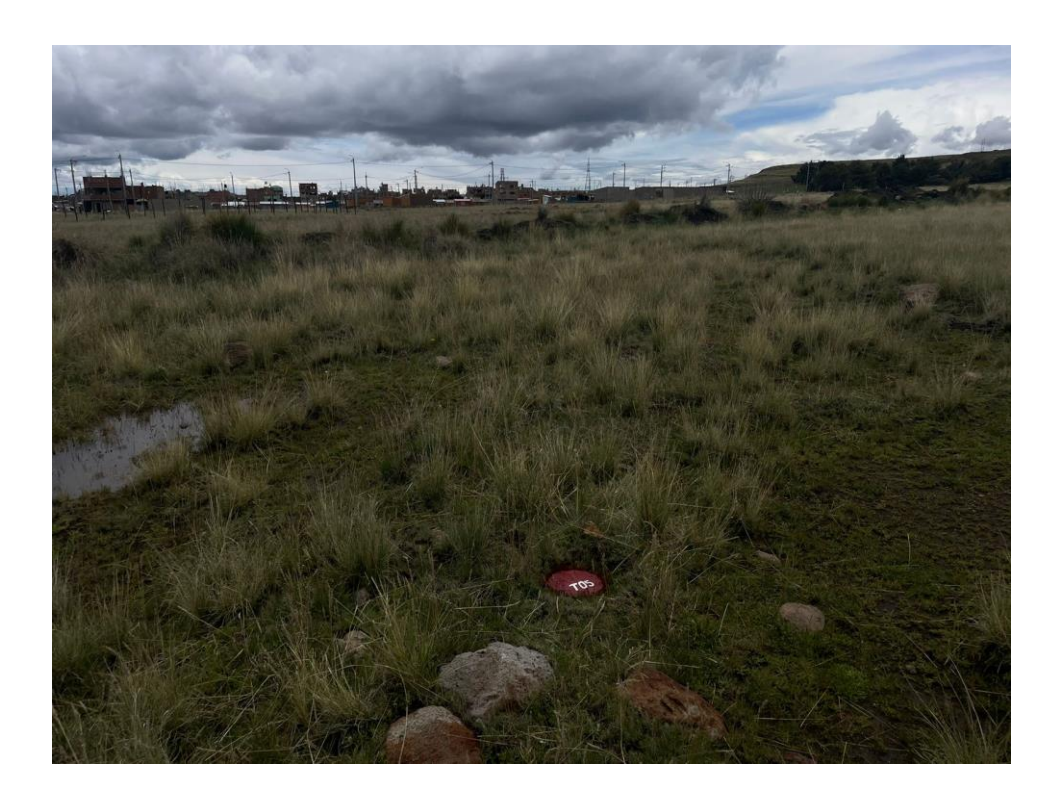

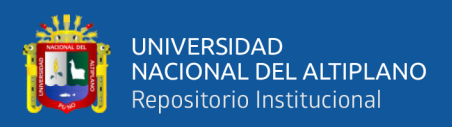

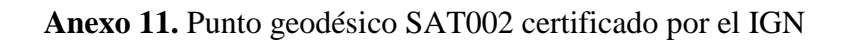

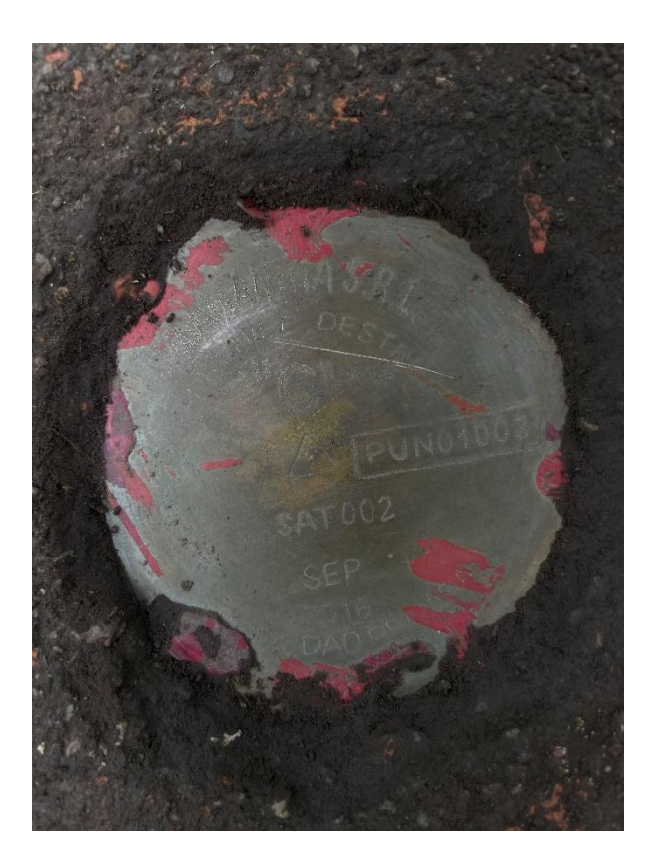

**Anexo 12.** Trabajos de lectura GNSS de los puntos de control y test

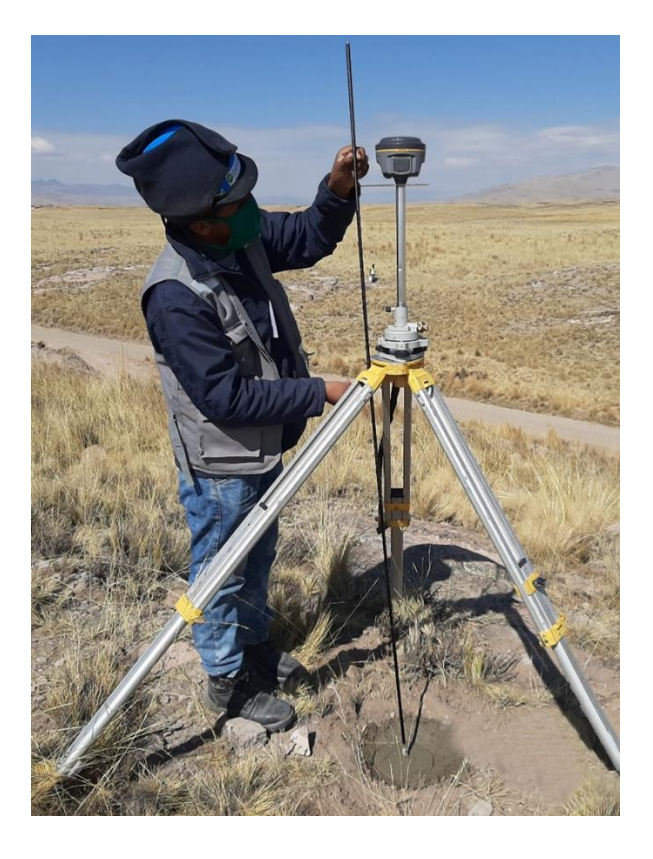

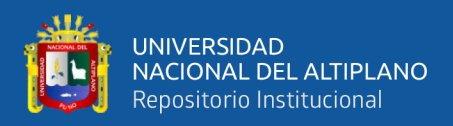

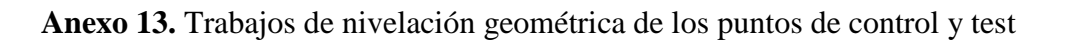

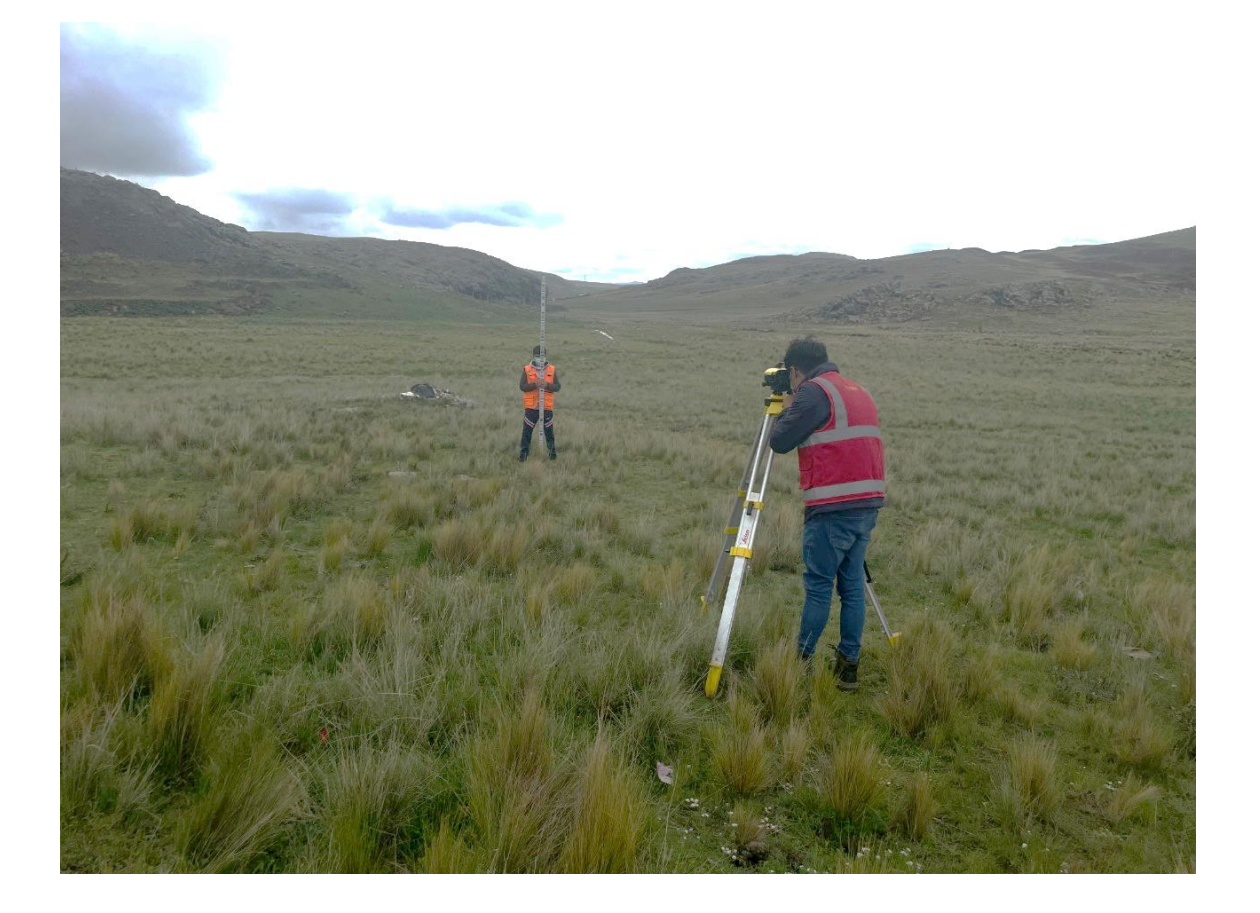